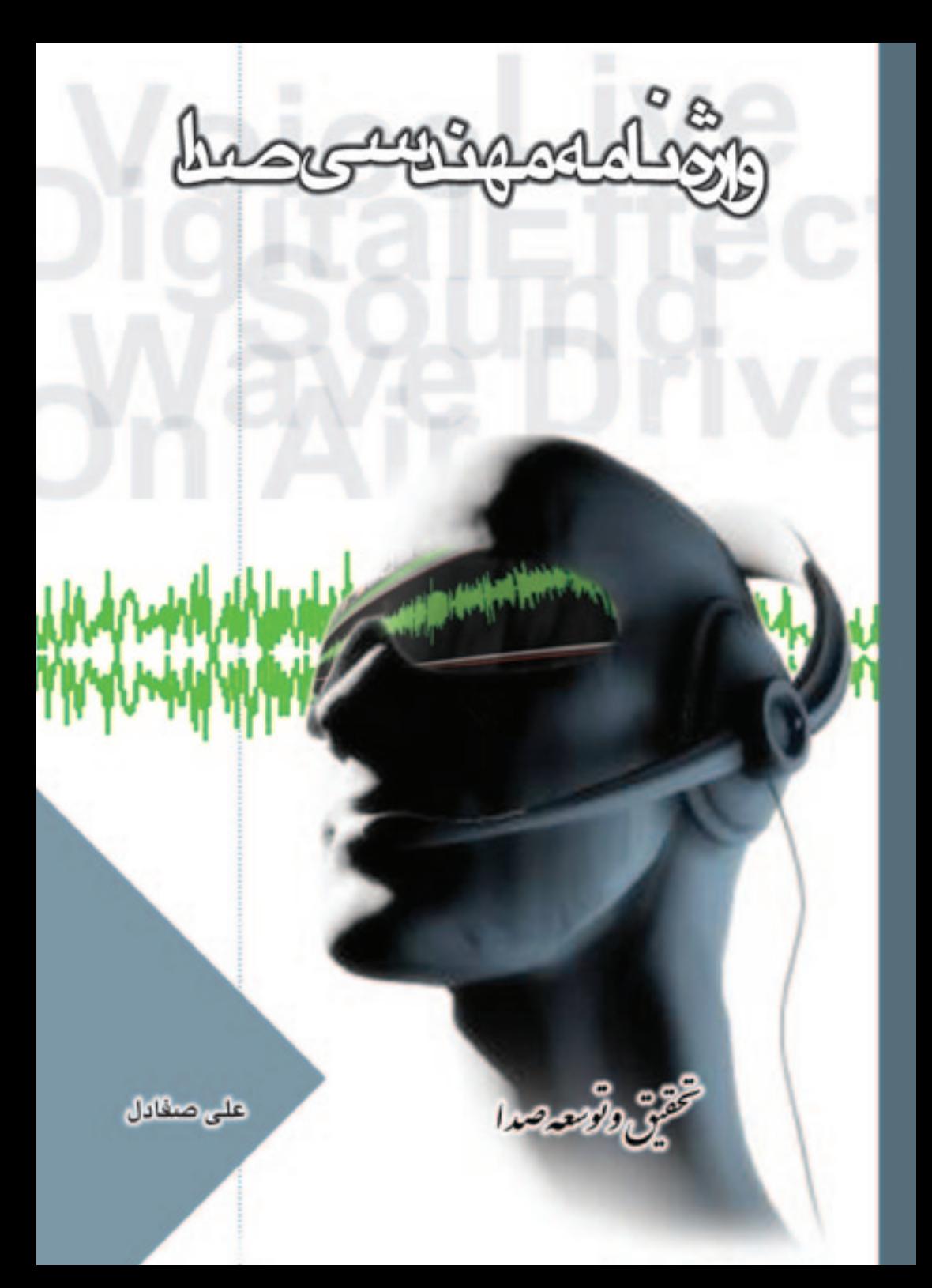

# واژهنامه مهندسی صدا

مهندس على صفادل

تهران

#### <span id="page-2-0"></span> $A/B$  ing

عمل کلید زنی (Switching) بین دو منبع صدای مختلف برای مقایسه و کنترل کیفی آنها A/B ing نامیده میشود. در میزهای صدای قدیمی بر روی کلید تـعیین مـنبع شـنود (monitoring) جرف A برای خروجی میز صدا و حرف B برای خروجی دستگاه ضبط به کار مررفت و با تغییر حالت کلید از A به B با برعکس، صدای دو منبع باد شده با هم مقايسه مى شد تا ميزان كيفيت ضبط كنترل شود.

#### **Absorption**

جذب با اتلاف انرژی صوتی که ناشی از اصطکاک هوا در فواصل خالی مادهای برزدار و متخلخل است.

#### **Absorption Cofficent**

«ضرب جذب»؛ بخشر از انرژی صوتی که جذب یک سطح مرشود. برای تعیین ضرب جذب یک ماده از فرکانس صوتی ۵۱۲ هر تز استفاده می شود.

#### **Aconstic effect**

«تأثیر آکوستیکر»؛ تأثیر محیط اطراف روی صدا راگویند.

## Acoustic energy

از ژی موجود در یک موج صوتر که با واحد ژول با واټ ثانیه اندازهگیری میرشود و متناسب با مجذور فشار صوتی است.

#### **Acoustic Instrument**

سازي كه صداي آن به وسيله از تعاش طبيعي و بدون كمك مدار هاي الكتر و نيكي توليدم رشو د.

## AC-3 (Audio Coding-3)

آلگوریتم فشہ دہسازی اطلاعات صـدای دیـجیتال بـرای HDTV. لوح نـوری LD (Laser Disc). لوح فشرده Compact Disc) CD) و سيستم صداى جند كانالي 5.1 دالبی دیجیتال که از طرف شرکت دالبی عرضه شده است. AC-1 و AC-2 آلگوریتمهای .<br>رمزگذاری (Encoding) دیگری هستند که کاربر دهای و بژهای دارند.

#### **Active Crossover**

فیلتری که محدوده (Band) فرکانسی گستردهای مانند ۲۰ تا ۲۰۰۰۰ هرتز را با استفاده از عناصر فعال (Active) مانند: «ديود» و «تر انز سبتور» به جند محدوده كوچكي تقسيم میکند و در سیستمهای بلندگویی کاربرد دارد. در این کاربرد پس از تفکیک محدودهها برای هر محدوده فرکانسی، تقویت کننده صوتی ویژهای استفاده می شود. برای مثال، یک سیستم بلندگویی سه راهه (3-way)که دارای فیلتر Active Crossover باشد سیگنال صوتی را به سه محدوده فرکانسی بایین (Low)، متوسط (Mid) و بالا (High) تقسیم مر كند.

## Active equalizer

برابر ساز (equalizer) یا اکولایزری که از عناصر الکترونیکی فعال (Active) مانند: دیود و ترانزیستور یا مدارات مجتمع (Integrated Circute) استفاده کند.

## **Acoustic Treatment**

یوششی که روی سطحی کشیده می شود تا خصوصیات آکوستیکی آن را تغییر دهد. **ADAT** (Alesis Digital Audio Tape)

سیستمی که توسط شرکت Alesis در اوایل دههٔ ۹۰ میلادی عرضه شد. در این سیستم، ۸ تــراک صـــدای دیـــجیتال بــا فـرکانس نــمونه بـرداری ۴۴/۱ کـیلوهرتز و تـفکیک (Resolution) ١۶ بيت روى نوار ١٢ اينچى S-VHS ضبط مى شود.

## **ADAT** Optical

استانداردی است برای انتقال اطلاعات صدای دیجیتال ۸ تراک ADAT از مسان یک کابل واحد فیبر نوری.

## ADC (Analog-to-Digital Converter)

یک مدار میدل الکترونیکر که مقادر متفاوت سیگنال آنالوگ را که به صورت بسوسته

واژەنامە مهندسى صدا

است. به مقادیر گسسته ثابت «صفر» و «یک» تبدیل میکند. مدارهای مـبدل ADC از مهمترین مدارها در سیستمهای صدای دیجیتال هستند.

**ADPCM** (Adaptive Differential Pulse Code Modulation) یک آلگوریتم فشرده سازی (Compression) ویژه اطلاعات دیجیتالی است که بسیار سر بع مرباشد و براساس اختلاف بدیدآمده بین دو نمونه اطلاعات دیجیتالی عمل مرکند. **AES** (Audio Engineering Society)

.<br>نام اختصاری «محمع مهندسی صدا» است که در سال ۱۹۴۸ میلادی تأسیس گردید. این محمع بزرگترین نهاد جرفدای در مهندسی صدا است و در زمینه اتبحققات، منطالعات و استانداردهای مهندسی صدا فعالیت دارد.

## **AES/EBU** Interface

استاندارد فرمتِ انتقال اطلاعات ديجيتالي صدا به صورت سريال كه در اسناد AES-3 1992 و 1996 AES-3id مشخصات آن درج شده است. استاندارد AES-3 از خطوط بالانس و جکهای XLR و امیدانس ۱۱۰ اهم استفاده میکند اما استاندارد AES-3id از خطوط غیر بالانس، جکهای BNC و امیدانس ۷۵ اهم سود م یود. در این استاندارد دو کانال صدای A و B را می توان از طریق یک کابل صدا انتقال داد.

#### **AES 24**

یک استاندارد بیشرفته در زمینه سیستمهای صوتی به کار رفته در شبکههای کامپیوتری است. این استاندارد دارای جندین قسمت است و تاکنون قسمت اول آن با نام AES 24-1 و عنوان «کنترل و شنود از طریق شبکههای اطلاعاتی دیجیتالی» منتشر شده است. **AFL** (After Fader Listening)

اصطلاحی است بر ای شنود۔(monitoring) سیگنال صدا پس از عبور از مقاومت متغیر یا فيدر (Fader) ميز صدا.

## Aliasing

مشکل ایجاد فرکانس های ناخواسته هنگام نیمونه، داری از یک سینگنال آنبالوگ کیه فركانسي بالاتر از نصف فركانس نمونه، داري دارد.

#### **Alignment Tape**

نوار صدایی که برای تنظیم دستگاههای ضبط صدای ریلی استفاده مرگردد و دربردارنده سیگنالهایی با فرکانسهای مختلف صوتی است.

۴ واژەنامە مهندسى صدا

#### **All-Pass filter**

فیلتا ، که فقط تأخیر با شیفت فاز در سیگنال صدا ایجاد میکند و تمام فیرکانس های سیگنال صدا را بدون تغییر در دامنهٔ آنها از خود عبور میدهد.

## **Ambience**

صداء. عمدمر محبط با آمینانس که به صدای همهمه عمومی اطلاق میشود. برای مثال: صدایی که به وسیلهٔ صدابردار از فاصله دوری نسبت به موضوع در یک محیط بر ازدحام ضبط گر دد. به این صدا که دارای تمامی ابعاد همهمه و صدای سخنرانی و یا مانند آن باشد، «صدای عمومی محیط» گفته می شود. به صدای عـمومی مـحیط، «صـدای زمـینه» نـیز میگویند و از آن در نمایش های رادیویی، تلویزیونی و فیلمهای سینمایی استفاده می شود. **Ambient Sound** 

به Ambience رجوع كنيد.

#### Ambiophony

روشی که در گذشته از آن برای تنظیم سی آوایی (Reverberation) داخل استودیو با .<br>تالار کنسرت با استفاده از سیستم فیدیک بـلندگو بـهرهگـیری مـیشد. در ایــن روش بلندگوهایی روی دیوارهای اطراف و سقف استودیو تعبیه می شد و با استفاده از تأخیر زمانی های مورد نظر، بازتاب های صوتی سطوح، شبیهسازی میکنند.

#### **Ambiosonic**

یک سیستم صدای محیطی (Surround Sound System) که ب ای اسحاد مسدان صوتی سه بعدی طراحی شده بود. در این سیستمراز جهار امیکروفون با بیشتر برای ورودی و دو کانال یا بیشتر برای انتقال سیگنال رمزگذاری (Encoding) شده و جهار کانال یا بیشتر برای رمزگشایی (Decoding) سیگنال استفاده می شود. در این صورت این سیستم می تواند یک میدان صوتی افقی ۳۶۰ درجهای در اطراف شنونده ایجاد نماید. در ایمن سیستم از چهار میکروفون برای تبدیل امواج صوتی در محورهای چپ و راست (Left-Right). جلو و عقب (Front-back). بالا و يايين (up-down) و زمـينهاى (ambiance) محیط ضبط استفاده می شود. خروجی تمامی این میکروفونها باید به روش رمزگذاری ماتریسی به دو کانال تبدیل شود نا پس از انتقال و دریافت. مجدداً جهار کانال اولیه به دست آید.

واژەنامە مهندسى صدا ۵

[ میکر وفونگذاری مشکل، لزوم کاربرد رمزگذار (Encoder) و رمز گشا (Decoder) و مشکلات دیگر باعث شد که این سیستم رواج نیابد.]

## **AMP** (Amplifier)

نقویت کننده سیگنال صدا که با توجه به چگونگی تقویت سیگنال به چندین نوع یا کلاس تقسیم مے گر دد.

#### Ampere

واحسند «شسندت حسير بان الكسية بكر» در استقاندارد بيين المبللي KMS (Meter-Kilogram-Second). یک آمیں مقدار جریان الکتریکی است که وقتی در دو سیم موازی مستقیم با طول نامحدود و فاصله یک متر از هم در فضای آزاد جریان پابد، نیر وی بیبن دو سیم ^~ ۲ × ۲ نیوتن بر متر باشد. طبق تعریف دیگر یک آمپر برابر است با عبور یک کولن (quine) بار الکتریکی در یک ثانیه از یک سیو.

## Amplitude

دامنه ولتاژ با جریان در سیگنال صدا.

## Analog (Analogue)

کمیتهای فیزیکی در طبیعت؛ مانند: دما، رطوبت، فشار و یا شدت صوت که به طور مداوم قابل تغییر هستند، کمیتهای آنالوگ یا «قیاسی» نامیده میشوند. کمیتهای آنالوگ دارای مقدار کاملاً ثابتی نیستند و در قیاس با مقدار قبلی و بعدی معنا بیدا میکنند. معمولاً واژه آنالوگ در مقابل واژه دیجیتال به کار می رود که به کمیتهایی با دو سطح بایین (صفر) و بالا (یک) اشاره دارد.

## **ANSI**(American National Standards Institute)

«انستیتان»، استاندارد ملی آمریکا» که در زمینهٔ توسعه، تصویب و انتشار استانداردها در حوزههای مختلف از جمله رادیو، تلویزیون و سینما فعالیت دارد.

## Anti-aliasing filter

«فیلتری بایین گذر» که در اورودی میدلهای صدای آنالوگ به دیجیتال به کار می رود تا فرکانس های بالاتر از نصف فرکانس نمونه، داری را برای جلوگیری از بدیدهٔ aliasing نضعف نمايد. ۶ واژەنامە مهندسى صدا

#### **Antinode**

بخشی از یک موج ساکن صوتی که بیشترین جابجایی را دارد، «شکم» یا Antinode ناميده مي شود.

## **Artificial Reverberation**

س آواین مصنوعی؛ شبیه سازی بازتابهای متعدد صدا در منحیط بسته بیه وسیله دستگاههای مولد پس آوایی.

**ASA (Acoustical Society of America)** 

«محمع آکوستیکی آمریکا» که در سال ۱۹۲۹ میلادی تأسیس شد. این محمع با سابقهٔ طولانی در زمینه تحقیقات و آموزش علوم آکوستیکی مورد توجه دانشسندان فسیزیک صوت، مهندسین صدا و سایر علاقهمندان به دانش آکوستنگ است.

**ASPEC** (Adaptive Spectral Perceptual Entropy Coding) یک روش کدینگ بسیار بیشرفته در مهندسی صدا است. این روش یک استاندارد برای كاهش ميزان نرخ دادهها (Bit Rate) در حوزه صدا با كيفيت عالي است كـه تـوسط لابرانور Thomson .AT&T,Bell، مجمع Fraunhofer و CNET، مشتركاً عرضه

این روش درجه بالایی از فشرده سازی (Compression) را برای امکان انتقال صدا از طریق شبکه مخابراتی ISDN به کار می برد.

Assign

.<br>توزیع با ارسال یک سنگنال صوتی به یک با جند کانال انتخاب

#### **ATM** networking (Asynchronous Transfer Mode)

یک تکنولوژی شبکهای بسیار سریع که به وسیله شرکتهای Avid, Sonic Solution و Studio Audio به كار گرفته شد. ATM يروتكل خاصى بـراى انـتقال اطـلاعات دیجیتالی روی شبکه کامپیوتری میباشد.

#### **Attenuator**

وسیلهای برای کاهش در سطح سیگنال صدا است. Attenuator یا تضعیف کننده می تواند به صورت یک شبکه مقاومتی در داخل دستگاه و یا کنترلکنندهای بر روی یک دستگاه باشد.

#### **Audience Reinforcement**

صدا رسانی برنامه به شنوندگان حــاضر در اسـتودیو و تــالارهای کــنسرت بــه وســیله سیستمهای صوتی مناسب و با کیفیت بالا.

#### Audio

۱ـ اصوات قابل شندن توسط انسان ۲ـ توليد، دريافت، ارسال يا يخش صدا در تحهزات الکترونیکی خانگی و حرفهای ۳ـ جابجایی و فشرده شدن مولکولهای هوا و تغییرات فشار أنها باعث ایجاد موجی میشود که توسط گوش انسان قابل فهم و شنیدن است که به آن «صدا» با Audio مرگویند.

#### **Audio Chain**

مجموعدای متوالی از تجهیزات صوتی که با یکدیگر مرتبط باشند به صورتر که سنگنال صدا از هر قسمت از این مجموعه یا زنجیرهٔ صوتی بگذرد.

## **Audio Mixer**

دستگاهی که در آن مرتوان جندین منبع صوتی را با یکدیگر در آمیخته و آنها را در یک کانال صوتی ترکیب نمود. Audio Mixer سا «تیرکیبکنندهٔ صندا» در استودیوهای صدابر داری، دوبلاژ، رادیویی و تلویزیونی یکی از وسایل اساسی و دارای نقش حیاتی در تولید یک و نامه مرباشد.

## **Audio Spectrum**

طیف یا «محدوده فرکانسی» صدایی که گوش انسان دارای توانایی متمایز ساختن آنها از نکدنگر باشد. این محدوده نین ۲۰ تا ۲۰۰۰۰ هراتز مریاشد. فرکانس های بایبزتر از ۲۰ هرتز را مادون صوت و بالاتر از ۲۰۰۰۰ هرتز را ماوراء صوت می نامند. گوش انسان در بایین و بالای محدوده ۲۰ هر تز تا ۲۰۰۰۰ هر تز قادر به شنیدن نیست. سیستمهای صوتی حرفهای باید در محدوده فوق عمل نمایند.

## **Audio Spectrum Analyzer**

دستگاهی رای مشاهدهٔ شکل تمامی فرکانس های سنگنال صدا حهت تجزیه و تجلیل آن. Auditorium

۱ـ تالار و جایگاه ویژهٔ تماشاگران برای مشاهده برنامه یا هـر نــوع گــردهمایی مــانند: سالىرهاى نمايش فىلم، تئاتى وكنسرت. واژهنامه مهندسی صدا ۸

۲ـ سروصدا و همهمهٔ ویژهٔ ناشی از حضور تماشاگر در تالارهای عمومی و یا سالزهای نمایشی و استودیوهای فیلمبرداری و تلویزیونی.

## **Auditory filter**

## **Auditory threshold**

حداقل سطح صدای قابل شنیدن توسط گوش انسان که «آستانه شنوایی» نام دارد و بـه فركانس وابسته است.

## **Aural Perspective**

.<br>تأثیر فاصله منبع صداکه با عواملی مثل: حجم، نسبت صدای مستقیم به صداهای بازتاییده شده از سطوح مجاور، کیفیت و مشخصات صدا تعیین میشود.

## (A3D) Aureal 3D

یک تکنولوژی ویژه برای یخش صدای سه بعدی (3 dimension sound) که اولین بار توسط شركت Crystal River Engineeringارائه شد. Aureal 3D ادعا می كند كه می تواند صدای سه بعدی را از طریق دو بلندگو فراهم نماید. (گوش های انسان اصوات رسیده از منابع گوناگون در جهتها و مکانهای مختلف را دریافت کرده و بدین ترتیب صدای سه بعدی مرتواند شنیده شود. حال سوال اینجاست؛ حگونه مرتوان صدای سبه لعدی را با دو بلندگو که در جهت و مکان خاصی است انجاد کرد؟ به نظر متخصصان، این ادعای شرکت Crystal River Engineering در سورد تکنولوژی Aureal 3D .<br>حندان منطقی به نظر انس رسد.

## **Auto Locate**

امکانی در بعضی از دستگاههای بخش و ضبط صداکه دسترسی به نقطهٔ خاصی از نوار یا دیسک مطابق با آدرس داده شده به ابراتور ممکن میشود.

#### **Auto Reverse**

قابلیتی در بعضی از دستگاههای دک کاست که عمل ضبط یا بخش هر دو طرف نوار کاست را بدون وقفه انجام میدهد. در واقع با کاربرد این سیستم، هنگامی که یک طرف نوار به انتها می رسد، طرف دیگر شروع به بخش یا ضبط میکند؛ این کار با معکوس شدن جهت حرکت نوار امکان یذیر است.

#### **Automatd mixing**

سیستم خودکاری بر ای ترکیب چندین منبع صوتی که در آن یک ک امپیوتر تنظیمات انجام شده بر روی کمیت و کیفیت ورودیهای میز صدارا ذخیره کرده و بعدها این تنظیمات را به طور خودکار بر روی سیگنال،های ورودی مطابق بیا پسش تنظیمهای انتجام شده. تک او مرکند.

## **Auxillary**

سیگنال صدا با سطح برابر با سطح خط (Line Level) در ورودی یا خروجی تجهیزات صوتی. سطح خط دارای سطح سیگنالی بالاتر از سطح سیگنال میکروفون و پایبن تر از سطح سیگنال بلندگو است.

## A-Weighting

به دلیل یکسان نبودن حساسیت سیستم شنوایی انسان نسبت به فرکانسهای متفاوت از فیلترهای خاصی در ورودی دستگاههای اندازهگیر اسواج صوتی مبانند: سبونومتر و سوفومتر استفاده میشود؛ یکی از این فیلترها A-Weighting است که دارای مـنحنی خاصي است. همچنين به weighting filter مراجعه كنيد.

#### **Azimuth**

.<br>د او به بین هد و توار مغناطیسی.

## **Azimuth Aligment**

تنظیم مکانیکی زاویهٔ بین هد ضبط و یخش و نوار مغناطیسی صدا را [تنظیم آزیسوت] مرگ بند.

## Back - emf (Back - electromotive force)

Back-Voltage L Back-emf يديدهاي است كه تمامي سيستمرهاي الكترومغناطيسي دارای سیمپیچ متحرک با آن روبرو هستند. اما در مهندسی صـدا ایــن پــدیده اغــلب در عملکرد سلندگوها جیلبانظر میرکند؛ بس از قبطع اعتمال سینگنال بیه یک سلندگوی الکته مغناطیسی به خاطر وجود انرژی بتانسیل، سیم۵بیج بلندگو به حرکت خــود ادامــه م ردهد و در واقع بلندگو شبیه به میکروفون دینامیکی می شود. این حرکت باعث ایجاد نک ولتاژ شده که از طریق کابل به خروجی آمیلی فایر قدرت مررسد. این بدیده نامطلوب است و در ساخت بلندگوهای حرفهای سعی میشود به حداقل برسد.

#### **Background** music

موزیک متن؛ به آهنگ یا نوای همراه کنندهای گفته میشود که برای بر انگـیختن بـیشتر احساس در تماشاجی با شنونده با آنجه که در داستان و رویداد مرگذرد، به کبار ب ده می شود. موزیک متن ابتدا ضبط و سیس به هنگام ترکیب یا میکس و همزمانی به زمینه فیلم یا نوار ویدئو اضافه میشود. موزیک متن امروزه دارای جایگاه مهمی در داستان های .<br>نمایشی است و به شکل یکی از اینبانهای اساسی در ساختار اداستانهای سلند فسلم و تلویز بود. در آمده است.

## **Backing Track**

لبه با تراک از ایش ضطشدهٔ صوتی که تکنواز می تواند از طریق گوشی آن را بشنود و احرای خود را به آن سافزاید.

#### **Raffle**

صفحهٔ آکوستیکی کوچکی که سبب تغییر در میدان آکوستیکی نزدیک بـه مـیکروفون میشود. از این صفحه برای عدم تأثیرگذاری میدانهای آکوستیکی بر میکروفونهای مجاور استفاده می شود.

#### **Baking Conv**

نسخهٔ دوم یک برنامه ضبط شدهٔ صوتی که در مواردی که اشکال فنی برای نسخهٔ اصلی (Master Copy) بیش آید، به کار مررود.

## **Ralance Control**

واژهای کسسه بسسه طسسور مشترک در تمقویت کمنندههای منقدماتی صندای (Preamplifiers Audio) استستریو خسسانگی (consumer) و حسسه فعای (Professional) به کار می رود و برای تغییر سطح بلندی صدا در ک1نالهای چپ و راست استفاده می شود. با افزایش انرژی صدا در یک کانال، بلندی صدا در کانال دیگر کاهش میباند و اغلب برای ایجاد توازن در نسبت بلندی صدا در کانالهای چپ و راست در سیستم استریو استفاده می شود.

#### **Balance**

۱\_ توازن و تعادل حجم صداهای گوناگون منابع مختلف صوتی در سـاخت یک بـرنامه بهوسیلهٔ انتخاب صحیح و هنرمندانه جهت میکروفونها و ترکیب مناسب سیگنال،های ورودی ۲ـ توازن نسبت حجم صدا در کانالهای چب و راست در سیستم استریوفونیک و نیز کانالهای جندگانه در سستمهای صدای محیطی (Surround Sound).

#### **Ralanced Line**

روش برتر برای اتصالات سیستمهای صوتی به وسیله کابل به یکدیگر که از دو سیم به هم پیچیده شده برای انتقال سیگنال صدا و یک سیم فلزی بافته شده که آن دو سیم را احاطه میکند، ساخته می شود. در این روش نویز و هام (Hum) ناشی از میدانهای مغناطیسی و امواج رادیوین و همچنین نویز حاصل از زمینهای مجازی ب طرف میرگردد. خطوط بالانس (Balanced Lines) در اتصالات RS.422، صدای دیجیتال AES/EBU و البته صدای آنالوگ حرفهای کاربرد دارد. دو سیم اصلی، یکسی بـرای رفت سـیگنال و دیگری برای برگشت سنگنال استفاده مرشود. از سیم سوم که به آن شیلد (Shield) هم

 $\mathbf{r}$ واژەنامە مهندسى صدا

مرگ نند. همچگونه اطلاعات صوتی منتقل نمیشود و بدین سبب یک هادی بسیار خوب برای هدایت نویز و هام به بدنه (زمین) سیستمهای صوتی است.

## **Balanced microphone**

اصطلاحی برای میکروفونهایی است که دارای سیمیندی داخلی متقارن یا بالانس هستند. در این میکروفونها از دو سیربرای انتقال سیگنال صدا و یک سیر شیلد که فقط برای جلوگیری از ورود سیگنالهای ناخواسته و حذف آنها به کار می رود. استفاده مـی شود. معمولاً میکروفون های حرفه ای که دارای امیدانس ورودی پایینی حدود ۲۰۰ اهم هستند، از خطوط بالانس استفاده مرکنند و دارای حک خروجی XLR-3 مرباشند.

#### **Bandpass filter**

فیلتری که تنها به سیگنالهایی با فرکانس بین دو فرکانس تعیینشده، اجازه عبور میدهد. به دو فرکانس تعیین شده. فرکانس قطع بالا و پایین میگویند که به نام «فـرکانسهای نیمقدرت» هم شناخته می شوند. فیلتر میان گذر تنها فرکانس های بین دو فرکانس نبیم قدرت را عبور میدهد. فرکانس نیم قدرت فرکانسی است که قدرت سیگنال نسبت بـه قدرت اولیه 3dB کاهش یابد؛ یعنی قدرت سیگنال نصف قدرت اولیه گر دد.

## **Randwidth**

تفاوت عددی نقاط 3dB- بالا و بایین در فرکانس صوتی که با BW نشان داده مرشود. **Base** 

یایهٔ بلاستیکی نوار که بر روی آن محلولی از اکسیدآهن کشیده شده است. این نوار در دستگاههای ضط و بخش مغناطسی صدا به کار مرزود.

#### **Racic Tracks**

تر اک.های صدا در ضبط موسیقی جندباندی که اختصاص به ضبط صدای آلات موسیقی ریتم۱دار مانند گیتارباس، گیتار، درام و کیبورد دارد و به نام «تر اکـهای اصلی» شـناخته مى شوند.

#### **Roce Reflex**

نوع خاصی از جعبه بلندگو که برای ایجاد امکان جابجایی دیافراگم بـلندگوی woofer سوراخی در جعبه بلندگو تعبیه می شود تا فشار هوای درون و بیرون جعبه بلندگو با هم برابر باشد

## **Bass Trap**

فراهم نمودن تمهیداتی برای جذب امواج صوتی فرکانس پایین در استودیو.

#### **Bass tip-up**

اوجگیری فرکانس های پایین یا صداهای بم به دلایل مختلف.

#### **Bass woofer**

بلندگویی برای یخش فرکانس های بسیار پایین که دارای دیافراگمی با قطر زیاد است. Rass

۱ـ بلندگوین که برای بخش افرکانس های باسن به کار می رود. ۲ـ به افرکانس های باسن اشاره دارد. ۳ـ نوعی گیتار که صدای بیرتری نسبت به گیتار معمولی دارد.

#### **RCD**

۱\_ (Binary Coded Decimal) یک سیستم عددی که به ازای هر رقم در سیستم ذهدهی (decimal) معادل آن در سیستم دودویے (binary) و بـا ۴ رقـم قـر ارداده مرشود. برای مثال: عدد ٢٣ در سستم ذهندهی در سیستم BCD عبدد 00100011 مرشود ( 2=0010 , 1(3=0011 , 1)7(3=0011) سستمر ک. معادل دودویی (binary) هر عدد استفاده می شود. برای مثال: عدد ۲۳ در این سیستم 1001 خواهد شد.

**Bel** 

ر گرفته شده از نام Alexander Graham Bell و معادل ده دسی بل است. bel مقدار افت یک سنگنال در طول یک مایل از سیوهای تلفنی بود که قبلاً کاربرد داشت و اکنون کمتر کار د د دارد. (به Decibel رجوع شود)

## **Bell (Alexander Graham Bell)**

مخترع آمریکایی دستگاه تلفن. او در سال ۱۸۷۶ توانست از طریق دستگاه ساخت خود. صدا را توسط خطوط انتقال الكتريكي منتقل نمايد.او همچنين دستگاه audiometer را ساخت و دستگاه Phonogragh را تکامل یخشید و تحقیقات زیادی در مورد صیدا و انتقال آن انجام داد.

#### Bi-amp

یک سیستم با دو آمبلی،فایر جداگانه برای تقویت فرکانسهای پـایین و بـالا و اعــمال

 $\Delta$ واژەنامە مهندسى صدا

سیگنال به بلندگوهای جداگانه میباشد. در این سیستم سیگنال صدا سا فسلتمهای Crossover به دو بخش تقسیم شده (فرکانس بالا و فرکانس بایین) و هر بخش پس از نقویت به بلندگوی ویژهٔ همان بخش ارسال میگردد.

## **Biamplification**

به Biamp رجوع شود.

#### Binary

وضعیتی که دارای دو حالت است؛ برای مثال: در سیستم عددی باینری یا دودویی، دو رقم ه و ۱ را داریم.

#### **Binaural Recording and Reproduction**

ضبط صدا و بازیابی آن. روشی در صدابر داری یک فیلم داستانی، که گفتار به روش استریو بر روی دو باند ضبط می شود. در این روش پسایدمیکر وفون ها را بیرای داشتن صندای یکنواخت از سوژه متوازن نمود. این کار با دور و نزدیک کردن هر یک از میکروفونها به انجام می رسد تا صدا کیفیت اصلی خود را همچنان حفظ نماید.

#### **Rit**

مخفف عبارت "Binary unit" یا "Binary digit" که به کوچکترین جزء اطلاعات دیجیتالی اطلاق میشود. یک bit تنها می تواند دو مقدار ۰ یا ۱ را داشته باشد.

#### **Rit Clock**

«ست ساعت» که برای انتقال سیگنال همزمانی در اینترفیس صدای دیجیتال از آن استفاده مر شو د.

## **Rit Stream**

«جریان بیتر» با سیگنال بایدی بدون ملاحظه گروهندی آنها.

#### **Bit rate**

نرخ یا فرکانسی که بیتها در جریان بیتی (bit stream) دارند. برای مثال: bit rate در CD برابر با MHZ 4.3218 است؛ یعنی در یک ثانیه 4.3218 × 4.3218 بیت خوانــده و انتقال ميءابد.

#### **Blumlein Array**

نوعی تکنیک میکروفون گذاری استریو که در آن دو میکروفون درکنار یکدیگر و با زاویهٔ ۹۰ درجه نسبت به هم قرار می گیرند.

١۶ واژەنامە مهندسى صدا

#### **Robine**

#### **Boom**

وسیلهای که در پیشتر استودیوهای صدارداری فیلمسازی و تلویزیونی کاربرد دارد. این وسیله مجهز به بازویی است که میکروفون در انتهای آن نصب شده و به هنگام کار می تواند امکان جابهجایی را در هر لحظه به وجود آورد. هنگام صدایر داری سر صحنه در فیلمهای سینمایی و نمایشهای تلویزیونی، بوم باید به گونهای مستقر شود که خارج از حوزهٔ دید دورس قرار گرفته باشد، ضمن اینکه برای دریافت بهتر صدا باید بتواند فاصله لزدیکی با بازیگر داشته باشد.

### **Boomy** tubby

اصطلاحی مربوط به کیفیت صبوتی مکبانی کبه افیرکانس های سالا را جیڈف میرکند و فرکانس های پاسن را تقویت وتشدید مرزنماید؛ در نتیجه صدایل با وضوح پاسن و اندکی باز آوایی (یژواک) حاصل میگردد.

## **Boost/Cut equalizer**

اصطلاحی که در دستگاههای گر افیک اکولایز ر استفاده می شود. معمولاً روی بانل جلوبی یک دستگاه گر افیک اکولان ر آنالوگ از تعداد زیادی ولوم کشویر که به صورت عمودی قرار دارند. استفاده میشود. اگر این ولومها در نقطه ۰ یا وسط باشند هیجگونه تغییر در آن فرکانس اکولایزر ایجاد نمرگردد.بالا بردن ولومها باعث تقویت داسته سیگنال در آن فركانس (boost) و بايين بردن ولوم باعث تضعيف دامنه سيگنال در آن فركانس (Cut) می شو د.

## **Bouncing Tracks**

تکنیکی در ضبط موسیقی به روش جند باندی که در آن دو یا جند تراک صدای ضبط شده با یکدیگر ترکیب شده و نتیجه نهایی، روی یک تراک خالی ضبط میشود. با این کبار تر اکرهای ابتدایی برای باک کردن و ضبط محدد آماده مرشوند و بدین وسیله امکان ضبط صدای تعداد بیشتری از سازهای موسیقی فراهم می شود.

#### **Boundary Microphone**

میکروفونی که روی سطح سخت و منعکس کنندهای نصب شـود. بـا ایـن کـار کـیسول میکروفون که نزدیک سطح فوق است می تواند امواج صوتی مستقیم و منعکس شـده را همزمان و هم فاز دریافت کند.

## **Breathing**

افسزایش و کساهش نساخواسسته نبویز زمینه هنگام استفاده از افشر دهکنندههای (Compressor) صوتی که باید سعی بر حذف آن باشد و به « Pumping» نیز معروف است.

## **Buffer amplifier**

آمیلی فایری که برای جدا کردن یک سیگنال صدا از دیگر سیگنال،های خروجی و بدون اثر گذاری روی بسگنال ورودی به کار مررود. همچنین برای تقویت یک بسگنال ضعیف ه ارسال آن به جندین مقصد از Buffer amplifier استفاده مرشود؛ علاوه بر این جهت تطبيق اسدانس طبقات و مدارهاي الكترونيكي مرتوان از آن استفاده كرد.

## **Bulk Tape Eraser**

دستگاه پاک کننده نوارهای مغناطیسی که با استفاده از یک آهنربای الکتریکی بزرگ و قوی تمامی سطوح نوار صوتی را از صداهای ضبط شده به یکباره پاک میکند.

#### **Busy Background**

«زمینه شلوغ» که به هر صدا یا ترکیب صوتی اطلاق میشود که سبب اشکال در تمرکز شنوایی گردیده و بتواند توجه شنونده را از صدای اصلی منحرف نماید. این اصطلاح بیشتر در سبتما کاربر د دارد.

#### **Buzz** track

«صدای زمینه» یا جلودهای صوتی ترکیبی مانند همهمهٔ مردم در پس گفتار برای نشان دادن و رساندن زمان و مکان مکالمه در دست انجام به شنونده. مانند: گفتگوی دو نفر با هم که در آن صدای همهمهٔ مردم به شکل مبهم همراه با صدای قطار به گوش برسد، که نشان دهندهٔ مکالمهٔ این دو نفر در یک ایستگاه بر رفت و آمد راهآهن است.

#### **Buzz**

تن صوتی ناخوشایند و ناخواستهای که گاهی با صدای اصلی همراه می شود و دربر دارندهٔ هارمونیکهای بالای فرکانس 50HZ یا 60HZ است.

#### **Buzz**

یک سنگنا!. صدای ناخواسته که از حانب بروژکنورها. دیمرها یا وسایل الکترونیکی ایجاد میشود و از طریق سیستم صوتی شنیده میشود.

**B**vte

#### **Bias Current**

١- جريان الكتريكي سينوسي بنا فركانس KHZ ١٣٠ KHZ - ١٣٠ است كـه هنگام ضبط مغناطیسی و به منظور اجلوگیری از ایجاد اعوجاج ناشی از خطی نبودن کامل منحنی بسماند و شدت میدان مغناطیسی به کار مے رود.٢ـ در تنقویت کنندههای صبوتی بیرای کیار تر انزیستورها و لاسیهای خلأ احتیاج به جریان الکتریکی مستقیمی است که به آن Bias Current يا «جريان باياس» گويند.

har

bus

## **B-Weighting**

ىه Weighting filter رجوع كنيد.

#### Canstan

جرخ لنگر دوار در قسمت مکانیکی دستگاههای ضبط و یخش مغناطیسی صدا راگویند. میلهای که به مرکز این چرخ لنگر وصل است به کمک غلتک فشارنده (Prich roller) نوار صدا را با سرعت معین به حرکت درمی آورد. در دستگاههای ضبط و یخش ریـلی جرفهای جرخ لنگر دوار به وسیلهٔ: یک موتور الکتریکی مجزا به جرکت درمین آید. در حالی که در دستگاههای ضبط و بخش کاست خانگی، حرکت چرخ لنگردوار نـاشی از موتور الكتريكي اصلي است.

## Cansule

قسمتی از میکروفون که شامل ممبران (Diaphragm) است.

## **Cardioid microphone**

سکروفون جهتر (تک راستایر)؛ Cardioid واژهای است که ریشه سونانی دارد و سه معنای «قلب» است که اشارهای به الگوی (pattern) دریافت سیگنال صدا از اطراف می باشد. در این میکر وفونها فقط اصوات موجود در مقابل دهانهٔ میکر وفون دریافت شده

و به سیگنال الکتریکی تبدیل میشود و صداهای پشت میکروفون دریافت نمیشوند. Cartridge

جعبهای ویژه برای نوارهای صداکه ابتدا و انتهای نوار مغناطیسی صدا با تکنیک خاصی به هم وصل گشته و بدین ترتیب با رسیدن نوار به انتها مجدداً از ابتدای نوار بخش میگردد. کارتر پیوها تا ۸ کانال صدا را می توانند ضبط و یخش نمایند. اگر بخواهیم صدا و موسیقی را به صورت استریو روی کارتریج ضبط کنیم. تاجهار کانال استریو امکان پذیر است. در واقع کارتریج شامل یک قرقره است که حلقهٔ بستهای از نوار به دور آن بیجیده شده است. نوار از داخل قرقره به دور قسمت خارجی آن پیچیده میشود؛ حرکت به قرقره منتقل نمیشود بلکه حرکت نوار از جرخش محور هدایت ناشی میشود. بهنای نوار مورد استفاده ۶/۳ میلیمتر است که با سرعت ١/٥ سانتیمتر در ثانیه حرکت می کند. با عرضهٔ کاستهای صدا، کارتریجها کمتر مورد استفاده قرار میگیرند.

## **Cavity Resonance**

تشدید محفظهای؛ به Helmholtz Resonator م اجعه کنید.

#### **CCIR**

(International Radio Consultative Commitee) شىسىساخەاي از (International Telecommunications Union) ITU) که در زمینهٔ تیولید، انتشار، توزیع و آمادهسازی اسناد مرتبط با استگنالهای رادیوین و انتقال و دریافت این .<br>سنگنالها در جوزههای مخارات، رادیو و تلوزیون فعالیت دارد.

#### CD (Compact Disc)

ا۔ سیستم صوتی ذخیرۂ صدای دیجیتال بر روی لوح فشردہ (Compaet)که تنوسط شرکتهای فیلیپس و سونی به صورت یک مارک تجاری عرضه شد. در ایـن سـیستم اطلاعات کد شده و صدای دیجیتال حداکثر تا ۷۵ دقیقه به صورت دیجیتال بر روی CD حک و ذخیره میشود. ۲ــ دیسک نوری یا Optical discبا قطر ۱۲ سانتیمتر که دارای انواع مختلفی مانند: CD صوتی و یا CD داده (دیتا) میباشد. CDها از پلاستیک خاصی ساخته میشوند و لایهای از فلز روی آن قرار دارد که به وسیلهٔ انعکاس نور لیزر، اطلاعات دیجیتالی • و ۱ خوانده می شوند. CDها انواع مختلفی مانند: CD صنوتی، تنصویری، كامبيوترى Compact disc Recordable) CD-R) و Compact CD-Rom) و disc Readonly memory) دارند.

## CD changer

دستگاه یخش CD که چند CD را می تواند بتر تیب یخش نماید.

## CD-R (Compact Disc-Recordable)

لوح فشردهای (Compact Disc) که امکان ضبط بر روی آن وجود داشته باشد. یک Compact ) CD-R) تنها برای یکبار قابل ضبط است و امکان یاک کردن سیگنال یا دیتا و ضبط مجدد بر روی آن فراهم نیست.

#### $CD-RW$

لوح فشردهای (Compact Disc Rewritable) که برای جندین بار امکان ضبط بر روی آن فراهم است.

## **Center frequency**

بار امتری که در خلترهای مبان گذر کاربرد دارد و به فرکانس مبانهٔ دو جد فرکانس بالایی و پایینی اشاره دارد.

#### **Channel**

machine ورودی من صدا کبه میرتوانید سیگنال یک میکروفون میاشد. بیخت (Reproduce machine)، یک ساز الکترونیکی و یا خط خبارجے (External) باشد. برای کنترل سطح صدا در هر کانال معمولاً از ایتانسیومتری که Fader نامیده می شود، استفاده میکنند؛ همچنین ممکن است از تنظیمات دیگری مانند فیلترینگ هم برای هـر كانال استفاده شود.

#### Chorus

۱ـ کُر که به بخشی از یک آواز که توسط گروهی از خوانندگان خوانده میشود و به دفعات تکرار میگردد. گفته می شود. ۲\_جلوه صوتی ویژهای که در آن بخشی از یک سیگنال صوتی ۱۵ تا ۲۵ میلر ثانیه تأخیر زمانی مرباید و سپس با سیگنال اصلی جمع جسوی میشود. زمان تأخیر به طور تصادفی و یا بریودیک تغییر میکند در نتیجه سیگنال حاصل. همراه با نوعی ارتعاش و تموج به گوش میرسد. ایسن جـلوه صـوتی اغـلب بـه وسـیله دستگاههای مولد افکت دیجیتالی صدا قابل دستیابی است.

#### Clean

در مهندسی صدا به سیگنالهای صوتی عاری از نویز و اعوجاج اطلاق میشود که دارای باسخ فركانسي تمام باند و بدون ناخالصي و با كيفيت بالا باشد.

#### **Clean** feed

صدای راهنمای ارسالی به یک شرکت کننده در برنامه رادیویی با تلویزیونی که کل صدای برنامه جز صدای خود او را دربردارد.

#### Clear

صدایی که دارای شفافیت و وضوح کافی باشد که در این صورت شنیدن و تمایز آن از بقیه

٣Y واژەنامە مهندسى صدا

صداها آسانتر است. در واقع با وجود فرکانسهای بالا در یک سیگنال صوتی و تأکید بر روی آنها، سیگنال،های صدا وضوح و شفافیت بیشتری می،یابند.

#### **Clik**

.<br>نویز ناشی از استفاده از تیغرهای مغناطیسی برای برش نوارهای مغناطیسی صدا، مـانند: تنغهای فولادی معمولی که با بر بدن نوار مغناطیسی صدا توسط آنها در محل برش، ذرات مغناطیسی روی نوار شکل ثابت ضبط شده خود را از دست داده و به هنگام عبور نـقطهٔ بریده شده از محل هد یخش ایجاد نویز میکنند.

## Clip

هنگامی که سطح سیگنال صدا در قسمتهای مثبت یا منفی که از یک حد مجاز تعیین شده بالاتر رود. مدارات الکترونیکی صوتی قسمتهایی را حذف می نمایند که این امبر بساعث اعوجاج در سیگنال میگردد. این عمل برش (clip) و آن سطح را Clipping level می گویند.

## **Clip LED**

چراغ کوچکی به نام دیود نوری Light Emitting Diode) LED) که نشان میدهد سطح سیگنال از محدودهٔ مجاز مدارات الکترونیکی یک میز صدا و یا تـجهیزات دیگــر صوتي عبور نموده و باعث ايجاد اعوجاج (Distortion) در خروجي شده است.

#### **Coaxial Cable**

یک هادی مسی تکی که با یک عایق ضخیم احاطه شده است. روی این عایق یک توری .<br>بافته شده قراردارد و روی آن عایق دیگری به کار می رود. عمل انتقال سیگنال از طریق مغزی یا هادی میانی انجام میگیرد و در واقع یک خط انتقال غـیرمتقارن است. کــابل کواکسیال بیشتر در تجهیزات تصویری استفاده می شود ولی مصارف متحدودی نبیز در تجهیزات صوتی دارد.

## Codec (Code-decode)

۱\_ وسایلی برای تبدیل سیگنالهای صوتی از آنالوگ به دیجیتال و برعکس جهت انتقال أنها. ٢\_ الگوريتمهاى خاصى بـراى فشـرده سـازى اطـلاعات. بـراى مـثال: AC-3 و MPEG و ADPCM روش هایی برای فشردهسازی اطلاعات صوتی هستند که نوعی Codec مرباشند.

#### Coloration

#### Commag

فیلم هم اه با صدای ضبط شده روی نوار مغناطیسی.

#### Commentary

«گفتار»؛ به سخنانی گفته می شود که در فیلم شنیده می شود، اما گویندهٔ آن در نما مشاهده نعرگر دد. به این گیونه گفتارهای تشریحی در فیللی Narration یا off-screen Narration نیز گفته شده و بیشتر در فیلمهای مستند یاگزارشی استفاده می شود.

#### Comopt

«ترکیبات صدای نوری»؛ تراک یا باند صدای نوری که به نام ایتیک شهرت یافته است و آن را بر روی کناره فیلم به شکل تصاویر مواج می توان مشاهده کرد. این تراک در لابراتور فیلم به شکل جاب بر روی فیلم اصلی ایجاد مرشود؛ به این تراک با باند، صدای نوری با ابتیکی نیز گفته میشود.

## Compander

لغتی ترکسی از یک فشر دهکننده (Compressor) و یک گسترش رهنده (Expander). Compander شامل یک فشرده کننده برای کاهش گسترهٔ بویایی Daynamic) (Range هنگام رمز گذاری (Encoding) و یک گسترش دهنده برای افزایش گسترهٔ ہوتاتی هنگام ریز گشاتی (Decoding) مرباشد. از Compander معمولاً برای کاهش نویز و یا برای حل مشکلات (Headroom) استفاده مرشود.

## **Composite Sound**

مجموع صدای اصلی و دوبله (ترجمه) شدهٔ یک برنامه

## **Compression**

۱\_ قسمتی از یک موج آگوستیکی صوتی که در آن مولکول های هوا فشرده و متراکم شده به نحوی که فشار اتمسفری آن فضا بیشتر از حد طبیعی گردد.۲ـ کاهش عمدی حـجم سیگنال صدا با استفاده از مدارهای فشر ده کننده (Compressor) به منظور کنترل گسترهٔ بويايي (Dynamic Range) و عدم ايجاد اعوجاج در سيستم صوتي ٣ـ روشي براي کاهش حجم عظیم اطلاعات دیجیتال صوتی بدون از دست رفتن محتوای اصلی صوت که به آن فشر ده سازی میگویند.

## Compressor

دستگاهی برای کنترل سطح سیگنال در محدودهٔ مجاز که به آن «فشردهکننده» میگویند. در این دستگاه با استفاده از مدارهای الکترونیکی، نسبت افزایش خروجی به ورودی قابل تعیین و انتخاب است. در حالت 11با یک واحد افزایش در ورودی سیگنال خروجی یک واحد افزایش می،یابد و هنوز کمیرسور وارد عمل نشده است با انتخاب نسبت 21 به ازای دو واحد افزایش در ورودی، سیگنال خروجی تنها یک واحد زیاد می شود. بــه هــمین ترتیب تا نسبت 101 که با افزایش ۱۰ واحد در ورودی، سیگنال خروجی تنها یک واحد زیاد می شود.به همین دلیل بر خلاف دستگاه محدود کننده (Limiter) بهره مدار به یکباره کاهش نیافته و تغییرات به صورت تدریجی انجام میگیرد. با وجود کمبرسور، صدایردار ۔متناسب با نوع برنامدای که در حال ضبط است ۔ یکی از نسبتھا را برای کار دستگاه انتخاب می کند. در کمبر سورها چند بارامتر مانند: نسبت فشر ده کنندگی (Comperssion) (Rate). آستانه فشرده كنندگی (Comperssion Threshold). زمان حمله Attack) (Time و زمان رهایی (Release Time) قابل تعیین است که در صورت بهرهبرداری و انتخاب صحيح آنها نه تنها به كيفيت صدا خدشهاى وارد نمى شود بلكه سطوح بالاى صدا تحت کنترل درمی آیند. به کارگیری صحیح کمیرسورها برای ضبط موسیقی به تخصص، تحريد و دقت نظر بالابر احتياج دارد.

## Condenser mic

Condenser نام دیگری برای Capacitor و به معنای «خازن» است. میکروفون خازنی ما Condenser - mic میکروفونی است که از یک خازن شارژ شده برای دریافت صدا از طریق هوا و تبدیل آن به یک سیگنال الکتریکی استفاده میکند. در این نوع میکروفونها که انواع حرفهای آن،گرانقیمت میباشند. تغییرات فشار هـوا بـاعث تـغییرات فــاصله صفحات خازن درونی میکروفون شده و این تغییرات در نهایت به سیگنال الکـتریکی تبديل ميشوند.

## **Contact Microphone**

«میکروفون چسبان»؛ میکروفونی که صدای یک جسم جامد را با تماس مستقیم بــا آن دريافت مي كند.

#### **Control Room**

اناقی در جنب استودیو که تجهیزات گوناگون صوتی مانند: میز صدا، دستگاههای ضبط و بخش، صفحهٔ اتصال ورودیها و خروجیها، تـقویت کـنندههای صـوتی، بـلندگوها و بر دازشگر های صدا در آن قراردارند و دارای بوشش آکوستیکی مناسب است. در این اتاق صدار دار با مهندس صدا با شنود (monitoring) صدا و کنترل کیفی و کتی آن، عمل ضبط، ترکیب و یا یخش صدا را انجام میدهد.

## **Cottage loaf Response**

.<br>میکروفونی با پاسخ دو جهتی که دریافت صدا از سمت رود وی آن حساست از نشت آن است و زاویهٔ بهنتری را بوشش میدهد.

Crap (Completely ridicalous audio performance)

مخفف عبارت «کارایی صوتی کاملاً مسخرهآمیز» که اصطلاحاً برای تجهیزات صوتی ارزان قیمت و بے کیفیت به کار می رود.

#### **Crest factor**

اصطلاحی که برای بیان نسبت مقدار اوج (Peak) به مقدار مؤثر (rms) یک شکل موج استفاده می شود. برای مثال در یک موج سینوسی مقدار اوج ۲٪ پرابر مقدار مؤثر آن است. این نسبت در اصوات موسیقی ۴ تا ۱۰ برابر است؛ به عبارت دیگر مقادیر اوج موسیقی dB 12-20 بالاتر از مقادیر مؤثر است. این امر بیانگر اهمیت Headroom در طراحی مدارات صوتی است.

## Crossfode

کاهش تدریجی سطح سیگنال یک منبع صوتی و در عین حال افزایش تدریجی سطح سیگنال منبعی دیگر است به طوری که سطح صدای نهایی همواره ثابت بماند.

#### Crossover

یک مدار الکتریکی که ترکیبی از فیلترهای بالاگذر، پایین گذر و میان گذر است و طیف فركانس هاي صوتي ( 20KHZ-20KHZ) را براي اعمال به بلندگوها به جندين بيخش نقسیم میکند. از آنجایی که امواج صوتی طول موجی از ۵۰ فوت در فرکانس های پایین تا یک اینج در فرکانس های بالا دارند، هیج بلندگویی نمی تواند تمامی محدوده فرکانس های صوتي ( 20KHZ) 20HZ-20KHZ) را يخش نمايد. بنابراين از حداقل، دو بلندگو و اغلب سه يا ٧۶ واژەنامە مهندسى صدا

جندین بلندگو برای بخش تمامی فرکانس ها استفاده می شود. برای مثال یک بلندگو به نام woofer برای یخش فرکانس های زیر 800HZ و دیگری به ای بالاتر از 800HZ می تواند استفاده شود که به آن بلندگوی (Midrange & Tweeter) میگویند. در این صورت به یک فیلتر بالاگذر با فرکانس قطع 800HZ و یک فیلتر پایین گذر با فرکانس قطع 800HZ نياز است. فيلترهاي Crossover ، إساس بياند عنهوري بيه جيند نبوع (Butterworth و Linkwitz-Riely) تقسیم می شوند. هسچنین شبیب مستحقی فسیلترهای Crossover کسه مشسخص کنندهٔ نسرخ تستفعیف فسرکانسها برحسب dB و یــا d<del>B ا</del>ست. پــارامـتر دیگــری در تــعیین نــوع فــیلترهای<br>decade او <del>decade</del> Crossover ، باشد

#### Crosstalk

انتقال ناخواستۀ یک سیگنال صدا از یک کانال صوتی به کانال دیگر. این بدیده اغلب بین دو تراک مجاور هم در هدهای ضبط و یخش و یا بین دو ماژول ورودی در میزهای صدا به وجود مر آید. Crosstalk به معنای «تداخل» مرباشد و برجست dB سان مرشود.

#### **Crystal Microphone**

نوعی میکروفون که از برش هایی از مواد سرامیکی یا کریستالی معین ساخته می شود. نوع د ش و تعییدُ این مواد در کنار اهم به گونهای خاص است. با جرکت کر بستالها نسبت به هم بین دو لایهای که به این ترتیب در کنار هم قرار گفتهاند، ولتاژی تولید میشود که با شدت امواج صوتی برخورد کننده با لایهها رابطهٔ مستقیم دارد.

Cue (Cue Send)

۱\_ امکسانی در مسیزهای صدا برای کنترل سطح سیگنال ارسالی بـه گـوشی های (Headphone) داخل استودیو که به آن Aux یا Sono نیز گفته می شود.۲ـ ارسـال علامت به مجریان از طریق گوشی و یا بلندگو برای انجام کاری خاص؛ مثلاً شــروع بــه صحبت کر دن مجری یا ایجاد افکت.

#### Cue mixer

نرکیب کنندهٔ فرعی صدا در میز صداکه سیگنالهای Cue را با هم جمع جبری کرده و نتیجه را به گوشی های داخل استودیو می فرستد. در میزهای جدید صدا اغلب از خطوط کمکی (Auxiliary) به عنوان Cue mixer استفاده مرشود.

#### **Current**

«جريان الكتريكي»؛ مقدار بار الكتريكي عبوري از يک نقطه از مدار الكتريكي. با وجود ختلاف بتانسیل الکتریکی در دو نقطه از یک مـدار الکــتریکی الکــترونها بــه حــرکت درمیآیند و جریان الکتریکی ایجاد میشود. جریان الکتریکی را با حرف i و یا I نشان ىردهند و واحد آن آمير است.

## **Cut off frequency**

فرکانسی در فیلترها که سیگنال 3dB از حداکثر مقدار خود افت میکند و با نام نقطه، نیم فدرت یا نقطه 3dB یا فرکانس گوشه (Corner frequency) نیز شناخته می شود. **Cut-Only equalizer**

اصطلاحی برای اکولایزر گرافیکی که فقط برای تضعیف طراحی شده است. همچنین برای توضيح notch equalizer و band-reject equlizer نيز استفاده مى شود. در ايسن اكولايزر موقعيت odB بالاترين حدى است كه بتانسيومترها مي توانند داشته بــاشند و مقادیر زیر آن برای تضعیف فرکانس یا فرکانس های انتخابی به کار می رود.

## **C-Weighting**

به weighting filter نگاه کنید.

#### **DAB**

مخفف عبارت (Digital Audio Broadcast)كه به معناي «يخش ديجيتالي صدا» است. برای دریافت سیگنال فرستندههای صدای DAB از گیرندههای دیجیتالی ویـژه استفاده می گر دد.کیفیت صدا در DABمشابه کیفیت صدای CDاست و می توان اطلاعات اضافي (Meta Data) نيز همراه اطلاعات صوتي (Audio Data) ارسال نمود.

#### DAC.

مخفف عبارت (Digital-to-Analog Converter) که به صورت D/A نیز نمایش داده مرشود و مدار با دستگاهی است که سنگنال دیجیتال را به سنگنال آنالهگ تبدیا میکند. DAC آخرین قسمت در زنجیرهٔ پردازش سیگنالهای صدا در حوزهٔ دیجیتال است و سیگنال حاصل پس از تقویت می تواند به بلندگو اعمال گردد.

#### Damping factor

به معنی «ضریب میرایی» است و به توانایی کنترل و کاهش back emf اشاره دارد که عبارت از نسبت امیدانس بلندگو به امیدانس کلی کابل و خروجی تقویت کـنندهٔ قــدرت مىباشد.  $\overline{L}$ 

Damping Factor = 
$$
\frac{Z \text{ sp}}{Z \text{ amount } +Z \text{ cable}}
$$

**DASH** (Digital Audio Stationary Head) فرمتی در ضبط صدای دیجیتال که از هد ثابت استفاده مے کند و دارای ۲ تــا ۴۸ لبـه (Track) صوتی است. DASH از نوار مغناطسس و سرعت نوار ۱۲ تا ۷۶ سانتمتر بر

٣. واؤهنامه مهندسي صدا

ثانیه استفاده میکند. استاندارد DASH بسه وسـیله شـ کتهای Sony و Studer در ساخت ماشین های ضبط جند لبه (Multitrack) به کار گ فته شد.

## **DAT** (Digital Audio Tape)

ماشین ضبط صدای دیجیتال که از کاست نوار مغناطیسی DAT و هد جـــ خــان شـــییه .<br>ماشینهای ضبط تصویر (video recorder) بهره می برد. حداکثر سیگنال به نویز در سیستم DAT برابر با ۹۳ دسی بل و فرکانس نمونه برداری در آن ۳۲ و ۴۴/۱ و ۴۸ کیلوهرتز است. این محصول در سال ۱۹۸۵ میلادی مورد پذیرش AES قرار گرفت.

**DAW** (Digital Audio Workstion)

سستم ضط، تدوین و ترکیب صداها به صورت دیجیتال که متشکل از یک کامپیوتن کارت صدا و نرم(فزار صوتی است. میز صدای استفاده شده در DAW یـا بـه صـورت مجازی است که بر روی صفحهٔ نمایش کامپیوتر دیده میشود و یا به شکل واقعی است که شبیه میز صداهای معمولی است.

## DCC (Digital Compact Cassete)

نوع دیجیتالی سیستم کاستهای آنالوگ معمولی که توسط شرکت فیلیپس عرضه گردید. .<br>ماشین ضبط DCC کاستهای دیجیتالی را به خوبی کاستهای آنالوگ ضبط و یخش م کند. DCC به خاطر عدم استقبال و مشکلات فنی، رایسج نگــردید و دیگــر ســاخته نمي شو د.

## **DSD** (Direct Stream Digital)

تکنیکی که از طرف شرکتهای سونی و فیلیس برای دیسک Super Audio) Compaet Disc) SACD به عنوان جایگزین CDهای صوتی و رقیب Audio DVD عرضه شده است. در تکنیک DSDاز روش Oversampling تک بیتی برای نمونه بر داری استفاده می شود.

## **DSP** (Digital Signal Processing)

تراشه (chip) ویژهای برای بردازش سیگنال دیجیتال که با استفاده از آلگوریتمها و سخت افزارهای دیجیتال، اعمالی همچون: فیلتر کردن، برابر سازی (Equalization)، ابجاد تأخیر و ... را با کاراین فوق العاده و کیفیت بسیار خوب انجام مردهد. DSPها انواع مختلفی دارند که به صورتهای گوناگون عرضه مرشوند و در تمامی تحهزات صوتی دیجتال به کار می روند.

## **DTRS** (Digital Tape Recording System)

شركت Tascam عبارت فوق را براى معرفى ماشين ضبط جند لبـه (Multitrack) ديجيتال خود با نام DA-88 يوگزيد.

## **DTS** Cinema

یک سیستم صبوتی دینجتال بیرای فیبلمهای سینمایی کنه تنوسط شرکت Digital Theater systems) DTS) و در رقابت با Dolby Digital طراحی و عرضه شد.

#### **DTS** Consumer

طرح DTSبه کار رفته در لوح لیزری DVD (Laser Disc)LD و CDبرای استفاده در منزل که به DTS ZetaDigital نیز شناخته می شود.

## **DVD-Audio**

نوعی DVD که می تواند علاوه بر ۸ کانال صدا، تصاویر شابت و مستن نسوشتاری را بیا بالاترین کیفیت ضبط نماید. گنجایش آن تا ۱۸ گیگاهرتز و فرکانس نمونه برداری در آن تا ١٩٢ کیلوهرتز است. نسبت سیگنال به نویز در آن ١۴۶ دسی بل و به دو صورت (یک لایه ه ده لایه) عرضه شده است.

## **DVD**

در گذشته DVD مخفف عبارت Digital Video Disc بـه مـعناى «لوح تـصويرى رقمي» بود ولي هم اكنون مخفف عبارت Digital Versatile Disc به معناي «لوح .<br>متنوع رقمي» مرياشد. در واقع DVD نوع جديد CDبا ظرفيتي حداقل ١٠ برابر و كيفيتي به مراتب بالاتر است. DVDها انواع گوناگونی دارند.

## De-Esser

نوعی بردازشگر سیگنال صوتی که برای کاهش و حذف اثرات ناخوشایند بیان حروف صفیری مانند «ش» به کار می رود. این بر دازشگر در واقع فشردهکنندهٔ (Compressor) خاص است که در محدودهٔ فرکانس ۵ تا ۱۰ کیلوهر تز اثر مرکند.

#### Dead

«فضای مرده»؛ در مهندسی صدا به فضایی که دارای ویژگی نقصان وجــود پس آوایــی (Reverberation) باشد، گفته مرشود. این محیطها از موادی در پوشش سطوح داخلی

استفاده می کنند که جاذب امواج صوتی می باشند. اتاق صامت نوع کامل محیطی با مشخصه Dead با مرده است که کمترین انعکاس و پیشترین جذب امواج صوتی را به وسیلهٔ کاربرد موادی خاص مانند یشم شیشه فراهم می آورد و برای انجام آزمایشات آکوستیکی وچ ه به کار می رود.

## **Delay Line**

مداری الکترونیکی برای ایجاد تأخیر در سیگنال صدای عبوری از آن که مقدار تأخیر ثابتی را ایجاد میکند و مسعمولاً در دستگاههای صدای دیسجیتال، مبانند افکستورهای دیجیتالی صدا از آن استفاده می شود.

## **Delay**

١\_ تأخہ ؛ مدت زمانے که طول مے کشد تا صدا از فاصلهای معین به گوش برسد. این زمان با توجه به سرعت حرکت صوت که تقریباً برابر با ۳۳۰ متر در هر ثانیه است. تعیین میشود. ۲\_ وسیله با مداری که برای ایجاد تأخیر در یک با جند سیگنال با زمانهای قابل کنترل به کار مرزود. یکی از کاربردهای مدار Delay در دستگاههای بردازش صدای دیخشال مانند ابجاد flaning, phaseshift, echo, Reverb می باشد کاربرد عمده دیگر دستگاههای ایجاد Delay در یخش صدا از بلندگوها در تالارهای بزرگ و فضاهای باز و وسیع است. در این مکانها به خاطر فواصل طولانی بین بلندگوها و سرعت صوت، بدیده نامطلوب دو با جند صدایی شنیدن را خیواهیم داشت کیه بیا استفاده از ادستگاههای تأخیردهنده (Delayer) در سیگنالهای اعمال شده به بلندگوها این مشکــل بــرطرف میشود. نکته مهم در مدارات Delay یکسان بودن زمان تأخیر (Delay) برای تـمامی فرکانس های صوتی می پاشد.

#### Delta - Sigma modulation

روشی برای تبدیل سنگنال آنالوگ به دیجیتال که در سال ۱۹۸۴ میلادی طراحی شد و در سال ۱۹۷۴ میلادی تنوسط James C.Candy سناخته شد. در این روش از Oversampling و digital filtering برای دستیابی به کیفیت بالاتر در تبدیل آنالوگ به دیجیتال بهرورداری مرشود. یک میدل delta - sigma A/D دارای یک مدولاتور آنالهگ و یک فیلتر دیجیتال است.

#### **Demagnetizer**

«غیر مغناطیس کننده»؛ که دستگاهی برای حذف بسماند مغناطیسی هدهای ضبط و بخش و سایر قطعات واقع در مسیر حرکت نوارهای مغناطیسی صوتی است.

#### Depth

احساسی شنیداری که به نزدیکی یا دوری منابع صوتی مانند سازهای موسیقی اشاره دارد. اگر نسبت صدای مستقیم دریافتی به صدای انعکاسی، زیـاد بــاشد، صــدای ضــبطشده نزدیک تر حس میگردد و در غیر این صورت صدای ضبط شده دورتر به نظر می رسد. شام این Depth با «عمق صدا» هر چه بیشتر باشد صدا دور تر به نظر می آید.

#### Dialogue tracks

«باندهای کلام»؛ که به تر اکهایی اطلاق میشود که گفتار و صداهای زمینه (آمبیانس) بر روی آنها ضبط میشود. در این گونه موارد صدا بر روی فیلم مخصوصی کـه پـوشش مغناطیسی دارد ضبط شده و به طور همزمان با فیلم تصویر یخش می شود. یک باند صدای کامل مرتواند شامل تر اکرهای مجزا و گوناگونی سانند: گیفتار سا Dialogue track. موسيقى وجلوة ويؤة صوتى (Sound Effect)باشد.

#### **Dialogue**

کلام با گفتارهایی که به وسیله شخصیتها و بازیگران در صحنهٔ فیلمهای سینمایی و نلویزیونی و نمایشهای گوناگون برای رساندن مفاهیم به کار برده شود.

#### **Diffraction**

روشی اساسی در ثبت صدا به روش استبک در افسلوهای سینمایی کبه براسیاس آن سیگنال،های صوتی تبدیل به اشکال متغیری ناشی از بازتاب،های نوری بر روی لبـه پــا حاشیه کناری فیلم میگردند.

## **Digital Audio**

کاربرد تکنیکهای نمونهبرداری (sampling) و مقدار سازی (Quantizitation) از سبگنالهای آنالوگ صوتر برای ذخروسازی و انتقال آنها به شکل محموعهای گسترده از «صفرها» و «یکها».

#### Digital audio data Compression

آلگور شوهایی که برای کاهش تعداد ستاهای مورد نیاز در ذخیره سازی و انتقال صدای

#### ٣۴ واژەنامە مهندسى صدا

دیجیتال به کبار می روند و ببه «فشیر دهسازی صندای دیسجیتال» شناخته می شوند. فشر دهسازی صدای دیجیتال باعث کاهش بهنای باند و ذخیره سازی اطلاعات دیجیتالی صدا میشود.

## **Digital** filter

فیلتری که با استفاده از مدارات بیجیدهٔ دیجیتال، وظیفهٔ بردازش سیگنال(های صیدای دیجیتال را به عهده دارد. این بردازش (Prosessing) می¤واند تأثـیر بـر روی بــاسخ فرکانس، کنترل دینامیک رنج و … باشد.

## **Digitization**

«رقمی کردن»؛ تبدیل یک سیگنال آنالوگ بـه وسـیله نـمونه، داری (sampling) بـه سیگنال دیجیتال را گویند.

## Dim

کاهش خودکار سطح سیگنال بلندگوهای اتاق فرمان هنگام استفاده از Talk back. Direct Roy

دستگاهی که سیگنال صدای غیرمتقارن با امیدانس بالا را به سیگنال صدای متقارن بــا امیدانس پایین تبدیل میکند. از این دستگاه برای اتصال خروجی سازهای الکترونیک به خطوط مخصوص ملكروفون استفاده مرشود.

## **Direct Sound**

۱\_ «صدای سر صحنه»؛ که به صدای<sub>ه</sub> داری از رویداد در حال فیلمبر داری گفته می شود که با تمهیدات استارستر شدهای شه انتخام بواسد. (ساید شوخه داشت کنه در اسوار دی استدا فیلمبر داری انجام م<sub>ه ب</sub>گر دد سیس در استودیوهای صدابر داری، گفتگوها و سـایر مـواردِ دیگر مانند: افکت و موسیقی را به فیلم اضافه میکنند).۲ـ امواج صوتی مستقیم و بدون انعکاس از سطوح محیط انتشار.

#### Directional Pattern

«الگوی حساست با دریافت صدای میکروفون»؛ به عبارت دیگر جهت و ناحیهای که میکروفون بیشترین دریافت صدا را دارد به «الگوی راستایه» معروف است.

#### Directional mic

سکروفونی که صداها را از جهت با جهتهای و روای بیشتر دریافت کیرده و از سیابر

 $r_0$ واژەنامە مهندسى صدا

جهات صدای دریافتی آن بسیار کم است. این نوع میکروفون انواع گـوناگـونی مــانند: hyper Cardioid .bi-directional .Super Cardioid و stereo و stereo

## **Disc**

واژهای که به طبور کبلی ببه «صفحات گرام و مبدیاهای نبوری» مبانند: لوح فشیرده (compact disc)، لوح نسوري (Laser disc)، DVD و DVD اطلاق می شو د.

#### Disk

واژهای که به مدیاهای ذخیرهٔ مغناطیسی مانند: دیسکتهای کامپیوتری و دیسک سخت (Hard disk) اطلاق مرشود.

#### **Distortion**

تغییر ناخواستهای در سیگنال صداکه به خاطر برش (Clipping) قسمتهای اوج آن توسط مدارات الکترونیکی ایجاد می شود. البته در بعضی موارد مانند: گیتارهای برقی یا دستگاههای افکتور صدای دیجیتال به صورت مصنوعی از آن برای تأثیرات خاص صوتی استفاده می شود.

#### **Dither**

نه ، ، )، که عمداً به سیگنال صدای دیجیتال افزوده میشود تا اعـوجاج (Distortion) کاهش یابد. این کار باعث میشود سیگنالهای سطح پایین واضحتر شنیده شوند. Dolby A

نوعي سيستم كاهش نواز كه توسط «شركت دالي» عرضه شده است. در اين سيستم كه د ای کار در در خرفدای ساخته شده، طبق فرکانسی صدا به جهار محدوده تقسیم مرشود. هر یک از این محدودههای فرکانسی فشرده کیننده (Compressor) و گسترش دهنندهٔ (Fxpander) مخصوص به خود دارند. به این ترتیب از تأثیر ناخواستهای که کنترل یک محدودهٔ فرکانسی ممکن است بر فرکانسهای دیگر بگذارد، جلوگیری شده و در ضمن از بدیده یوشانندگی صوتی (Audio Mosking) حداکثر استفاده به عمل می آید. در این سیستم، سیگنال از دو مسیر موازی وارد میشود: یکی از طریق یک مدار تقویت کنندهٔ خطی و دیگری از راه یک مدار تفکیک فرکانسی که طیف فرکانسی صـدا را بـه چـهار محدوده تقسیم میکند، سپس خروجی هر دو مدار به هنگام ضبط با یکدیگر جمع شده و در موقع بخش از هم کم می شوند. بدین ترتیب نویز کاهش جشمگیری می پاید.

#### Dolby B

نوعی سیستم کاهندهٔ نویز که برای مصارف غیر حرفهای عرضه شده است. این سیستم که بیشتر در ضبط صوتهای تجارتی (مخصوصاً کاست) به کار میرود، فرایندهای مربوطه را در موقع ضبط و یخش انجام می دهد تا نویز کاهش یابد. به این ترتیب که سیگنال بعد از عبور از یک فیلتر بایین،گذر ۱۹کیلو هرتز به دو شاخه تقسیم می شود. یکی از آنها مستقیماً و دیگری از طریق یک فیلتر بالاگذر و تقویت کننده به یک جمع کننده می رسند. فرکانس قطع فیلتر بالاگذر توسط سطح سیگنال کنترل میشود. به طوری که با کم شـدن سـطح سیگنال از مقدار این فرکانس نیز کاسته می شود.هنگامی که ورودی دستگاه برای بوشاندن نویز فرکانس بالاکافی باشد، فیلتر تنها سیگنالهای با فرکانس خیلی بالارا عبور میدهد و تأثیر بر خروجی ناچیز است و در نتیجه بیشتر سیگنال از مسیر مستقیم بـه جــمعرکننده مررسد. سستم کاهنده نویز Dobly B سادهتر از Dolby A است. به طور خلاصه این سستم با فشردن جحم سیگنال صدا به هنگام ضط و گستردن آن به هنگام بخش، باعث .<br>کاهش نوان مرشود.

#### **Dolby Digital**

نام تجارتی یک سیستم صوتی چند کانالی که توسط شرکت دالبی اختراع شد. این سیستم ابتدا برای کاربرد در سینما طراحی شد و سپس برای استفاده در DVD. دیسک هـای لیزری و HDTV و DTV تکامل یافت. در کاربرد سینمای آن تر اک&ای صوتی شش کانال چپ، راست، محیطی چپ، محیطی راست، میانی و فرکانس پبایین بنا استفاده از فشرده سازی AC-3 به فرمت دیجیتال تبدیل شده و بـه صـورت ایـتیک در لابـهلای سور اخهای حاشیه فیلمها جاب می شود. به هنگام یخش، کانالهای شش گانه با استفاده از رمز گشای (Decoder) خاص AC-3 به دست می آید. در بقیهٔ کاربردها نیز با بهرهگیری از رمزگذار (Encoder) رمزگشای (AC-3 (Decoder صدای کیانالیها سه دست می آید. این سیستم به 5.1نیز معروف است که اشاره به پنج کانال اصلی و کانال فرکانس بايين انتخابي يا Low frequency Enhansment) LFE) دارد.

Dolby

سیستمی که با استفاده از فشردن محدود حجم سیگنال و سیس گستردن آن در طرف مقابل، نسبت سیگنال به نویز یک سیستم ضبط و یا یخش مغناطیسی را افزایش میدهد. دو نوع اصلي اين سيستم Dolby A و Dolby B هستند.
## Doppler effect

نغییرات ایجاد شده در فرکانس یک منبع صوتی از دید یک ناظر هنگامی که ناظر و منبع صدا نسبت به یکدیگر حرکت نمایند. بارزترین مثال این پدیده هنگامی است که یک قطار، سوت کشان به یک ناظر نزدیک و سیس از او دور می شود. در این مثال هنگام نزدیک شدن قطار، فركانس سوت به تدريج زيادتر شده وبا دور شدن قطار، فركانس سوت كاهش می یابد.بدیده دویلر توسط فیزیکدان و ریاضی دان اتریشی به نام Christion dohann Doppler (١٨٥٣-١٨٥٣) در سال ١٨۴٢ ميلادي كشف شد.

## **Double System**

تدلید فیلم به ۱۰ شر که در آن صدار داری همزمان با فیلمبرداری انجام شده باشد. در این روش دستگاه ضبط مغناطیسی صدا ودوربین فیلمبرداری با استفاده از بالس های همزمانی به طور هماهنگ با یکدیگر کار میکنند.

### Doubling

۱\_ اصطلاحی که به هنگام ترکیب جند باند جداگانه صدای فیلم بر روی یک باند به کار بر ده میشود ۲ـ ترجمهٔ گفتارهای یک فیلم از یک زبان به زبانی دیگر که به «دوبله کـردن» معروف است.

### Drop out

۱ـ أفت سیگنال صدای خروجی هد دستگاههای بخش نوارهای مغناطیسی به دلیل جدایی نوار از هد یخش که به خاطر کثیفی نوار، عدم یکنواختی ذرات اکسید مـغناطیسی و یــا ریختگی ذرات مغناطیسی به وجود مرآید. ۲ـ درست نبودن با از دست دادن تعدادی از بیتها به دلیل خطا، در حوزهٔ صدای دیجیتال.

# **Drv Recording**

انجام عمل ضبط صدا بدون به کارگیری هرگونه افکت مانند: پس آوایی و ... .

Dry

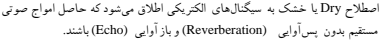

#### Dub-in

ضط صدا به (ویژه گفتگو) برای فیلمر که فیلمبرداری آن به بابان رسیده است.

# **Dubbing Session**

«مرحله دوبلاژ»؛ که طی آن بازیگران روی فیلمی که فیلمبرداری آن انجام شده، صحبت میکنند و صدای آنها ضبط میشود.

# **Dubbing**

۱\_ ترکیب چندین باند صدا و انتقال آن به روی یک باند صدا ۲\_ گفتاری که به وسـیله بازیگران سی از ضط برنامه در استودیر ضطشده و پس روی تنصاویر خلودشان قبرار می گیر د.

### Ducker

«دستگاه د دا: شگ به با (Dynamic Processor)»؛ که سطح یک سیگنال صوتی را با ورود سیگنال صوتی دوم کاهش میدهد.کاربرد عمدهٔ این سختافزار در سخن براکنی (Paging) است. برای مثال: وقتی در یک محیط. موسیقی در حال یخش است. اگر از طریق میکروفون صدای گوینده به دستگاه برسد، صدای موسیقی قبطع شیده و صیدای گوینده از بلندگوها یخش میشود و پس از اتمام کلام گوینده، مـجدداً مـوسیقی بـخش مر شو د.

# **Duplex Sound Track**

«صدای دو باندی»؛ که اصطلاحاً به روشی در تولید صدای اُیتیک برای فیلمهای سینمایی .<br>اطلاق می شود. در این روش، گفتار بازیگران بر روی یک باند و سایر صداها مانند موسیقی و جلوههای ویژهٔ صوتی برروی باند دیگر ضبط می شود.

D-Weighting

به weighting filter م اجعه كنيد.

**Dynamic - Processor** 

ية: Dynamic Controller براجعة كنيد.

## **Dynamic Controller**

تجهیزاتی صوتی که برای ایجاد تغییر در دامنهٔ سیگنال صدا استفاده مے شود. فشوده كنندها (Compressors)، محدود كنندها (Limiters) نوبرگرها (Noise Gate) و گسترش دهندهها (Expander) انواعی از کنترلکنندههای «گسترهٔ یویایی» می باشند.

## **Dynamic microphone**

میکروفونی که از یک آهنربا و یک سیم پیج برای تبدیل امواج صوتی به سیگنال الکتریکی استفاده می شود و به میکروفون سیم پیچ متحرک نیز معروف است. در این میکروفون از ممبران (Diaphram) سبکی که به یک سیم پیچ متحرک وصل شده استفاده میشود. با د خورد امواج صوتی به سطح ممران سیم بیج که از سیم آلومشومی نازکی ساخته شده در شکاف بین آهنربایی برقدرت حرکت کرده و جریانی متناسب با شدت صوت در سیم پیج ایجاد میگردد. تعداد دور سیم پیچ معمولاً کم است و بنابراین امپدانس آن حدود ۳۰ اهم مرباشد.برای افزایش امیدانس در امیکروفونهای بسیر بیج متحرک با دینامیک تبا جبد ۲۰۰ اهم از ترانسفورماتور افزایندهٔ کوچکی در داخل دستهٔ میکروفون استفاده میکنند. امیدانس بعضی از میکر وفون های سیم بیج متحرک با بالارفتن فرکانس افزایش می یابد که لازم است این گونه میکروفونها به تقویت کنندههایی با امیدانس ورودی حدود ۵ برابر اميدانسشان اتصال يابند تا ياسخ فركانسي تحت (flat) حاصل شود.

# Dvnamic range

نسبت بلندترين سيگنال الكتريكي صوتي بدون اعوجاج بـه بـايينترين سـيگنال قـابل تشخیص را «گسترهٔ پویایی» یا دینامیک رنج یک سیستم مینامند. دینامیک رنج برحسب dB بیان میشود و در واقع بیشترین مقدار سیگنال به نویز (S/N) است. میزان بلندی هر سیگنال در تجهیزات صوتی با توجه به توان منبع تغذیهٔ آن در حد معینی محدود میگردد و یایین ترین سطح هر سیگنال کمترین سیگنالی است که قابل شنیدن بوده و در عین حال بالاتر از سطح نویز زمینهٔ مدارات الکترونیکی مرباشد. فاصلهٔ این دومقدار که بر حسب dB است. دینامیک رنج میباشد. در تجهیزات حرفهای صوتی آنالوگ میزان سیگنال تا ۲۶dBu می تواند افزایش یابد و کمترین مقدار سیگنال نسیز 94dBu- است. بسنابرایس حداکثر گسترهٔ یویایی در سیستمها و تنجهیزات آنبالوگ N۶ - (۹۴) - ۲۶+ میباشد. در حوزهٔ صدای دیجیتال، میزان دینامیک رنج به طـور تــقریبی از رابــطهٔ زیــر به دست می آید:

بیت رزولوشن × ۶ = دینامیک رنج یا گسترهٔ یویایی برای مثال در CDها که مقدار بیت رزولوشن ۱۶ است. دینامیک رنج بـرابـر بـا ۹۶dB مر شو د. ۴. واژەنامە مهندسى صدا

## dB (decibel)

واحدی نسبی در مهندسی صداکه انواع مختلفی دارد. dB در واقع ده برابر لگــاریتم دو نسبت میباشد. این دو نسبت میتوانند ولتماژ (V) یـا قـدرت (Power) دو سـیگنال الکتریکی و یا فشار (Perssure) و شدت (Intensity) دو موج آکوستیکی باشند. علت استفاده از dB در مهندسی صدا این است که فاصلهٔ حداقل دامنهٔ سیگنال الکتریکی یـا آکوستیکی تا حداکثر آنها بسیار زیاد است؛ بدین سبب معمولاً یک سطح سیگنال را به عنوان مرجع استفاده کرده و سایر سیگنالها را نسبت به آن می سنجند و جون این نسبت عدد بسیار بزرگی است از لگاریتم آنها استفاده مرشود. برای محاسبات راحت تر از ده برابر  $dB = \sqrt{log \frac{P_{\gamma}}{P}}$ این لگاریتم سود برده میشود. مثال: در آکوستیک:  $d B = \sqrt{log \frac{P_{\gamma}}{P}}$ , P= حداقل فشار صداي قابل شنيدن توسط انسان كه برابر با <sup>0- ٢</sup> × ٢ نيوتن بر مترمربع است. .<br>پP = فشار صوتی که میخواهیم اندازهگیری کنیم.  $dB = \sqrt{\log \frac{P}{P}}$ در الکتروآکوستیک: , P= قدرت مرجع که برابر با ۱ میلی وات است. ۔<br>یا = قدرتی که می خواهیم اندازهگیری کنیم. ۔<br>قدرت خروجی تک سکروفون معمولاً 50dB–تا 60dB – است در حالی که قدرت تک Line صدا بين 10dB- تا 4dB+ مى باشد.

# **EBU (European Broadcasting Union)**

اتحادیهٔ اروپایی بخش رادیویی و اتبلویزیوتی کنه در زمینهٔ اتبهه، اتبدوین و اتبصویت استانداردهای مرتبط با رادیو و تلویزیون فعالیت دارد.

### **EDL** (edit Decision List)

فهرست تدوین قطعات گوناگون و کوتاه صوتی با تعیین زمان شروع و پایان هر قطعه که در نرم افزارها و سخت افزارهای صوتی استفاده میشود.

### **Echo Canceller**

دستگاهی که با استفاده از Digital Singal Processor) باز آوانی (Echo) ناخداسته سه میکر، فون و بلندگو را جذف میکند. این اکوهای ناخواسته به دو صورت آکوستیکی و الکتریکی هستند. اکوی آکوستیکی از برگشت سیگنال صوتی بلندگو بـه میکر وفون و تقویت مجدد آن و یخش از بلندگو و ادامهٔ این روند حاصل میگر دد، اما اکوی الکتریکی در خطوط انتقال ایجاد می شود. برای حذف اکوهای فوق از حذف کنندههای اکوی (Echo Canceller) ویژه هر یک استفاده می شود. لازم به ذکر است که نباید اکوهای ناخواستهٔ فوق را با فیدیکهایی که باعث سوت کشیدن میشوند، اشتباه کرد.

# **Echo Plate**

«صفحهٔ یس]واساز»؛ صفحهٔ نازکی از فلز مخصوص که برای تولید پس]وایی مصنوعی به کار مرزود. یک میڈل (Transducer) این صفحه را به ارتبعاش ادرمت آورد و مینڈا۔ دیگری ک در واقع یک میکروفون حسنان (Contact Microphone) است. ارتعاشات صفحه را به سنگنال الکتریکی تبدیل مرکند. با تغییر طبول صنفحهٔ میرتعش مرتوان زمان اسررآوایی را تغییر داد.

## **Echo Wave Form**

شکل موج آمیخته شده با صدای اصلی که در آن صدای برگشتر. با تأخیر مورد نیاز ببه ورودی بازگردانده شده و بدین ترتیب سبب خوشآهنگ ترشدن نتیجهٔ کار میشود. مقدار تأخیر به وسیله یک دگمهٔ متغیر در اختیار صدابردار قرار دارد تا مطابق با نیاز آن را تغییر  $\Delta$ 

### Echo chamber

اتاقک ویژهای که دارای سطوح سخت فلزی بسیار نازک و سیستمی متشکل از یک بلندگو و یک میکروفون است و برای ایجاد اسر آواین (Reverberation) با زمانهای متفاوت به کار می رود.

### Echo

تکرار سیگنال صدا با زمان تأخیر ۵۰ میلی ثانیه یا بیشتر که با سیگنال اصلی جمع شده و یدیدهٔ باز آوایی یا اکو را ایجاد میکند. این واژه اغلب به طور اشتباهی معادل پس آوایی به کار مررود.

# **Edital (Editing Block)**

قطعهای فلزی مستطمل شکل که دارای شیاری در طول برای قر اردادن نوارهای مغناطیسی صدا و دو شکاف بازیک عمودی و موژب در عرض آن برای برش نوار به وسیله تیغ ویژه است.

## Editing

«تدوین»؛ برش نوارهای مغناطیسی و وصل محدد آنها به منظور جذف قسمت خاصی از صدای ضبطشده روی نوار و یا اضافه نمودن قسمتی از یک نوار دیگر به نوار قبلی و یا حتی فاصلهگذاری بین قسمتهای مختلف یک نوار مغناطیسی صوتی به وسیلهٔ نوارهای غیرمغناطیسی (لیدر) است. همچنین به حذف و افزودن سیگنال،های صوتی در تجهیزات گوناگون صدای دیجیتال مانند: هارددیسک، میز صدای دیجیتال و نیز در نرم افزارهای صوتی هم گفته مرشود.

### **Effects Return**

یتانسیومتر کنترل سطح سیگنال برگشتی از دستگاههای ایجاد افکت (Effector) که در قسمت لفروجي من صدا قراردارد.

#### **Effects Send**

یتانسیومتر کنترل سطح سیگنال ارسالی به دستگاههای ایجاد افکت که در قسمت ورودی میز صدا قرار دارد.

## **Effects**

بدیدههای صوتی جالب توجه که به وسیلهٔ بردازشگرهای سیگنال صدا ایجاد میرشود. بس أوايي (Reverbration)، باز أوايي (Echo)، flanging، تغيير فاز، مدولاسيون، تکرا, (doubling) و تأخیر فاز از افکتهای صوتی معروف هستند.

# **Efficiency**

بازدهی یا راندمان یک بلندگو که عبارت است از نسبت قدرت خروجی آکوستیکی بـه قدرت ورودي الكتريكي.

# **Electret Diaphragm**

نوعی دیافر اگم برای میکروفونهای الکترواستاتیک که به دلیل بار الکتر ستهٔ ساکنه که قبلاً به آن داده شده، نیاز به تغذیه ندارد. برای آگاهی بیشتر به Electret Microphone رجوع شود.

### **Electret microphone**

سکر وفونی شبیه امیکر وفونهای خازنی که برای احتناب از کاربرد یک منبع تغذیه جهت شارژ صفحات خازن، از مادهای به نام electert (مخفف electricity magnet) کـه دارای بار الکتریکی دائمی است، استفاده میکنند. این امر باعث مے شود کـه امـیدانس خروجی میکروفون بالا رود. خروجی خازن الکترت توسط یک JFET تقویت مرشود. این نوع میکروفونها دارای کیفیت مطلوبی هستند.

# **Emberhard effect**

«جلوة ويژة (effect) صوتي براي بالا بردن طنين و كيفيت صدا»؛ اين افكت به شكـل کشیدگی و طنبہ صدا به صدای اولیته اضافه مے شود. امروزه این افکت بنه شکیل الکترونیکی، با توجه به مقدار طنین مورد نیاز به صدای اولیه خشک افزوده مرشود.

# **Encoded Tape**

نوار مغناطیسی صوتی ریل یا کاست که به هنگام ضبط از مدارات کاهندهٔ نویز مانند دالبی استفاده شده باشد

## **End - Fire Microphone**

میکر وفونی که محور اصلی پاسخ قطبی آن در راستای محور تقارن بدنهٔ میکر وفون است و ممبران در صفحهٔ عمود بر این محور واقع است.

# **Envelope**

حگونگی تغیر حجم یک صدا نسبت به زمان.

#### **Environmental Sound**

در صنعت فیلمسازی به صداهای طبیعی که در محیط فیلمبرداری خارج از استودیو بـه گوش می رسند، اطلاق میشود؛ مانند: صدای پرندگان و غیره.

# Equalizer

نوع خاصی از فیلترهای الکترونیکی که برای تنقویت. تنضعیف و تنظیم سیگنال،های الکتریکی استفاده می شود. اکولایز رها به دو صورت ثابت و قابل تنظیم می باشند. در ابتدا اکولایزرها برای تصحیح سیگنالهای صوتی پس از انتقال و ضبط در تلفن و سینما به کار می رفتند. در واقع اکولایز رها مدارات الکترونیکی هستند که برای اصلاح سیگنال صدا و همسان کردن خروجی با ورودی اولیه به کار می روند. این امر با تأثیرگذاری روی باسخ فرکانسی سیگنال و کاهش یا افزایش دامنهٔ سیگنال نسبت به فرکانس انجام میگیرد. این نوع اکولایزرها قابل تنظیم هستند و در مقابل اکولایزرهای ثابت برای تصحیح پاسخ فاز یک سنگنال به هنگام ایجاد تأخیر (Delay) به کار مرزوند.

# Froce Hood

ناعی هد مخصوص که در ادستگاههای ضبط صدا برای باک کردن نوارهای مغناطیسی از سنگنالهای ضط شدهٔ قبلی به کار می رود. این هدادر مسر حرکت نوار و قبل از هداضط قر ار دار د.

### Erase

پاک کردن سیگنال صدا از سطح نوارهای مـغناطیسی بـه وسـیلهٔ بـه کــارگیری مـیدان مغناطیسی متغیر راگویند.

# Erasing

۱\_ عبور نور صدا از جلوی هد پاککننده و آمادهسازی آن برای ضبط مجدد ۲\_ از میان بردن اصوات غیرلازم مغناطیسی روی نــوارهــای صــدا بــهوسیلهٔ گــذاردن آن در درون دستگاهی که یک میدان مغناطیسی قوی با فرکانس بالا ایجاد میکند.

### **Exciter Lamp**

لاسب ویژهای که بخشی از مدار یخش صدای نوری (Optic) در بروژکتورهای نمایش فیلم است. این لامپ با قرار گرفتن در یشت فیلم سبب میشود تا فتوسل تحریک شده و با گردش فیلم به نسبت کم یا زیادی سایه روشنهای ثبت شده در حاشیهٔ فیلم صدا قابل شنوایی شود.

# **Expander**

۱۔ نوعی پر دازشگر سیگنال صدا که گسترۂ یـویایی (Dynamic Range) سیگنال عبوری از خود را افزایش مردهد. در واقع یک گسترش دهندهٔ Expander، دستگاهی است که سطوح کمدامنهٔ سیگنال ورودی را تقویت کرده اما یقیهٔ قسمتهای بسیگنال را تقویت نمبرکند. این امر باعث مرشود فاصلهٔ حداکثر و حداقل دامنهٔ سیگنال خــروجی کاهش یابد. همانطور که فشرده ساز در سطوح بالای سیگنال اثر میگذارد، گسترش دهنده نیز در سطوح پایین سیگنال اثر میکند.

# **Extinction Frequency**

«فرکانس حد»؛ فرکانسی که در آن، در نتیجهٔ مساوی بودن بهنای شکاف (Gap) هـد یخش با طول موج سیگنال ضبط شده، سیگنال حذف می شود. فرکانس حد تعیین کنندهٔ حد .<br>بالای فرکانس ضبط مغناطیسی است. جد بایینی فرکانس تابعی از اندازهٔ شکاف هد است. خروجی متناسب است با تغییرات فلوی مغناطیسی در دو سر شکاف هد که به میزان ۶ دسی بل بر اکتاو به ازای کاهش فرکانس و در نتیجهٔ بزرگ شدن طول موج، کم می شود. حداکثر محدودهٔ معمول در ضبط مغناطیسی به ۱۰ اکتاو محدود مرشود.

### 5.1 Surround Sound

فرمت صدای دیجیتال جند کانالی که به وسیلهٔ MPEG طراحی و تصویب شد. این فرمت برای استفاده در فیلمهای سینمایی، لوح لیزری (LD). نوارهـای ویـدئویی. DVD و DTV بيش بيني شده است. عدد "5" در "5.1" اشاره به ينج كانال مستقل اصلي (جب، راست. مبانی و محیطی چپ و محیطی راست) دارد. عدد "0.1" نیز سانگر کانال انتخابی (Optional) ششم است. این کانال که به کانال Subwoffer نیز معروف است. اختصاص به يخش صداهاى فركانس يايين بـرقدرت دارد. در واقـع 5.1 Surround Sound نام علمی فرمتهای تجاری DTS ، Dolby Digital است.

# FFT (Fast Fourier Transform)

یک آلگوریتم بردازش سیگنال است که محاسبات بیچیده را انجام می دهد. از مز ایای این ۔<br>آلگورشو، احتناب از انجام محاسبات متقارن و فراوان و سبرعت دستیابی بیه جنواب می باشد. FFT اولین بار توسط Cormelus Lanczos از شرکت بوینگ در دههٔ ۱۹۴۰ میلادی تشریح گردید. از این آلگوریتم در علوم مرتبط با صدای دیجیتال استفاده می شود. FIR Filter (Finite Impulse Response)

فیلتری دیجیتال که از جمع محدودی از نمونههای دیجیتال سیگنال ورودی برای حذف فرکانس های خاصی بهره مرار د. امکان داشتن شب های تند در باسخ فرکانسی و بایداری در مقابل دما و گذشت زمان از مزایای فیلترهای دیجیتال نسبت به فسیلترهای مـرسوم ۔<br>آنالوگ مے پاشد. فیلتر FIR را می توان برای داشتن پاسخ فاز خطی طراحی نمود که این ام باعث تأخیر زمانی ثابت برای تمامی فرکانس ها مرشود. ۴٨ واژەنامە مهندسى صدا

### Fade -Out

كاهش تدريجي سطح (Level) صدا از سطح اوليه به صفر.

#### Fade-In

افزايش تدريجي سطح (Level) صدا از سطح صفر به سطح عادي (OdB).

### Foder

کنترل کنندهٔ به کار رفته در دستگاههای میز صدابرداری که در دسترس صدابردار قـرار داشته و می تواند برای کم و یا زیادکردن دامنه یا سطح منابع صوتی گوناگون ورودی و خروجي استفاده شود. Fader در واقع نوعي يتانسيومتر يا ولوم الكترونيكي است.

### **Fast forward**

حرکت سریع نوار به طرف جلو در دستگاههای ضبط و یخش مغناطسی صدا.

# **Feed Reel**

ریل سمت چپ در دستگاه ضبط و یخش صدای ریلی که اغلب به آن Supply Reel گفته مرشود.

# **Feedback (Acoustic Feedback)**

مسير حركت امواج صوتي در سه بعد متغير و نامشخص بوده و سرعت حركت اين امواج سبنار کمتر از سرعت سنگنال در مدار الکتریکی است. بنابراین اختلاف فاز استگنال(های برگشتی با سیگنال اصلی قابل پیش بینی و تشخیص نیست. این پیدیده هنگامی ک از میکروفون، بلندگو و تقویت کنندهٔ صوتی استفاده شود، ایجاد میگردد؛ و بدین ترتیب که اگر اتقویت صدا پیش از جد بوده و بخشی از صدای بلندگو به میکروفون برسد به دلیل ایجاد یک حلقه (Loop) و تشدید یک یا جند فرکانس سیگنال، امکان سوت کشیدن بلندگوها به وجود می[ید. این یدیده را «فیدیک صدا» می نامند. در واقع یک آستانهٔ مشخص تقویت وجود دارد که پس از آن فیدیک صدا رخ میدهد. ولی اگر صدایمی کـه از بـلندگو بـه میکروفون می رسد در پایین تر از این آستانه باشد. فیدبکی رخ نخواهد داد. این آستانه در حدی است که بهرهٔ تقویت در حلقهٔ (Loop Gain) به وجود آمده به عدد یک برسد. برای مثال فرض کنید خروجی میکروفون در اثر صدای گوینده یا موسیقی ۱۰ میلی وات باشد، این ولتاژ پس از تقویت از طریق بلندگو یخش میشود. حال اگر صدای یخش شده از بلندگو به میکروفون رسیده در خروجی آن ۵ میلی وات قدرت ایجاد کند، در این صورت بهرهٔ تقویت در حلقه برابر است با ۵/۰ یا ۶dB-. در این صورت گرجه در اثر بازگشت صدای میکر وفون از طریق بلندگو یک حلقه به وجود آمده است. اما فیدبک صداکه باعث سوت کشیدن میگردد، ایجاد نمیشود.

حال فرض کنید میکروفون و بلندگو به هم نزدیک تر شوند یا صدا بیشتر تقویت شود، به طوری که خروجی میکروفون در اثر صدای بازگشتی از بلندگو به ۱۰ میلی ولت برسد، در این صورت بهرهٔ تقویت در حلقه به عدد یک میرسد و در آستانهٔ شنیدن فیدبک صدا یا سوت کشیدن قرار گرفتهایم و کوچک ترین افزایش در بهره تقویت حلقه باعث می شود خروجی بلندگو هر بار که از این حلقه عبور مرکند، پیش از پیش تقویت شده و محدداً یخش شود؛ این امر باعث ایجاد فیدیک آکوستیک صدا میگردد. برای مقابله با پیدیدهٔ بسیار ناخوشایند فیدیک صدا اولاً باید طراحی آکوستیک سالن با دقت لازم انجام شده باشد تا انعکاسهای نامناسب صدا به وجود نیاید و ثانیاً می,بایست بلندگو و میکروفون یشت به بشت هم قرار داده شوند تا از ورود صدای مستقیم بلندگو به میکروفون جلوگیری شود. ضمناً باید به نوع میکروفون از نظر جهت دریافت صدا و نوع بلندگو از نظر منحنی بخش صدا توجه نمود تا امکان ایجاد این بدیده کمتر شـود. اخـیراً تـجهیزاتـی بـه نـام Feedback Suppressor یا حذف کنندهٔ فیدیک ساخته شدهاند که با استفاده از مدارات سحیده الکترونیک، فیدیک صدا را از سن می برند.

## **Feedback (Electronic Feedback)**

برگشت قسمتی از سیگنال خروجی یک سیستم به ورودی همان سیستم فیدیک نامیده مرشود که در مدارهای الکترونیکی مانند: نوسان سازها و تقویت کنندههای صوتی استفاده می شود و به دو صورت مثبت و منفی است. در تقویت کنندهها از فیدیک منفی و در نوسان سازها از فیدیک مثبت استفاده می شود. اگر سیگنال برگشت داده شــده از خــروجی بــه ورودی هم فاز با سیگنال ورودی باشد. آنگاه فیدبک مثبت خواهیم داشت. در صورت وجود اختلاف فاز ۱۸۰ درجه بین سیگنال برگشتی با سیگنال ورودی، فیدیک منفی ایجاد مرشود. فیدیک در مدارهای الکترونیکی کاملاً قابل کنترل و پیش پینی است.

### **Fiber Optic**

رشتهها یا تارهای ویژهای که دارای قطر نازکی است و برای انتقال امواج نـوری و نـیز اطلاعات مدوله شده کار و د دارد. امکان انتقال جندین بسگنال روی یک رشتهٔ نوری و نیز ۵۰ واژەنامە مهندسى صدا

عدم تأثیرگذاری بارازیت و نویزهای محیطی از مزیتهای عمده آن است که باعث کاربرد آن در سیستمهای مخابراتی و نیز برخی از تجهیزات صوتی شده است. در فواصل کوتاه (کمتر از ۵۰ متر) از فیبرهای پلاستکی و در فواصل بیشتر، از فیبرهای شیشهای استفاده می شو د.

# **Figure-Eight Response**

«پاسخ 8 (هشت لاتین) شکل»؛ پاسخ دو جهتی میکروفون که اشاره به دریافت صدا از جلو و بشت میکروفون دارد.

## **Filter**

مداری الکترونیکی که برای جلوگیری از عبور محدودهای از فرکانس های یک سیگنال صوتی به کار می رود. فیلترها به انواع بالاگذر (High Pass)، بایین گذر (Low Pass)، میان گذر (Band Pass) و میان نگذر (Notch filter) تقسیم می شوند.

## **Fishpole boom**

به بازوی بلند و سبکی اطلاق مرشود که میکروفون به یک سر آن وصل مرشود و گفتگوها و صداها را ضبط میکند و در واقع نوعی بوم کوچک صدابرداری است.

### **Flanging**

حلَّمة صدَّر. • دواي كه در آن يك سيگنال صوتي با نسخة تأخيريافتة خــودش جــمع میگردد و زمان تأخیر بین ۰ تا ۲۰ میلی ثانیه تغییر میکند. از flanging اغلب به هنگام ضبط صدای بعضی از سازهای موسیقی مانند گیتار استفاده می شود.

### **Fletcher Munson Fffect**

بدیدهای که از منحنی Flecher Munson استنباط شده است. برطبق این پدیده اگ صدایی با سطح،پایین;تر از صدای دیگر یخش شود. فرکانس های پایین و بالای آن شنیده نځو اهد شد.

### **Fletcher-Munson Curves**

Fletcher و Munson محققانی بودند که برای اولین بار در دهنهٔ ۱۹۳۰ منحنی های شنوایی گوش و حساسیت آن را نسبت به فرکانس های مختلف اندازهگیری و منتشر کردند. این منحنے ها نشان مے دهند که حساسیت گوش نسبت به اصواتی که در محدودهٔ فرکانسی ۴KHZ تا ۴KHZ هستند، بیشتر از یقیهٔ فرکانس هاست. بنابراین اصوات سا فرکانس

يايين تر و بالاتر از محدودة فوق بايد بلندتر يخش شود تا بلندى آنها برابر با بلندى اصوات با فرکانس ۳ تا ۴ کیلوهرتز باشد. در واقع این منحنی ها محدودهٔ عادی شـنوایـی مـا و چگونگی تغییر حساسیت گوش،های ما به ازای فرکانس و شدت صدا را نشان می،دهند و مشخص می سازند که شنوایی ما در دو انتهای منحنی (فرکانس های پایین و فرکانس های بالا) به و بژودر ججم و شدت کم صدا افت مرکند. این منحنر ها به سن افراد مورد آزمایش نیز بستگی دارد، به طوری که با افزایش سن افراد، میزان شنوایی در فرکانس های بالا افت می کند. از دو واحد، Phon و Son برای اندازهگیری بلندی صدا استفاده می کنند.

### Floor miver

اصطلاحی که به هماهنگی میان مهندسان صندا و تنصور برداران بیا فیبلمد داران بیرای .<br>حگونگی استقرار امیکروفونها در نزدیکی هنریشگان با توجه به احتناب از ادیده شدن أنها توسط دوربین و نیز نیل به بالاترین کیفیت صدا اطلاق میشود.

### **Flutter Echo**

تغییری سریع در حجم صداکه هنگام بازتابهای بی دربی بین دیوارهای موازی ایجاد می شو د.

### **Foldback**

ارسال یک یا جند صدا از طریق گوشی یا بلندگوهای داخل استودیو به وسیلهٔ میز صدای اتاق فرمان برای آگاهی مجریان برنامه از محتوای آنها راگویند. برای مثال: در سیستم ضبط موسیقی به روش جند لبه یا Multitrack، صدای سازهای موسیقی از طریق گوشی برای خواننده بخش می شود تا وی با توجه به ریتم و ملودی و همزمان با بقیهٔ سازها آواز بخو اند.

### Foley

نام مختر عی است که اولین بار به ضبط همزمان افکتهای صوتی همراه فیلم اقدام نمود. به این خاطر به استودیوهای فیلمسازی که امکان ضبط همزمان افکتها را فراهم کنند نیز Foley می گویند.

# **Foreground** music

موسیقی اصلی یا بدون شعر که توسط هنریشهٔ اصیلی اجرا میرگادد، بیه طبوری کیه نماشاگران بیشتر برای شنیدن این قطعه موسیقی است که به سالن سینما با نمایش می روند و اغلب در مقایسه با موسیقی زمینه (Background music) مطرح مریاشد. ۵۲ واژەنامە مهندسى صدا

### **Four-Channel Stereophonic Film**

اچهار کانال استریوفونیک"که به روشی ویژه در ضبط و یخش صدای برخی از فیلمهای سینمایی گفته میشود. در این روش همگام با دیده شدن تصاویر مختلف، صدا نیز متناسب با آن شنیده می شود. با ورود سیستمهای جـدید "صـدای مـحیطی" یـا Surround" "Sound. این روش، دیگر استفاده نمرشود.

## Fourier theory

یک تئوری ریاضی که شرح مے دهد جگونه هر تابع بریودیک را می توان به جندین تابع .<br>سنوسر و کستوسر با دامندها و فاز شناخته شده تبدیل کرد. از این تئوری در مهندس صدا برای تجزیه و تحلیل امواج صوتی استفاده میشود.

### **Frame Noise**

سیگنال نویزی که به سبب کشیدهشدن زیباد فیلمهای سینمایی بنه سنت راست در دستگاههای نمایش دهنده تولید میشود. در این حالت صدا از وضع طبیعی خارج شده و .<br>بیشتر به سمت بر شدن و نوبزای شدن بیش می واود.

### Frequency

تعداد نوسانات کامل یک موج صوتی، الکتریکی و الکترومغناطیسی در یک ثانیه. **Full Track** 

نوار صدایی که در تمامی عرض آنها تنها یک صدا ضبط شده باشد.

#### **Fundamental**

«فرکانس اصلی (پایه)»؛ اولین و معمولاً بوترین جزء یک نت موسیقی و جزئی که دانگ صدای نت را تعیین میکند.

### GOBO

صفحهای که معمولاً از جنس جوب است و برای جلوگیری از رسیدن صدای یک سباز موسیقی به میکروفون سازی دیگر به کار می رود و قبابل جبابهجایی است. GOBO مخفف go-between می باشد.

## Gain

بهرهٔ یک تقویت کننده که عبارت است از نسبت دامنهٔ سیگنال خروجی به ورودی. برای مثال: اگر یک تقویت کننده دارای خروجی ۲۰ ولت به ازای ورودی ۲ ولت باشد. آنگاه  $x \cup 1$   $y \in \tilde{A}$  Gain  $A \cup \tilde{A}$ 

### Galvanometer

وسیلهٔ نشان دهندهٔ میزان جریان با ولتاژ در مدارهای الکتریکی که محفز به صنفحهای درجه بندي شده براساس جريان با ولتاژ است. يک عقربه با ثابت مباندن روي صفحهٔ مدرج در هر لحظه مقدار جریان یا ولتاژ مدار را نشان می دهد. در ساختمان گالوانومتر از یک بوبین آهنربایی و یک فنر گرد و همچنین عقربهای که متناسب با شدت جریان یا ولتاژ از محل اولیه خود به سمت دیگر منحرف میگردد، استفاده میشود. از گالوانومتر در ساخت Vu متر عقربهای برای نشان دادن مقدار و حجم سیگنال صدا استفاده می شود.

# Gap

شکاف بسیار باریک هدهای ضبط و یخش که امواج مغناطیسی از طریق آن وارد محیط اطراف هد می گر دد. Gap هد ضبط، حدود ۴۰ میکرون ولی Gap هد یخش، ۲۰ میکرون است Gate

## **Granulation Noise**

نوعی اعوجاج صوتی قابل شنیدن که از خطای quantization به وجود مرآند. Graphic equalizer

اکولایزر قابل تنظیم که از کنترلهای کشویی برای تنظیم دامنهٔ سیگنال در فرکانس های مختلف بھرہگیری میکند. در این نوع اکولایزر، مے توان بنا انشخاب یک فرکانس در محدودة ٢٠ تا ٢٠٠٠٠ هرتز عمل تقويت يا تضعف دامنة آن فركانس را انجام داد.

# **Group Delay**

نرخ تغییر شیفت فاز یک سیگنال نسبت به فرکانس. در واقع هنگام عبور یک سیگنال از یک مدار یا یک سیستم، اگر میزان تغییر فاز برای تمام فرکانسها ثابت باشد مقدار تأخیر گروهی (Group Delay) برای آن سیستم ثابت است و همهٔ فرکانس ها با تأخیری ثابت از سستم عبور مرکنند.

### **Groups**

#### **Guard Rand**

## **Guide Track**

صدایی که هنگام فیلمبرداری ضبط شده و فقط راهنمایی است برای صداگذاری بعدی که در استودیوی صدا انجام می شود و به «صدای شاهد» هم معروف است.

#### **HDCD**

(High Definition Compatible digital) نام تجارتی طرحی از شرکت Pacific Microsonics که برای رمزگذاری (encoding) و رمزگشایی (decoding) فرایسند صدای دیسجیتال، از فرکانس 88.2KHZ و رزولوشس 24bit استفاده می کند و بـا فرمت های DAT , CD سازگار است.

#### **HDTV**

(High Definition Television) استانداردی برای تلویزیون دیجیتالی که نسبت طول به عرض صفحه آن ۱۶ به ۹ است و حداقل از دو میلیون Pixels برای دستیابی به جزئیات بیشتر تصویر و شفافیت و کیفیت بالاتر بهرهگیری میشود.

**Haas Effect** 

بدیدهای که بر وجود رابطه بین میزان تقدم و حجم صداهای شنیده شده و تعیین جبهت آمدن آنها تأکید دارد. برای نمونه جنانجه به دو بلندگوی مشابه که صدای واحدی را یخش مرکنند اما یکی از آنها دارای تقویت کننده اضافی و مدار تأخیر دهنده متغیری است. از فاصلهای مساوی گوش داده شود، این نکات قابل دریافت است: ١\_ اگر بلندگوها حجم صدای یکسانی را به صورت همفاز تولید کنند، به نظر می رسد صدا از نقطهای بین آن دو مر آید. ۲\_اگر صدای پلندگوی دوم پلندتر از پلندگوی اول پاشد، به نظر مررسد که تمامر صدا از بلندگوی دوم می آید ۳ـ اگر صدای بلندگوی دوم نسبت به بلندگوی اول تأخیر زمانی داشته باشد ولی حجم صدا در بلندگوها با هم برابر باشد، به نظر می رسد تمامی صدا از .<br>بلندگوی اول مر آید. (فرض براین است که بلندگوی اول رو به شنونده و بلندگوی دوج در یشت سر شنونده باشد) ۴\_با افزودن بر میزان تقویت صدا در بلندگوی دوم می توان بر تأثیر تأخیر زمانی فائق آمد تا صدای بلندگوی دوم بلندتر از بلندگوی اول باشد. اثر یا بدیدهٔ هاس (Hass Effect) یکی از ملاحظات مهم تمامی سیستمهای صوتی چند کنانالی (Muhichanrel) یا Surround Sound و حتی تقویت صدا رسانی در تالارها و فضاهای باز است.

### Half-Track

نواری مغناطیسی که تقریباً نیمی از بهنای آن برای ضبط صدا استفاده شده باشد. برای ضبط صدا به شکل استر بو در Half-Track از دستگاه ضط صدایی با یک هد استر بو استفاده می شود؛ بدین ترتیب که در نیمی از بهنای نوار دو کیانال صیدا ضبط می شود. (میانند كاست های صدای معمولی).

## **Hamster Switch**

کلید خاصی در بعضی از میزهای صدا که عملکرد فیدر را وارونه میکند. برای مثال: اگر فندر در بایین قطع است و در بالا وصل، با زدن این کلید در بالا قطع میشود و در پایین وصل میگردد. همچنین در ولومهای PanPot جای چپ (Left) و راست (Right) را عوض می کند.

### Hard disk Recorder

يه (digital Audio Workstation) DAW) م احمه شود.

#### Hard disk

حافظهٔ دسک سخت کامسوتر که برای ضبط مقدار زیادی از اطلاعات دیجیتال<sub>ی</sub> به کار می رود.

### Hardware

تجهیزات الکتریکی، الکترونیکی، مکانیکی و فیزیکی که به شکل یک سیستم عـرضه شو ئد.

### **Harmonic Distortion**

«اعوجاج هماهنگ» که هنگام عبور یک سیگنال از یک سیستم الکترونیکی مانند تقویت کنندهٔ صوتی ایجاد می شود. فرض کنید یک سیگنال تک فرکانس به یک سیستم وارد مرشود؛ در خروجی این سیستم عبلاوه بیر وجبود سیگنال تک فرکانس ورودی، سیگنالهایی با دامنههای متفاوت اما با فرکانسی که ضرایبی از فرکانس سیگنال ۱۰٬۰۶۰ ظاهر می شود که این امر می تواند به واسطهٔ کارکرد غیرخطی عناصر آن سیستم باشد. به این سنگنالهای اضافی «هماهنگها» با هارمونیکهای سنگنال اصلی گفته مرشود. هرچه فرکانس سیگنالهای هارمونیک بیشتر می شود، دامنهٔ آنها کاهش می یابد. با ایس حیال محموع دامنهٔ آنها باید تاجد ممکن کم باشد. برای اندازهگری دامنهٔ هار مونیکهای فوق از بارامتری به نام Total Harmonic Distortion) THD) استفاده می کنند.

#### **Harmonic Series**

.<br>محموعهای از افرکانس ها که هر ایک ضریبی از افرکانس اصلی باشند. بیرای میثال: اگیر فركانس اصلى KHZ (باشد، فركانس هاى KHZ، KKEZ، KKHZ، KKEZ، KKEZ مجموعه هارمونیکهای فرکانس KHZ ۱ میباشند.

## **Harmonizer**

بر دازشگر صدایی که به وسیلهٔ ساختن هارمونیکهای سیگنال ورودی، جلوههای صوتی خاصی را ایجاد میکند و بیشتر در موسیقی مدرن الکترونیک کاربرد دارد.

### **Head Set**

وسیلهای که از ترکیب گوشی (HeadPhone) و میکروفون ساخته شده است و برای ارتباط دو سویهٔ عوامل ساخت برنامههای تلویزیونی با یکدیگر به کار می رود. جساست بالای میکروفون به کار رفته در Headset امکان مکالمهٔ دو طرفهٔ عوامل داخل استودیو با .<br>اتاق فرمان را فراهم می سازد، بدون اینکه صدای عوامل، مشکلی در ضبط صدای برنامه أيعاد نمايد

# Headroom

اصطلاحی در ارتباط با گسترهٔ یویایی (Dynamic Range) یک سیستم که بر حسب dB بیان میشود و واحدی ندارد. headroom اشاره به سطح بین نقطهٔ عمل یک سیستم تا حداکثر سطح مجاز دامنه در آن سیستم میباشد. برای مثال: سیستمی کـه در آن سـطح سیگنال صدا به طور نرمال 4dBu+ است و سطح حداکثر سیگنال صدا کـه پس از آن سسسیگنال بسسریده (clipping) مسی شود 20dBu+ است. دارای 16dB (4-20) headroom است. برای بیان headroom در یک سیستم فرق نمی کند که معیار ولتاژ یا توان باشد و در هر دو جالت مقدار آن ثابت است. در مورد دستگاههای ضبط مغناطیسی، واژهنامه مهندسی صدا که

### **Helmholtz Resonator**

محفظه|ی که در آن هوا می تواند در فرکانسی که تابعی از ابعاد و شکل آن است، منقبض و منیسط شود. چنانچه مادهای جاذب صدا در دهانهٔ محفظه تعبیه شود، می تواند به گونهای انتخابی صدا را در فركانس تشديد (Resonanse) تضعيف كند. Hertz , گرفته از نام Hertz Heinrich Rudolf Hertz (۱۸۵۷–۱۸۵۷) فیزیکدان آلمانی است که اولین امواج رادیویی مصنوعی را تولید کرد.

Hertz

.<br>واحد فرکانس یک موج با سنگنال که عبارت است از یک سبکا. کاما. در یک ثانیه. **Hexadecimal** 

## **High-Pass filter**

**High-Speed duplication** 

تکثیر نوار صدا با سرعتی سریع تر از سرعت معمولی.

## Holophonic

نوعی تکنولوژی ضبط و بخش صداکه معادل شنیداری تکنولوژی Holography است و باعث بُعد دار شدن صدا می شود.

# Howlround

«سوت»؛ نایایداری در حلقهای شامل مسیرهای الکتریکی و آکوستیک. مثلاً: بلندگ و میکروفون هنگامی رخ می دهد که تقویت الکترونیکی بزرگ تر از اتلاف آکوستیکی است. رای اطلاع بیشتر به Acoustic Feedback) Feedback) رجوع شود.

# **Hybrid Telephone**

مدار یا دستگاهی که یک سیگنال صوتی تلفنی راکه دارای دو سیگنال رفت و برگشت بر روی یک جفت سیم است. به دو جفت سیم که هر جفت از آنها حامل سیگنال رفت یا برگشت است تبدیل میکند. علاوه بر این باعث تطبیق امیدانس خطوط تلفن با دستگاههای جرفتای صدا و نیز افزایش کیفیت صدا مرگردد و اغلب در برنامههای زندهٔ رادیویی و نلویزیونی به منظور ارتباطات تلفنی مستقیم استفاده میشود.

# **Hypercardioid Microphone**

.<br>میکروفونی تک جهته که 12dB تضعیف رای صداهایی که از کنارههای جب و راست به ممبران میکروفون برسند و ۶dB تضعیف برای صداهای رسیده از یشت مسلمان اینجاد میکند و بیشترین حذف صدا را در زاویهٔ ۱۱۰ درجه از محور اصلی به وجود می آورد.

# **Hypercardioid Response**

اصطلاحی نه جندان دقیق که از سوی سازندگان میکروفون برای واژهٔ «سویر کاردیویید» مط به شده است.

## hdCD

(High density compact disc) به DVD م احعه شود.

### **I/O** (Input-Output)

اصطلاحی در تحصات دیجیتالی و کامپیوتری که هم اشاره به مجل سیگنالهای ورودی و خروجی و هم به اطلاعات سیگنال ورودی و خروجی دارد. به وسیلهٔ I/O است که یک سیستم دیجیتالی یا کامپیوتری به تجهیزات دیگر متصل میشود.

# **IC** (Integrated Circuit)

«مدارات مجتمع» که از تعداد بسیار زیادی المانهای الکترونیکی مانند: مقاومت، خازن، دیود، تر انزیستور و… ساخته شدهاند. این عناصر به وسیلهٔ تکنولوژی بیشرفته در قطعهای سیار کوچک به نام تراشیه (Chip) جناسازی شده و میدارات گیرناگردن و میخید: الکترونیکر با استفاده از آن ساخته مرشوند.

IEC (International Electrotechnical Commission) .<br>یک سازمان ازویاد ، کبه میاکز آن در شبها ژنبو است و ببه تبهیه، تندوین و تبصویب استانداردهای فنی در حوزهٔ برق و الکترونیک می بردازد.

**IEEE** (Institute of Electrical and Electronic Engineers) یزرگترین «سازمان جرفهای مهندسان برق و الکترونیک» که عمدتاً با امور آموزشی و تهیه استاندا، دها سی و کار دارد.

**IIR filter (Infinite Impulse-Response)** 

نوعي فيلتر ديجيتال.

**IM.IMD** (Intermodulation Distortion)

اصطلاحی برای اندازهگیری عددی اعوجاج تولید شده توسط المانهای غیر خطی. برای

 $f_1$  مثال: دو فرکانس f1 و 51 درگذر از یک المان غیر خطی باعث تولید 51 = f<sub>1</sub> = f<sub>1</sub> و 5+ خواهند شد. در واقع انتقال غیر خطی باعث  $f_c = f_1 + 2f_2$  و  $f_s = f_1 - 2f_1$  و  $f_s = f_1$ تسولید ہارمونیکھای دو فرکانس ورودی مے گردد ک، این امر بناعث اعبوجاج انترمدولاسیون یا (Intermodulation Distortion) می شود. بـه طـور مـعمول در سیستمهای صوتی اعوجاج هارمونیک یا THD از اعوجاج انترمدولاسیون جدا میشود؛ زیرا در THD فقط اعوجاج هارمونیکها محاسبه شده در حالی که در IMD فقط جمع و تفریق هارمونیکها محاسبه مرشود. بـرای انـدازهگـیری IMD دو مـوج سـینوسی در فرکانسهای f, و f, به سیستم اعمال میشوند که معمولاً اختلافشان زیاد است و آنگاه اندازهگری دامندهای اصلی و خیارمونیکها آغیاز میرشود. بینان ریباض اعبوجاج انترمدولاسیون چنین است: در رابطهٔ فوق A دامنهٔ خروجی اصلی در فرکانس A م دامنۀ خروجی اصلی در فرکانس پ£و ییA دامنۀ خروجی اصلی دو سیگنال جمع و تفریق است. سیگنال جمع (بf, +f) و سیگنال تفریق (بf, –f) دامنهٔ یکسانی دارند. لذا داشتن یکی از آنها برای استفاده در رابطهٔ فوق کافی است. متداول تر بر روش برای اندازهگیری IMD عبارت از استانداردهای SMPTE/DIN است. هر دوی این استانداردها سیگنال تست با شکل موج سینوسی شامل یک تن فرکانس بایین با دامنه زیاد و یک تن فرکانس بالا با ١۴ دامنهٔ تن فرکانس پایین، که به طور خطی میکس شدهاند به سیستم صوتی وارد مركنند.

## ISO (International Standards Organization)

«سازمان استانداردهای جهانی» که در سال ۱۹۴۷ تأسیس شد و پیش از ۹۰ کشور در دنیا عضو آن هستند. ISO در زمینهٔ کیفیت در بخش های تولیدی و خدماتی در حــوزههای مختلف صنعتى به طرح تهيه. تدوين و تصويب أئين نامهها، گواهي نامهها و استانداردهاي لازم می بر دازد.

#### Image

جای مجازی یک منبع صوتی در اطراف شنونده که به وسیلهٔ [حداقل] دو بلندگو ایجاد مرشود. برای مثال: در یک سیستم استریوی معمولی، مکان مجازی منابع صوتی مختلف مانند سازهای موسیقی (جب، راست و وسط) توسط دو بلندگو ایجاد می شود.

## **Imepedance**

اندازهٔ عددی مجموع مقاومت حقیقی و موهومی هنگام عبور یک جریان lac ز یک مدار یا شبکهای که دارای مقاومتهای اهمی، سلفی و خبازنی بناشد، «متقاومت ظباهری» یبا امسیدانس (Impedance) نسام دارد. امسیدانس را بنا Z نشبان می دهند و از رابطهٔ بدست میآید.در این رابطه R مقدار مقاومت حقیقی یا  $Z = \bigg\{ R^{\, \gamma} + (X, -X_C)^{\gamma}$ اهمی، X<sub>T</sub> مقدار مقاومت سلفی و جX مقدار مقاومت خازنی است. واحد اندازهگیری امیدانس، اهم است.

## **Incident Sounds**

به \_ صداهای جانبی همچون زنگ در،باد،رعد و ... اطلاق می شود که تصویر مربوط به آنها در یک فیلم – وجودندارداماوجود آنهانقش حیاتی در ساختار رویدادو ماجر ای فیلم دارد.

# **Indigenous Sound**

در صنعت فیلمسازی حرفهای به صدایی در فیلم که منبع آن در تصویر قابل رؤیت است. گفته مرشود. برای نمونه: نوای یک ساز در هنگامل که خود ساز و نوازندهٔ آن در تصویر دیده میشود. به صدای مستقیم (Direct Sound) هم معروف است.

### **Indirect Sound**

«صدای غیرمستقیم»؛ صدایر که به وسیلهٔ بازتاب امواج آکوستیکی از سطوح (دیوارها و سقف و...) محیط انتشار به شنونده یا میکروفون می رسد.

#### **Infrasonic**

«مادون صوت»؛ به امواجل گفته مرشود که فرکانسی کمتر از محدودهٔ فرکانس شنوایی انسان داشته باشند. اغلب به اشتباه آن را معادل واژهٔ subsonic می دانند. (برای توضیح بیشتر به subsonic مراجعه شود.)

# **Input Module**

قسمتی از یک میز صداکه دارای بخش هایی برای کنترل کیفیت و کمیت سیگنال ورودی است. در یک ماژول ورودی (Input Module)معمولاً تضعیف کننده. فیدر، اکولایزر، شنود بیش فیدر (PFL)، کلید انتخاب نوع ورودی، کلید انتخاب خروجی، کلید قىطع سیگنال، خطوط کمکی (Aux) برای کاربر دهای خاص و فیلتر بالاگذر و امکاناتی از این قبيل وجود دارد.

# **Input Section**

«بخش ورودي»؛ مجموعه ماژول،هاي ورودي (Input Module) در مناهاي صدا. **Intensity of Sound** 

«شدت صدا»؛ که مقیاسی برای اندازهگیری توان صداست و معمولاً برحسب دسی بل و .<br>متناسب با آستانهٔ شنوایی در فرکانس ۱۰۰۰ هر تن اندازهگری مرشود که این مقدار برای گوش انسان حدود <sup>۴</sup> - ۲ × ۲ دین بر سانتیمترمربع است. مقیاس دسی بل به دلیل اینکه همچون گوش انسان که پاسخ لگاریتمی دارد از روابط لگاریتمی استفاده میکند، به کار مررود. شدت صدا را نباید با بلندی صدا (Loudness) اشتباه کرد؛ زیرا باسخ فرکانسی گوش متناسب با شدت صدا تغییر میکند. شدت صدا به توان منبع و چگونگی انتشار صوت بستگی دارد. جنانچه منبع، خیلی کوچک باشد موج به شکل کر های که دائماً در حال بزرگ شدن است منتشر میشود و شدت به نسبت مربع فاصله کاهش می یابد. چنانچه منبع بزرگ باشد یا در فاصلهٔ زیادی قرار داشته باشد. شکل موج عملاً صاف و بدون انـحنا است و شدت با فاصله انتشار تغییر جندانی نمرکند. در اینجا محیط انتشار صدا را فضای باز و بدون مانع فرض کردیم ولی در بیشترین موارد صدا باید از موانع ناهمواری بگذرد که لزوماً به دلیل اصطکاک و جذب، بخشی از انرژی خود را از دست می دهد. شدت صوت را با I نشان میدهند و با استفاده از رابطهٔ ج $\frac{I}{I}$ ۰۰ آن را برحسب dB بیان میکنند. در رابطهٔ فوق ,[ همان آستانهٔ شنوایی است که برابر با <sup>۴– ۲</sup> × ۲ دین بر سانتیمتر و I شدت صدای مورد نظر است.

# Interference Tube

یک مسیر آکوستیکی (لوله) که با وصل شدن به کیسول میکروفون، ویژگی راستایی بالایی به آن میبخشد.در این لولهٔ مخصوص صداهایی که با زاویهای نسبت به محور دریبافت میشوند، به دلیل اختلاف فبازهایشان تنضعیف یبا حلذف میگردند. در نشیجه پباسخ میکروفون راستایی و جهتی می شود؛ یعنی تنها صداهایی که از روبرو به ممیران برخورد مرکنند دریافت مرشوند.

# **Interleaving**

فرایند ترتیب بندی مجدد (rearranging) اطلاعات صدا در حوزهٔ دیجیتال و بازسازی ستهای از دست رفته به هنگام انتقال و ضبط را گویند.

## **Inverse Square law**

صوت در همه جهتها به شکل کروی منتشر میشود. بنابراین انرژی صوتی با فاصله از منبع نسبت عکس دارد به طوری که با دو برابر شدن فاصله، انرژی صوتی نصف میشود. به عبارت دیگر به ازای دو برابر شدن فاصله از منبع صدا تراز فشار صوتی یا Sound SPL) (dB Pressure Level کاهش می یابد کـه بـه ایـن پـدیده Inverse squre law مى گويند.

## **Jitter**

گرایش به عدم همزمانی در تجهیزات صدای دیجیتال و شیفت فاز پالس های دیجیتال که در حین انتقال ممکن است پیش آید و کاملاً نامطلوب است. در واقع اگر در یک سیستم صدای دیجیتال پالس های دیجیتال. همزمانی کامل با پالس های همزمانی نداشته باشند و در تغییر حالت از یک سطح ولتاژ به سطحی دیگر کند باشند. خطای Jitter پیش می آید. KHZ (Kilo Hertz)

۱۰۰۰ هرتز (هر هرتز برابر با یک سیکل کامل در یک ثانیه است).

**Key Sounds** 

«صدای زمینه کلیدی» که به تنهایی می تواند گویای مکان و زمان خاصی بیاشد؛ میانند. صدای نواختن نی همراه صدای گوسفندان که میتواند نشانگر وجود چوپان همراه احشام باشد.

# LCD (Liquid Crystal Display)

صفحهای برای نمایش حروف. اعداد. شکلها، علائم و تصاویر ثابت و متحرک کـه از نوعی کریستال مایع استفاده میکند. برای مثال: صفحات نـمایش مـاشین حسـاب۱ها و كامبيوترهاي كيفي (Labtop) از LCD ساخته شدهاند.

**LED** (Light Emitting Diode)

نيمهٔ هادي ويژهاي كه با عبور جريان الكتريكي، از خود نور مي،دهد و معمولاً از تعدادي از آنها برای نمایش اطلاعات گر افیکی و عددی (مانند vu) استفاده میکنند.

## **LEDE**

مخفف عبارت Live-End/Dead-End که به نوعی طراحی آکوستیکی اتاق فرمان صدا اطلاق میشود. در این طراحی اتاق فرمان به دو بخش تقسیم میگردد: بخشی که در جلوی من صدا قراردارد و یخش دیگر که در پشت من صدا واقع است. در پیخش جیلوین بیا ط احہ آک ستنکہ سعی بر جلوگیری از ایجاد انعکاس های امواج صوتی از دیوارهــا و سقف نسبت به میز صدا میباشد در حالی که در بخش عقبی اتاق فـرمان بـرای ایـجاد يكنواختي امواج صوتي سعى بر كاربرد سطوحي با ضريب انعكاسي بالاتر است.

## LSB (Least singificant bit)

کم ارزش ترین ست در یک کلمهٔ دیجیتال (Digital Word) راگویند که معرّف میزان دقت در کلمهٔ دیجیتال است.

# Lape microphone

.<br>منگروفون بقدای که بسیار کوچک است و در تولید برنامههای تلویزیونی برای آنکه در

v۲ واژەنامە مهندسى صدا

تصویر ادیده نشود، سیم آن از زیر لباس مجری عبور اداده مے شود و سراننجام خلود میکروفون بر روی یقه و نزدیک به گردن به وسیلهٔ گیرهای ویژه نـصب مــی شود. ایــن میکروفون کوچک نوعی سهولت در اجرای برنامه را برای مجری به همراه میآورد. Laser (Light amplification by stimulated emission of raditaion) تقویت نور که به ویسلهٔ تحریک و انتشار تشعشعات است. ویسلهای که امواج نوری تک رنگ متمرکز را تولید میکند. تمامی ماشینهای بخش CD و DVD دارای نیمه هادی مولد اشعه لیزر در بیک آب (Pick up) نوری خود هستند.

# Lasy arm

«بازوی که تاه»؛ شکار سادهای از بوم که دارای وزنهٔ معکوس بوده و روی بایدای تعبیه شده و مرتواند برای آویختن میکروفون روی منبع صدایل مثل بیانو با سازهای دیگر به کار ر و د.

# **Lavalier Microphone**

میکروفونی که به دورگردن آویخته میشود و به «میکروفون گردنی» معروف است. **Laving Sound** 

به منظور همزمانی صدا با تصویر در نمایش فیلم می توان با جلو و عقب بردن نوار صدا نسبت به تصویر این دو را با هم هماهنگ یا سینک کرد. به این عمل Laying Sound گویند. این کار با کمتر کردن دور نوار صدا در صورت جلو بودن صدا و یا کمکِ دن دور تصویر در صورت عقب بودن صدا بر روی میز موویلا یا بروژکتورهای دوبل باند انجام می گیر د.

# **Laying Track**

ندوین و آماده کردن تر اکهای صوتی در صنعت فیلمسازی به نحوی که برای تیرکیب نهایی آماده باشد.

# Leader

نوار بلاستیکی غیرمغناطیسی که به منظور فاصله گذاری و یا تفکیک نوارهای مغناطیسی صدا از یکدیگر به کار مرزود.

# Leakage

صدایی که از یک ساز موسیقی به میکروفون ساز موسیقی دیگری ب سد، «نشتی» بیا Leakage نام دارد.

## **Level Setting**

«تنظیم سطح صدا»؛ فرایند تنظیم سطح سیگنال ورودی در یک سیستم ضبط و یا بخش صدا برای دستیابی به بالاترین سطح مجاز صدا بدون ایجاد اعوجاج را گویند. از دستگاه اندازهگیر vu میترو و یا PPM برای تنظیم سطح صدا می توان استفاده کرد.

### Level

میزان سطح یا شدت سیگنال صدا که می تواند برحسب ولتاژ، توان و یا dB اندازهگیری شو د.

## Leveler

یک بردازشگر دینامیک صوتی که سطح یک سیگنال صوتی را همواره بالاتر از سطح سیگنال دوم نگه میدارد. معمولاً سیگنال دوم سطح نـویز زمـینه است کـه بـه وسـیلهٔ میکروفون تبدیل به سیگنال الکتریکی میشود. برای مثال: در یک رستوران سطح صدای موسیقی متناسب با شلوغی رستوران کم و زیاد میشود تا نسبت موسیقی به همهمهٔ محیط (آمبیانس) همواره ثابت باشد.

## Limiter

.<br>مدار الکترونیکی خاصی در دستگاههای صوتی که دارای نسبت ورودی به خروجی ۱۰ به ۱ با بیشتر است. در واقع یک محدودکننده (Limiter) با افزایش بسگنال ورودی از نقطهٔ قابل تنظیم آستانه (threshold pont) سیگنال خروجی را در سطح ثابتی نگه می،دارد. برای مثال: اگر نقطهٔ آستانه روی ۱۶dBu+ تنظیم شود و نسبت ورودی به خروجی ۲۰ به ۱ باشد و سیگنال ورودی از dB ۱۰ به ۳۶dB+ برسد، سیگنال خروجی با ۱dB افزایش به ۱۷dBu+ خواهد رسید و در آن سطح ثابت می ماند. از محدودکنندهها برای اجتناب از فرار باردهی (over load) در تجهیزات صوتی و فرستندهها استفاده میشود. البـته بـا توجه به امکان تأثیرات نامطلوب محدودکنندهها بر روی کیفیت صدا حتی|لامکان بــاید کمتر از آنها استفاده کـرد. عــمل مـحدودکنندگی (Limiting) در مـدار مـحدودکننده (Limiter) از کاهش بهرة تقويت کننده ناشى مى شود نه از برش (Clipping) قلههاى شکل موج. برش قلههای موج سیگنال باعث اعوجاج (Distortion) می شود در حالبی که یک محدودکننده از ایجاد اعوجاج جلوگیری میکند. در واقع در محدودکننده قلههای شکل موج با دامنهٔ کمتری حضور دارند و بر بده نمر شوند.

# **Line Level**

سطح استاندارد سیگنال صداکـه در تـجهیزات صـدای حـرفهای بــا خـروجی مـتقارن (Balance) برابر با ۱/۲۳ (۴dBm+) و در تجهیزات صدای خانگی با خروجی غد متقارن برابر با ۰/۳۱۶ (dBV-) م ۱۰/۵

### Line echo Canceller

به Echo Canceller م احعه شود.

**Linear PCM (Linear Pulse Pide Modulation)** 

یک سستم مدولاسون که سنگنال آنالوگ را مستقیماً به بالس های صفر و یک دیجیتالی تبدیل کردہ و ہیج گونه فشردہ سازی (Compressing) یا بردازش (Processing) روی آن انجام نمے شود.

# **Linkwitz-Riley Crossover**

استاندارد عملی برای طراحی فیلترهای فیعال Crossover ک، در تنجهیزات صوتی جرفهای کاربرد دارد و فیلتری درجه ۴ (4th-Order) است کبه شبیبی برابر با 24 dB/Octave , اعرضه مردارد.

# Lip Sync

# **Lip-ribbon Microphone**

نوعی سکروفون نواری که در فاصلهای مشخص از دهان گوینده استفاده مرشود تا وضوح بیشتری به مؤلفههای فرکانس پایین صدای گوینده بدهد.

# **Live Recording**

ضبط صدای همزمان در صحنه همراه با اجرای نقش هنرپیشگان در تصویر را «ضبط زنده» گویند که در واقع همان صدایرداری سرصحنه است. این شیوه در ساخت اغلب بر نامههای تلویز بوتی و بسیاری از خیلوهای سینمایی استفاده میشود.

# **Live Studio**

۱\_ استودیوی ویژهٔ یخش زندهٔ برنامههای رادیویی و تلویزیونی ۲\_ استودیوهای ویژهای که دارای ادستگاههای تولید به واک و اکو بوده و در برخی از آنها صداهای زمینه نیز برای به

VΔ واژەنامە مهندسى صدا

کار بردن در فیلم، تلویزیون و رادیو با تمهیدات ویژهای ضبط می شود. صداهای ضبط شده سیس به استودیوهای اصلی ضبط تحویل و به شکل باند صدای زمینه به هنگام ترکیب صداها (mixing) به صدای اصلی اضافه میگردد.

## **Localization**

به توانایی سیستم شنوایی گوش انسان برای تعیین مکان منابع واقعی و یا مجازی صوتی گفته می شود.

### **Location Sound**

صدایی که در محل واقعی فیلمبرداری ضبط شود که با صدای ضبط شیده در استودیو متفاوت است و به آن صدابر داری در محل یا صدابر داری سر صحنه میگویند؛ به Live Recording هم مع وف است.

## Loop

«حلقه»؛ یخش مداوم یک قطعهٔ صوتی در طول یک برنامهٔ صوتی به ترتیبی که با رسیدن به انتهای قطعه مجدداً از ابتدا یخش شود راگویند. برای نمونه جهت ساختن یک قطعهٔ صوتی به صورت Loop در نوارهای صدای مغناطیسی با اتصال دو سر ابتدا و انتها و یخش آن نک Loop ایجاد می شود.

### Lossy

به digital audio data Compression مراجعه كنيد.

#### **Londness Curves**

يه Fletcher-Munson Curves م احقه كنيد.

### **Londness**

بلندی صداکه یدیدهای حسی و واحد آن فون (Phone)است. اگ سـمگنال KHZ\ دارای SPL ۴۰ باشد، بلندی (Loudness) آن برابر با 40 فون است ولی در فرکانس های دیگر ۴۰SPL دارای بلندی متفاوتی خواهد بود. تصوری که شنونده به هنگام شنیدن یک صدا از بلندی (Loudness) آن دارد نه تنها به شدت آن، بلکه به بسیاری عوامل دیگر بستگی دارد که بارهای از آنها تا حد زیادی ذهنی و غیرقابل اندازهگیری دقیق هستند. این عوامل شامل: محیط اطراف شنونده. سطح نویز صوتی زمینه. ویژگی صـدای مـوردنظر. .<br>بلندی صدای قبل و بعد از آن و حتی درک شنونده از موضوع برنامه است. بلندی صدای ٧۶ واژەنامە مهندسى صدا

ناخواسته و نامطلوب از صدای مورد نظر با همان شدت، می تواند بیشتر باشد، همچنان که صدای نامنظم و اتفاقی از صدای منظم و متوالی بلندتر شنیده می شود. بلندی صدا یا تأثیر ذهني و ادراكي صدا به فركانس نيز بستگي دارد. با افزودن بر حجم و شدت صدا، صداهاي زیسر، زیسرتر و صسداهسای بسم، بسمتر بـه نـظر مـیآیند. بـرای آگـاهی بـیشتر بـه Fletcher-Munson Curves, رجوع شود.

## Low-pass filter

فیلتری که اجازهٔ عبور سیگنالهایی DC تا فرکانسی معین را می دهد. به عبارت دیگر یک فیلتر سایبرگذر (Low pass filter) تیمامی فرکانس های کیمتر از فرکانس قبطع (cut off) را از خود عبور می دهد و بقیه راکاملاً تضعیف میکند. فیلتر Anti-aliasing نوعي فيلتر بايين گذر است.

## **MLP**(Meridian Lossless Packing)

روشی بدون افت بـرای رمـزگذاری (Encoding) سـیگنال صـدا کـه تـوسط شـرکت Meridian Audio عے ضه شد. MLP یا ای رمزگذاری DVD-Audio، انتقال سنگنال صدا، ذخم مسازی و آرشیو، طراحی شده است. برخلاف روش های فشرده سازی که از تکنیک Perceptual و کاهش اطلاعات استفاده مرکنند. در این روش هیچ گونه کاهشی در اطلاعات به وجود نمی آید؛ بدین خاطر به آن Lossless یا بدون افت اطلاق شده است.

## **MADI** (Multichannel Audio Digital Interconnect)

مطابق با استاندارد AES3-1993 في مت MADI اساساً به عنوان سيستم ارتباطي نقطه به نقطه برای اتصال دستگاههای ضبط جند لیهٔ دیجیتال (Multitrack) بیه میز با بردازشگرهای صدای دیجیتال می باشد. ک اربردهای دیگر این فرمت سیستمهای routing دیجیتال و ارتباط بسین استودیوهای صدای دیسجیتال است. سیگنال،های MADI به آسانی قابل تبدیل به فریمهای AES/EBU میباشند؛ زیرا فقط در چهار ست اول اختلاف دارند. یک فریم MADI دارای ۵۶ فریم فرعی مریاشد. بنابراین ۵۶ کانال صدای دیجیتال را می توان به وسیلهٔ آن انتقال داد. واسط انتقال مرتواند یک کابا هم محور (کواکسیال) تا ۵۰ متر و یا یک لینک فیبرنوری برای بیش از ۵۰ مـتر بـاشد. فرکانس نمونه برداری در این فرمت از ۳۲ تا ۴۸ کیلوهر تز است. هر افریم فرعی دارای ۴۰ بیت و نرخ داده (bit rate) ارسالی این فرمت، ۱۲۵ مگابیت در ثانیه است.
**VA** واژەنامە مهندسى صدا

MD (Mini Disc)

نوعی لوح فشردهٔ و دو برای ذخیره سازی صدای دیجیتال که از افشر دوسازی اطلاعات برای کاهش حجم اطلاعات استفاده میکند.

# MDM (Modular Digital Multitrack)

دستگاه ضبط مغناطیسی دیجیتالی صدا که هشت کانال صدا را روی ویدئو کاست ضبط می نماید و امکان اتصال جندین دستگاه فوق برای دستیابی به تعداد کانال بیشتر نیز مقدور است. از دستگاههای فوق برای ضبط موسیقی به روش جند باندی استفاده میشود. دو مدل نمونة المر دستگاه عبارتند از: Alesis ADAT-XT و Tascam DA-88. به طور كلي MDM به تمامي دستگاههاي ضبط صداي چند لبه (Multitrack) اطلاق مي شود. **MIDI** (Musical Instrument Digital Interface)

استاندارد باس (bus) و بروتکل ویژهای برای ارتباطات داخلی و کنترل ابزار مـوسیقی .<br>الکترونیکی که اولین بار در سال ۱۹۸۳ میلادی عرضه شد.

**MIDI** channel

یک از مسدهانه که رای انتقال و دریافت سیگنالهای MIDI استفاده میشود. هنر قابل MIDI مرتواند تا ۱۶ کانال را منتقل نماید. هر کانال برای کنترل جداگانهٔ یکی از ادوات موسيق الکترونيک به کار مي رود.

**MMCD** (Multimedia Compact disc)

به DVD مراجعه کنید.

**MOR** (Magneto-Ontical Recording)

سیستم ضبط نوری – مغناطیسی که در لوحهای فشردهٔ نوری مغناطیسی ویژه بـه کــار میرود.

**MPEG** (Moving Picture Experts Group)

یک گروه کاری در اتحادیهٔ SMPTE کـه از فـعالیتهای آن، تـهیه، تـنظیم و انـتشار مشخصات فنی طرحهای فشرده سازی صدا و تصویر برای انتقال میباشد. از روشهای فشرده سازی MPEG1 تا MPEG4 به عنوان استانداردهای عملی و الدّ وقتهشدهٔ این گروه می توان نام بر د. MPGA (Music Producers Guild of the America) «انجمن تولید کنندگان موسیقی امریکا» که یک انجمن معتبر حرفهای است و آهنگسازان و مهندسان ضبط صدا اعضای آن هستند.

**MSB** (Most Signification bit)

.<br>با ارزش تر بن ست در یک کلمهٔ دیجیتال .

Mag-Opt (Magnetic-Optical)

نسخه فیلمهای سینمایی که در آن بیش بینی هر دو روش یخش صدای نوری (Optical) و مغناطیسی (Magnetic) برای کار در سالن های سینمایی گوناگون شده باشد. بــدین ز تیب با توجه به نیاز می توان در هر لحظه هر یک از سیستمهای نوری و یا مغناطیسی را استفاده ک د.

### **Magnetic Film**

.<br>نوار ضبط مغناطیسی که به اندازه و شکل رایج فیلمهای ۳۵ و ۱۶ میلیمتری بوده و برای ضبط صدای فیلم و همزمانی آن با تصویر استفاده میشود. این نوار تنها در یک ســمت دارای سوراخ یا دندانه است و بر روی آن یوششی از اکسیدآهن برای ضبط مغناطیسی صدا كشيده شده است.

# **Magnetic Recording Tane**

نوار ضبط مغناطیسی که از ذرات مغناطیسی ویژهای مــانند اکســیدآهن بــر روی ســطح بلاستیکی خاصی تشکیل شده است.

# **Magnetic Recording**

ضبط صدا به وسیلهٔ تأثیر تغییرات میدان مغناطیسی بر روی نوارهای بوشیده شده از مواد فرومغناطیسی به وسیلهٔ روشها و تکنیکهای ویژه.

**Magnetic Sound** 

صدایی که بر روی نوارهای مغناطیسی ضبط شود.

# **Magnetic Stripe Attachment**

وسیلهای که بر روی دستگاههای نمایش،دهندهٔ فیلمهای سینمایی نصب میشود تا این دستگاهها قادر به نمایش و یخش فیلمهایی باشند که صدای آنها بر روی نوار مغناطیسی كنار فيلم ضبط شده است.  $\Lambda$ واژەنامە مهندسى صدا

# **Magnetic Stripe**

نوار باریک مغناطیسی که بر لبهٔ کناری فیلم جسبانده می شود تا صدا را بر روی آن ضبط کر د.

# **Magnetic Tape**

نواری که از دو قسمت تشکیل شده است؛ قسمت اول یک ماده بلاستیکی از جنس PVC یا پولیستر و قسمت دوم محلول اکسیدآهن مغناطیسی که بر روی قسمت اول قرار میگیرد. بدین ترتیب نوار مغناطیسی صدا ساخته می شود.

# Magnitude

اندازة دامنة جريان يا ولتاژ در يک موج الکتريکي.

#### Mask

بوشاندن یک صدا به وسیله صدایی دیگر به نحوی که صدای اولی ضعیف شنیده شود و صدای دوم با قدرت بیشتری به گوش بر سد.

# **Master Fader**

کنترلکنندهٔ اصلی و نهایی سطح سیگنال صدا در میزهای صدا که به وسـیلهٔ آن تـمامی مجموعه ورودیها به طور هماهنگ و همزمان کنترل می شوند. در واقع به وسیلهٔ Master .<br>Fader آخرین فرایند کنترل سطح سیگنال صدا قبل از ضبط و با یخش انجام مرگیرد.

# **Master Tape**

نوار مغناطیسی صدایی که برنامه یا موسیقی روی آن ضبط می شود و برای تکثیر و ایجاد ک ها مک باید از آن استفاده کرد.

#### Motriy Miver

یک Router با امکانات اضافی بردازش (Processing) سیگنال بر روی تمامر خطوط ورودی و خروجی. با Matrix-Mixer نه تنها میتوان هر ورودی را به هـر خــروجی ارسال کرد، بلکه می توان از اکولایزر، فشرده کننده، محدود کننده و ... نیز استفاده کرد و سطوح سیگنال ها را تغییر داد. پیشتر Matrix-Mixerما دارای ۳۲ ورودی و ۸ خروجی هستند.

### Mega

ضربی برابر با یک میلیون که قبل از کلمات ست (bit)، هیرتز (Hertz) و ... بیه کیار

 $\Lambda$ واژەنامە مهندسى صدا

می رود.برای مثال: بیت ۱۰۰۰۰۰۰ = یک مگابیت و هرتز ۱۰۰۰۰۰۰ = یک مگاهرتز Mega را با حرف M نشـان مـى دهند؛ مـانند: Mb = Mega bit و MH=Mega Hertz

# Megaphone

وسیلهای بزرگ و قبقی شکل برای تشدید و جهت دادن به صدا. از این وسیله در گذشته برای هدایت هنرییشگان و بازیگران در ساخت فیلمهای بزرگ سینمایی استفاده میشد. Micro

ضربی برابر با یک میلیونیم (۱۱۰۰۰۰۰۰۰). برای مثال: یک میکروثانیه =۲۱۰۰۰۰۰۰ ثانیه. Micro را با حرف یونانی  $H$  (سکره) نشان مردهند.

#### Microcontroller

به Microprocessor مراجعه شود.

### Microprocessor

یک مدار محتمع که تعداد زیادی عملیات منطقی را مطابق با یک فهرست راهنما انتخام سے دہد. «ریـزیردازنـده» یــا Microprocessor هسـنۀ اصـلی مـیکروکامپیوترها و کامبیو تر های شخصی است.

#### Midlift

تقویت فرکانسهای میانی در یک سیگنال صدا.

#### Mike man

متصدی میکروفون که مسئول استقرار صحیح میکروفون در محل از پیش تعیین شده و گاهی مسئول نگهداری بازوی (Boom) میکروفون است. به این شخص Boom man هم گفته می شود.

### Mix down

درهمآمیختن و ترکیب تر اکھای صوتی گوناگون و بهدستآوردن یک تر اک صوتی نهایی و مخلوط شده از آنها. برای مثال: در روش ضط موسیقی جند کانالی (Multichannel) ۱۶ یا ۲۴ تراک صوتی به یک یا دو تراک تبدیل میشود.

#### Mix-Minus

نوعي Mixer و ده که هر خروجي ترکيبي (Mixing) از اورودي ها به جز خط اورودي

هم شماره با خروجی است. در دستگاههای Mix-Minus تعداد ورودیها و خروجی ها با هم بر ابرند.بر ای مثال: اگر هشت ورودی و هشت خروجی داشته باشیم، هر خروجی در بردارندهٔ ترکیبی از هفت ورودی دیگر است. بـنابرایـن خـروجی شـمارهٔ ۱ تـرکیبی از ورودی های ۲ تا ۸، خروجی شماره ۲ ترکیبی از ورودی ها ۱ و ۳ تا ۸، خروجی شماره ۳ ترکیبی از ۱٫۰۵٫۰٫۰ مای ۲٫۲۱۱ تا ۸٫ الی آخر مرباشند. کاربرد اولیهٔ این سیستم در سالنهای همایش بزرگ که در نزدیکی هر میکروفون یک بلندگو قرار دارد. میباشد تا از احتمال فيدبك صدا اجتناب شود.

### Mixer

دستگاهی که جندین سیگنال ورودی را با هم ترکیب یا جمع کرده و به صورت یک یا جند خروجی تحویل می دهد. ضمن اینکه به وسیلهٔ مدارهای الکترونیکی گوناگون امکان انجام انواع کنترلهای کیفی و کمی بر روی سیگنالهای ورودی یا خروجی وجود دارد. برای اطلاع بيشتر به Audio Mixer رجوع كنيد.

# Modulation

«مدولاسیون»؛ عبارت از سوارکردن امواج بر روی یک موج حامل میباشد. روشهای مختلفی برای مدولاسیون وجود دارد. فرکانس موج حامل دهها برابر موج اصلی است. اگر فرکانس موج حامل متناسب با دامنهٔ موج اصلی تغییر کند. در آن صورت «مـدولاسیون فرکانس» یا FM خواهیم داشت و اگر دامنهٔ موج حامل متناسب با دامنهٔ موج اصلی تغییر کند. «مدولاسیون دامنه» یا AM ایجاد مے شود. از فرستندههای AM و FM در استگاههای رادیویی و تلویزیونی استفاده میشود.

#### Modulometer

به دستگاه اندازهگیر حداکثر حجم صدا در ضبط صوتهای ناگرا اطلاق میشود.

### **Monitor Mixer**

نوعی میز صدا (Mixer)که وظیفهاش آماده سازی، ترکیب و ارسال صدا برای مجریان (نوازنده و خواننده) است و به آن foldback Mixer نیز اطلاق مرشود.

#### **Monitor**

بلندگوها یا هدفونی که در اتاق کنترل صدا برای نظارت بر کیفیت و کمیت صدا تــوسط صدار دار و مهندس صدا استفاده مرشود. Motage

به تدوین (Editing)نوارهای صدا [Montage نیز ] می گویند.

### **Moving Coil Microphone**

میکر وفون سیم بیج متحرک که در آن سیم بیج متصل به دیافر اگم در میدان مغناطیسی یک آهن ربا به حرکت درمر آید. برای اطلاع بیشتر به Dynamic Microphone رجبوع كنيد.

#### Muddy

صدای غیرشفاف که همراه با نوین اغتشاش و اکو باشد.

#### Multimedia

به طور کلے اشارہ به کامپیوترهای شخصی دارد که توانایے کار با چندین رسانهٔ مخابراتی مانند: صدای استریو، تصویر، متن نوشتاری و گرافیکی، فاکس و تلفن را دارد.

# **Multiple Sound Track**

در صنعت سینما به جند باند صدا در کنار هم که ب روی یک نبوار صیدای ۲۶ سا ۳۵ میلیمتری مغناطیسی یا نوری باشند. «باند صدای مرکب» گویند. این بـاندهای صـدا بـا بکدیگر تفاوت داشته اما از نظر زمانی مشابه یکدیگر هستند. این باندهای صدا می توانند شامل صداهای زمند، افکت و ... باشند.

# **Multiplex**

تکنیکی که جند سیگنال ورودی را به ترتیب به یک خروجی ارسال میکند. در واقع در هر زمان، یکی از اورودی،هابه خروجی وصل مرشود. از این تکشک در میخارات برای صرفهجویی و ایجاد سرعت در ارتباطات مخابراتی استفاده می شود.

### **Coding and Multiplexing)**

یک استاندارد کاهش نرخ بیت (bit rate) جهت صدای دیجیتال با کیفیت بـالا بـرای يخش (broadcast)كه توسط CCETTاز فرانسه، IRTاز آلمان و Philipsاز هلند به طور مشترک عرضه شده است.

# Multitrack Sound (Multichannel Sound)

در ساخت فیلمهای سینمایی برای اینکه تماشاگر، لذت بیشتری از نمایش فیلم ببرد، از یش از یک باند (کانال) صدا برای ضبط صدای فیلیرها استفاده مرکنند. برای میثال: در

٨۴ واؤهنامه مهندسي صدا

سادهترین حالت می توان از دو کانال مجزای، جب و راست برای ضبط صدای دو باندی یا دو تراک سود برد. با افزایش تعداد کانالها بدیدهٔ استریوفونیک به نسجو بسهتری ایسجاد میشود.برای نمونه در یخش فیلمهای ۷۰ میلیمتری گاهی تا ۶ باند صدای استریوفونیک در نظر گرفته می شود. این صداها در سالن سینما از جهات گوناگون به گوش تــماشاگــر مررسد و بدین ترتیب احساس جهت بابر به هنگام نمایش فیلم تقویت مرشود.

MUSICAM (Masking Pattern Adapted Integrated Universal Subband Integrated coding and multiplexing) یک استاندارد کاهش نرخ بیت، جهت صدای دیجیتال با کیفیت بالا برای یخش که توسط CCETT)از فرانسه، IRTاز آلمان و Philips از هلند به طور مشترک عرضه شده است. Mute

یک کلید کنترلی روی بعضی از تجهیزات صوتی مانند میزهای صداکه در مسیر ورودی یا خروجي قرار مي گيرد و وظيفة قطع سيگنال و ايجاد سكوت در آن خط را دارد.

milli

ضریبی معادل یک هزارم (<u>۱۰۰–</u>). برای مثال: ۱ میلی ثانیه = <u>۱۰</u>۰– ثانیه.

# **N/M (Newtons Per Square Meter)**

«نیوتن بر متر مربع»؛ واحد اندازهگیری فشار صوتی. این واحد جایگز بن واحد قبلی دین بر سانتیمتر مربع شده است (١٠ دین بر سانتیمترمربع = ١ نیوتن بر مترمربع) حداقل فشار صوتی قابل شنوانی <sup>۵</sup>–۲ × ۲ نیوتن بر مترمربع در فرکانس یک کیلوهرتز است.

**NAB (National Association of Broadcasters)** 

سازمانی حرفهای برای کسانی که در صنایع رادیو و تلویزیون فعالیت دارند.

# **NARAS** (National Academy of Recording Arts & Science) به The Recording Academy , جوع شود.

Nagra

دستگاه ضبط صوت حرفهای با کیفیت بسیار بالا که مخصوص ضبط صدا در خبارج از استودیو طراحی و ساخته شده است و انواع مختلف دارد. معروف، به مدار آن Naera 4.2 است كه اولين ضبط صوتي است كه در صنعت سينما به كارآمد و هنوز هم اغلب صدا برداریهای سر صحنه در فیلمهای سینمایی توسط آن انجام میشود. این دستگاه می تواند ضبط صدای سرصحنه را به طور همزمان با فیلمبرداری انجام دهد. از مـدلهای جـدید دستگاه ضبط صوت Nagra مرتوان به مدل ARES-P ، SN JS اشاره کر د که هر یک کاربر د خاصی دارند.

# **Narration**

«گفتار روایتی»؛ به گفتار همر اهی کنندهٔ نماهای فیلم که به وسیلهٔ یک راوی یا گوینده برای توضیح آنچه در تصویر نشان داده مرشود، گویند.

#### Narrow-Band Filter

فیلترهای صوتی با بهنای بسیار کم (حدود 5HZ) و ضریب کیفیت بسیار بالا (حسدود ۲۰۰) که در اکولایزرهای پارامتریک و فیلترهای تجهیزات حذف فیدیک صوتی به کار می رود. امروزه تمام فیلترهای کمتر از لے اکتاو را Narrow-band filter میںنامند.

### **Near Coincident**

فنّ میکروفون گذاری استریو که در آن دو میکروفون یک جهته در یک سطح افقی و در کنار هم قرار میگیرند و به اندازهٔ چند اینج با یکدیگر فاصله دارند.

# **Near Field Monitoring**

تعبیهٔ بلندگوها در نزدیکی شنونده برای اجتناب از تأثیرات آکوستیکی منحنط ب ۶۰۰. کیفیت صدا. در اتاق،های کنترل صدای مدرن از دو سیستم بلندگویی استفاده مرشود؛ یک جفت بلندگوی استریو بر روی میز صدا و در نزدیکی مهندس ضبط صدا قرار میگیرد و یک جفت بلندگوی استریو با خصوصیات مـتفاوت دورتـر قـرار مــی گیرد تــا تأثـیرات ۔<br>آکوستنکی محلط نیز در نظر گرفته شود.

# **Network**

١\_ شبكهای متشكل از جندين كامبيوتر كبه بنا هنم در ارتباط هستند. ٢\_ شبكههای تلویزیونی و مخاد انر .

# **Node**

«گره»؛ در یک موج صوتی ساکن (Standing Wave) به نقطهای که جابهجایی نداشته باشد

#### Noise Floor

بایین ترین آستانهای که پس از آن سیگنال صدا قابل شنیده شدن است. هر چند که گاهی اوقات سیگنال،های صوتی واقع در زیر سطح نویز (noise floor) نیز با تکنیک،هایی قابل دستیابی هستند. در مدارات و تجهیزات صوتی باید همواره سعی بر بایین نگه داشتن noise floor نمود. سطح نویز در تجهیزات و سیستمهای پیشرفتهٔ صـدای دیـجیتال بایین تر از سیستمها و تجهیزات مرسوم آنالوگ است.

### **Noise Gate**

مداری برای کنترل سطح سیگنال خروجی است و برای ممانعت از نفوذ نویز به مدار مورد

واژەنامە مهندسى صدا  $\Lambda V$ 

نظر به کار می رود. در واقع این مدار باعث محدودشدن گسترهٔ یوپایی یا دینامیک رنسج سبگنال مرگر دد. اساس کار این مدار جنین است که با کاهش سطح سبگنال صدا از نقطهٔ آستانه (Thershould Point) که قابل تنظیم است. سطح سیگنال خروجی بـه صـفر می رسد و با افزایش سطح سیگنال مجدداً سیگنال خروجی را خواهیم داشت. این مدار برای جلوگیری از عبور نویز ورودی به هنگام کاهش شدید سیگنال به کار می رود. **Noise Measurment Filter** 

به Weighting Filters مراجعه كنيد.

### **Noise Reduction System**

سیستمر رای کاهش نواز نوازهای مغناطیسی صدا. این سیستم طبق افرکانس های صوتی را به چند بخش تقسیم میکند و سپس بیش از ضبط به صورت جداگانه و خودکار سطح هر یک را برای دستیابی به نسبت سیگنال به نویز (S/N) بالاتر، افزایش و به هنگام یخش به همان مناان، کاهش مردهد.

# **Noise Shaping**

تکنیک که در میڈل،های آنالوگ سه دیجیتال میوسوم بـه Oversampling و دیگہ تجهیزاتی که سیگنالهای آنالوگ را به مقادیر دیجیتال تبدیل میکنند. به کار میرود تـا محدودهٔ فرکانسی خطاهای مقدارسازی (quantizing error) را جابهجا نماید ونویز و اعوجاج کاهش یابد. در این تکنیک خروجی کوانتایزر به یک فیلتر دیجیتال اعمال شده و سپس با سیگنال ورودی جمع میشود.

### **Noise**

.<br>سیگنالهای ناخواستهٔ قابل شنیدن که می توانید بـه وسـیلهٔ سـیمهای رابـط، مـدارهـا، دستگاهها، تجهیزات و وسایل صوتی خراب، ناشی شـود. امکــان حــذف کــامل نــویز در مدارهای الکترونیکی مقدور نیست و همیشه سعی بر کاهش آن است.

#### **Nominal Level**

سطح سیگنال توصیه شده توسط استانداردهای مختلف برای کبار تنجهیزات صبوتی در ۔<br>حالت عادی. برای مثال: هنگام ضط صدای گفتار، جداکثر سطح سنگنال صوتی باید به ovu بر سد؛ به این سطح Normal Level گویند.

# **Non-Destructive Editing**

وتدرية غيرمخة ريو وكدد (Digital Audio Workstion) DAW) كاربرد دارد. در این نوع تدوین قسمتهای مختلف قبطعات صبوتی ضبط شده روی دیسک سبخت (Hard disc) کامپیوتر به وسیله ماوس و فلش نشانگر به یکدیگر وصل و یـخش مرگر دند و در صورت عدم قبول مرتوان به جالت اولیه بازگشت؛ بدون اینکه سیگنا! های اوليه دجار خرابي و يا از دست رفتن شوند.

nano

ضر سی معادل <sup>۲</sup>- ۱۰ در ای مثال: فاراد <sup>۲</sup>- ۱۰ = یک ناند فاراد

### **Nondirectional Microphone**

میکر وفونی که صدا را از تمام جهات میگیرد و راستای خاصی ندارد و به آن «میکر وفون همه جهتي» (Omnidirectional Microphone) هم گفته مي شود. اين ميكروفون برای ضبط صدای عمومی و کلی محیط بسیار مؤثر است.

### **Notch Filter**

فیلتری که به جز بهنای باند بسیار باریکی از سیگنال ورودی به بقیهٔ سیگنال، اجازهٔ عبور م دهد. در این فیلترها با تعیین فرکانس مرکزی فیلتر محدودهٔ فرکانس بسیار باریکی در اطراف فركانس مركزي كاملاً حذف شده و يقية فركانس ها از فيلتر عبور مركنند. از اين فیلترها در دستگاههای حذف فیدبک صوتی بین بلندگو و میکروفون استفاده میشود.

### **Nvauist Frequency**

.<br>بالاترین فرکانسی که فرایند تبدیل سیگنال آنالوگ به ادیجیتال مرتوانید بیه دقت تیمام نمونه، داری (Sampling) شود. این فرکانس نصف فرکانس نمونه برداری است. برای مثال: با توجه به اینکه فرکانس نمونه برداری (frequency sampling) در CD برابر با ۴۴/۱ کیلوهر تر است، بنام این Nyquist frequency آن ۲۲/۰۵ کیلوهر تر می باشد.

### **OP Amp (Operational Amplifier)**

مداری مجتمع و آنالوگ که دارای دو ورودی با قطبین مخالف منفی و مثبت و یک خروجی است و در بسیاری از تجهیزات صوتی جهت مصارفی همچون: تقویت کـنندگی، نـوسان سازی، تطبیق امیدانس، بافر (Buffer) و ... کاربرد دارد. به op-amp «تقویت کینندهٔ عملیاتی» نیز امرگویند.

#### Octal

سیستمن شمارشی برمینای ۸ که در آن هر رقم مرتواند مقادیر بین ۶۰ تا ۷ را داشته باشد. هر رقم octal برای نمایش در سیستم دو دویی (binary) به سه بیت (bit) نیاز دارد. د ای مثال: عدد ۳ به صورت ۹۱۱ و عدد ۷ به صورت ۱۱۱ نمایش داده مرشوند.

### **Octave**

.<br>فاصلهٔ سن دو فرکانسر که نسبت دو به یک داشته باشند؛ مانند: یک اکتاو موسیقی که به فاصلهٔ فرکانسی دو نت هم نام اطلاق می شود.

### Off Axis

.<br>نقاط مخالف حلوی میکروفون یک جهتر که کمترین دریافت صدا را دارد.

# Off-Microphone

به نشانهها یا علایم صوتی که قبل از ضبط صدای گوینده از جهتهای دیگر به میکروفون رسنده و فاقد کیفیت است و تنها برای آگاهی گوینده جهت اجرای برنامه به کار می رود. صداهای off-Microphone اطلاق می شود که به هنگام تدوین حذف می گردند.

٩. واژەنامە مهندسى صدا

#### Ohm

«واحد مقاومت الکتریکی» که طبق تعریف، برابر است با عبور جریان الکتریکی یک آمیر ناشی از اختلاف بستانسیل مسعادل یک ولت. ohm بـم گرفته از نسام فسیزیکدان آلمسانی (۱۸۵۴–۱۷۸۹) George simon ohm است که در زمینهٔ آکوستیک و اندازهگری الكتريكي، تحقيقات فراواني انجام داد.

### One bit data Converter

عنوان اطلاقی به مبدّلهای آنالوگ به دیجتالی که در فر آیند تبدیل و ذخیرهسازی تنها از یک بیت باینری ( ) یا ۱) استفاده میکنند.

# **One-third octave**

اصطلاحی در مورد فرکانس هایی که هر یک با ضریب ۱۳ اکتاو از دیگری مشخص مرشوند. در واقع اگر نسبت یک فرکانس دو برابر فرکانس دیگری باشد، به محدودهٔ بین دو فرکانس یک اکتاو گفته مرشود. حال اگر این محدوده را به شکلی تقسیم کنیم که نسبت فرکانس ها به صورت ۱۳ اکتاو بعنر ۱/۲۶ = ۲۳ باشد، آنگاه به این نوع تقسیم بندی یک سوم اكتابه (One third octave) گوشد. در اكولانزرها و فيلترها كه فركانس ها بايد با نسبت خاصی با هم در ارتباط باشند، می توان از این تقسیم بندی استفاده کرد، در ایس صورت فیلتر یا اکولایزر ۱۳ اکتاو خواهیم داشت. برای مثال: اگر فرکانس اولی KHZ۱ باشد. فرکانس۱۳ اکتاو بعدی ۱/۲۶ KHZ ۱/۲۶ = ۱×۱/۲۶ خواهد بود و فرکانس پس از آن ۱/۵۸ KHZ ۱/۵۸ = ۱/۲۶ × ۱/۲۶ فرکانس بعدی KHZ ۲ = ۲ × ۱/۵۸ خواهد بود. مشاهده می شود که محدودة یک اکتاو KHZ تا KKZ هم اکنون به سه قسمت مساوی تقسیم شده که هر فرکانس با نسبت ١/٢۶ با فرکانس قبلی در ارتباط است. علت استفاده از فیلترها و اکولایزرهای ۱۳ اکتاو در هماهنگی آن با توانایی گوش مـا بـرای تشخیص دو فرکانس متفاوت است. به عبارت دیگر حداقل تغییر در فرکانس یک سیگنال صوتی که گوش متوجه آن می شود، با نسبت ١٣ اکتاو است. طبق استاندارد ANSI و ISO برای سهولت استفاده از نسبتهای۱۳ اکتاو و برهیز از طولانی شدن رقبرهای اعشاری در تبدیلات، فرکانس های۱۳ اکتاو به صورت گرد شده مشخص و تعیین گردیدهاند. برای مثال: به جای فرکانس ١/٢۶ KHZ ١/٢۶ فرکانس KHZ ١/٢٥ و به جای فرکانس ۷۹۴ KHZ فرکانس KHZ ۸۰۰ KHZ در نظر گرفته شده است. این فرکانس ها در جدول ویژهٔ ۱۳ اکتاو درج شدهاند.

### **Open Tracks**

### **Optical Sound**

شیوه و روشی که برای ضبط صداهای اصلی در حاشیهٔ فیلمهای استاندارد ۳۵ میلیمتری و ۱۶ میلیمتری، به شکل نوری (Optical) به کار برده می شود. در این روش، سیگنال های صوتی به شکل نوارهای باریک تاریک و روشن و در برخی موارد به شکل زیگزاگ بر روی لبهٔ کناری فیلم جاب می شود. به هنگام نمایش فیلم با تابش نور از یک لامب وچ ه بر حاشیهٔ فیلم صدای جاب شده حاصل می گر دد؛ به این ترتیب که نور تابانده شده به نوارهای تاریک و روشن، متناسب با عبور از نواحی روشن و بازتاب از نواحی تباریک ببه یک فتوسل مررسد. فتوسل متناسب با مقدار نور تابیده شده، سیگنال الکتریکی ضیعیفی را ایجاد می کند. این سیگنال پس از طی چندین مرحله تقویت و تصحیح به صورت صدا قابل شنبدن است. طریق ضبط صدا به صورت نوری بر روی جاشبهٔ فیلم بدین شکل است که سبگنالهای الکتریکی حاصل از صوت سر از عبور از مدار و ۱۵ مای یک هستهٔ آهنریایی را به لرزش درمیآورد و سبب میشود تا نور پس از گذر از میان تیغههای لرزان به شکل مؤاج بر روی مواد خام فیلم منتقل گردد. از این نوار خام برای تهیهٔ یک نوار صدای نوری جهت انتقال بر روی فیلم اصلی استفاده میشود.

**Out Take** 

به برداشتهای غیرقابل استفاده به هنگام صدابرداری گفته میشود.

Out of sync

وقتی صدا و منبع آن در تصویر همزمان نیستند، این عبارت به کار می رود. برای نمونه: وقتی حرفهایی که از دهان یک هنرییشه خارج می شود، با لب زدن او تطابق ندارد. **Outboard Device** 

تجهیزاتی که در جنب میز صدا برای انجام بردازش بر روی سیگنال،های صدا بـه کــار می ود: مانند: دستگاه اکو، اکولان ، گر افیکی، فشرده کننده صوتی و ...

# Overdubbing

فرایند ضبط سیگنال صدا در روش چند لبه بر روی لبهها یا تر اک،ها در حالی که مجریان، صدای تر اک های ضبط شدهٔ قبلی را از طریق گوشی می شنوند. ۹Y واؤهنامه مهندسي صدا

#### Overs

اصطلاحی برای شرح تجاوز سیگنال ورودی مبدلهای آنالوگ به دیجتیال از OdBFS. در نشانگرهای نوری صدای دیجیتال از یک یا چند دیود نـوری Light Emitting) Diode) LED برای نمایش افزایش سطح سیگنال ورودی مبدل آنالوگ به دیــجیتال استفاده مرشود که با Overs مشخص گردندهاند.

#### Oversampling

نمونه، داری از سیگنال آنالوگ بـرای تـبدیل بـه سـیگنال دیـجیتال بـا نـرخ بـالاتر از نمونه، داری نایکویست که باعث ایجاد نمونههای پیشتری از سیگنال آنالوگ مرشود. این ام نیاز به فیلترهای آنالوگ برای کاهش پدیده aliasing را کم میکند.

### Overtones

«تُنهای فرعی»؛ فرکانسهای صوتی منفردی که وقتی به نت اصلی اضافه میشوند. بــه شناخته شدن کیفیت موسیقی آن کمک میکنند.

### **PA (Public Address)**

صدای منبع مورد نظر که به بلندگوهای ویژهٔ حاضران در محل اجرای برنامه داده می شود. PCM (Pulse Code Modulation)

سیستم مدولاسیونی که در آن سیگنال موج حامل به یک سری بالس تجزیه مے شود. اطلاعات سنگنال ممکن است در موقعت بالس نسبت به یک بالس مرحم، بهنای بالس نسبت به مقدار بهنای بالس مرجع و یا دامنهٔ بالس نهفته باشد که با تبدیل به یک سری .<br>مقادیر عددی، شکل موجی را که از آن مشتق شده است، نشان میدهد. این سیستم در مقابل نویز و اعوجاج، مقاومت زیادی دارد و مینای کار ادستگاههای صبوتی در جنوزهٔ صدای دیجیتال است.

### PFI.

مخفف عبارت Pre fader listening مي باشد. اين اصطلاح در ميزهاي صدا استفاده می شود و همانطور که مشخص است به شنیدن سیگنال صوتی قبل از عبور از فیدر ( feader) اطلاق می شود. از PFL بر ای تست شنیداری سیگنال های صـوتی ورودی و خروجی میز صدا به وسیله گوشی (HeadPhone) یا بلندگو استفاده میشود. در واقع با PFL می توان قبل از باز کردن هر فیدر سیگنال ورودی به آن را شنید.

### PPM (Peak Program meter)

وسیلهای برای اندازهگیری سیگنال،های صوتی که بر مبنای اندازهگیری و نمایش قلههای (Peak) سبگنال صدا عمل میکند. استاندارد واحدی برای PPM وجـود نـدارد بـلکه .<br>جندین استاندارد برای آن موجود است. معروف ترین استاندارد برای PPM، استاندارد BBC به نام PPM Type IIa شناخته می شود. از مشخصات PPM اسدانس ورودی زیاد آن است (بیشتر از ۵۰ برابر امیدانس منبع) که می تواند مستقیماً به خط حامل سیگنال وصل گردد. بدون اینکه در سطح خروجی سیگنال تأثیری بگذارد. ساختمان مکــانیکـی PPM به گونهای است که زمـان رفت و بـرگشت عــقربهٔ آن مــتفاوت است. یک مــدار الکتریکی از سنگنال مورد اندازهگری انتگرال مرگرد. زمان انتگر الگری، جندود ۱۰ میلی ثانیه است؛ یعنی با رسیدن سیگنال ۱۰ میلی ثانیه طول میکشد تا عقربه به حداکثر مقدار خود برسد. همچنین زمان برگشت عنقربه بنه صنفر، حندود ۳ تنانیه است. زمنان انتگر الگیری با تأخیر تعریف شده برای PPM یک مقیاس از زمان دوام تغییرات شدید و ناگهانی در یک ولتاژ سینوسی یا برنامه (گفتار و موسیقی) است. PPM می تواند قلههای با دامنهٔ زیاد ولی کم دوام سیگنال صدا را ثبت کند، در حالی که زمان برگشت طولانی آن به صدابردار اجازه می دهد که مقدار قله (Peak) را بخواند. PPM نوع Type IIa) از ۱ تا ۷ مدرج گردیده است و فواصل بین تقسیمات آن (۱ تا ۷) بیانگر ۴dB است. این نوع PPM طوری طراحی شده است که یک تن ثابت odBu عقربهٔ آن را روی عدد ۴ قرار دهد بنابراین یک تن به اندازه AdBu عقربه را روی عدد ۶ قرار خواهد داد. برای مشاهدهٔ بهتر، صفحه PPM به رنگ سیاه و عقربه و اعداد آن به رنگ سفید است. PPM نــوع (Type IIb) IIb) كه مورد يذيرش (Europearn Broadcasting union) EBU) است، از ١٢- تا ١٢+ مدرج گرديده است و عدد ٥ در روى آن با عدد ۴ در روى PPM نوع Type IIa) IIa) برابر است.انواع دیگر PPM که کمتر کاربرد دارند عبارتند از: (DIN) MXP-3000 , BVW-75P (Nordic) MXP-3000 ) و به ترتيب داراي در جهیندی ۳۰- تا ۱۰ و ۲۰- تا ۵ و ۲۴- تا ۹ م پاشند.

### **PWM** (Pulse Width modulation)

روشی برای تبدیل سیگنالهای آنالوگ به پالسهای دیجیتال که در آن پهنای پالسها متناسب با دامنهٔ سیگنال آنالوگ تغییر مرکند.

# Pan (Panoramic) Control

اصطلاحی برای ولوم کنترلی خاصی روی میزهای صداکه برای انتقال سیگنال ورودی به خروجی های چب و راست به کار می رود. اگر این ولوم در نهایت سمت چب باشد، سیگنال ورودی به خروجی چپ و اگر در نهایت سمت راست باشد، سیگنال ورودی به خروجی

 $\Delta$ واژەنامە مهندسى صدا

راست ارسال میشود. اگر ولوم در میانه باشد، سیگنال ورودی به طـور بـرابـر بــین دو خروجی چپ و راست تقسیم میشود.البته در این حالت سیگنال در کسانال،های چپ و راست 3dB افت میکند تا سطح صدای خروجی نهایی ثابت بماند.

#### Panpot

۱\_در صداگذاری فیلمهای ستمایی به طریقهٔ استر بر می توان از یک افکت صوتی مونو به نحو استریوبهره برد. برای نمونه اگر در یک نما از فیلم، اتومبیلی از سـمت راست پــرده نمایش به سمت چب حرکت کند، می توان با داشتن یک صدای افکت حرکت اتومبیل و استفاده از Panpot طوری عمل کرد که ابتدا صدا در بلندگوی راست باشد و به تدریج به .<br>بلندگوی سمت چپ اعمال شود. با این ترفند این طور به نظر می رسد که صدای مـوتور اتومبیل هماهنگ با تصویر مشاهده شده، از سمت راست برده به آرامی بـلند شــده و بــا رسیدن به میانه، به بالاترین حد خود میرسد و سپس با دور شدن و رفتن به سمت چپ، صدا هم ضمن کاهش سطح از بلندگوی سمت چپ سالن نمایش به گوش می رسد. ۲ـ به Pan (Panoramic) Control رجوع كنيد.

# **Parabolic Reflector**

بازتابندهای سهمی شکل که صداهای دور و در جهت معین را در یک نقطه (کانون سهمی) متمرکز مرسازد و تنها در طول موجهای کوتاهتر از قطرش کارایل دارد.

# **Parametric Equalizer**

اکولایزر قابل تنظیم جند باندی که امکان کنترل و تنظیم تمامی باراسترها را دارد. ایس بارامترها شامل: دامنه، فرکانس مرکزی و بهنای باند است. این امر نه تنها به کاربر اجازه کنترل دامنهٔ هر باند فرکانسی را می دهد، بلکه امکان کنترل بهنای باند و تغییر فـرکانس مرکزی فیلتر را نیز فراهم میکند.

#### Pascal

واحد «فشار صوت» و برابر با «فشار صوتی یک نیوتن بر مترمربع» که بــا حــروف Pa نسمایش داده میبرشود. Pascal استرگرفته از نیام فیبلسوف و ریباضیدان فرانسیوی Blaise Pascal (١۶٢٣-١۶۶٢) میباشد.

#### Passhand

محدودهٔ فرکانس های عبوری از خیلترهای میانگذر، بالاگذر و پایین گذر کبه در نبقاط

rdB+ اندازهگیری و تعیین میشود. نقاط rdB+ در روی منحنی پاسخ فـرکانسی یک فیلته نقاط است که دامنهٔ سیگنال در آن فرکانس ۳ دسی بل نسبت به دامنهٔ اولیه کاهش می یابد. برای یک فیلتر میان گذر دو فرکانس یا دو نقطهٔ ۳dB−بالا و پایین وجود دارد که فاصله این دو فرکانس بهنای باند فیلتر را تعیین میکند. در فرکانس ۳dB– قدرت سیگنال نست به قدرت سیگنال اولیه نصف مرشود.

#### **Passive Crossover**

نوعی فیلتر که در جعبههای بلندگو برای تفکیک فرکانس های سیگنال صوتی به باندهای مختلف و اعمال به بلندگوهای و بژهٔ هر باند به کار گرفته مرشود. این فیلتر احتیاج به تغذیه نداشته و از المانهای غیرفعال (Passive) مانند: خازن، سلف و مقاومت برای ساخت مدارهای آن استفاده می شود.

### Passive equalizer

نوعي اكولايزر كه براي كاركردن احتياج به منبع تغذيه ندارد و معمولاً در جعبههاي بلندگو به کار امر رود. به وسیلهٔ این اکولای را شنونده مرزتواند باسخ فرکانسی بخش شده از بلندگو را مطابق با سليقة خود تغيير دهد. اين اكولايزر از المان،هاى غيرفعال (خازن، سـلف و مقاومت) استفاده میکند که باعث بالا بودن دینامیک رنج قابل یخش، عدم ایجاد نـویز روی سیگنال و عدم تأثیر امواج رادیویی مزاحم میشوند. در مقابل، این اکولایزرها باعث تضعیف سیگنال شده و سلفهای به کار رفته در آنها با عبور سیگنال،های فرکانس پایین باعث ايجاد اعوجاج مىشوند.

Patch Bay

به patch Panel نگاه کنید.

#### Patch Cord

کابل رابط کو تاہر که برای اتصال نقاط مختلف Patch Panel سه بکیدیگر استفاده می شو د.

#### Period

كمترين فاصلة زماني يك نقطه از يك موج متناوب. مانند موج سينوسي تا نقطة مشابه آن را یک بربود از شکل موج می:نامند. بربود را با حرف T نمایش می:دهند که با فـرکانس نسبت عکس دارد (T = 1F). واحد بر بود، ثانیه است.

#### **Periodic Noise**

اغتشان . ه س و صداهای ناخواستهای که با سیگنال اصلی صدا ترکیب می شوند و در دورهٔ کوتاهی از زمان مرتباً تکرار میشوند که منشأ آن می تواند منابع نوسان ساز نیزدیک بــه دستگاههای صوتی باشد.

# Perspective

دوری و نزدیکی صدای منابع گوناگون صوتی نسبت به شنونده را «بُعد صدا» یا Sound Prespective گویند. در واقع اگر نسبت صدای مستقیم یک مـنبع صـوتی بـه صـدای انعکاسی آن منبع زیاد باشد. صدای شنیده شده با Perspective نزدیک است و اگر این نسبت کم باشد، صدای شنیده شده دارای Perspective دور است.

#### **Phantom Power**

.<br>نوعر تکنیک تغذیهٔ میکروفونهای خازنر که از دو سیم اصلی کابل صدای بالانس برای انتقال ولتاژ DC به میکروفون استفاده مرشود. بدون اینکه تأثیری روی بسگنال اصلی صدا بگذارد. استاندارد سن المللي IEC 268-15 سه ولتاژ - 12V+, - 48V+, - 48V+ .<br>برای Phantom Power تعیین کرده است. امکان استفاده از کابل بالانس همراه با وجود تغذیهٔ فانتوم بر روی آن جهت میکروفونهای دیـنامیک و بــا مـیکروفونهای خــازنی الکترت نیز وجود دارد. بدون اینکه مشکلی برای آنها پیش آید.

# Phase Cancelltion, Phase interferenc

«اغتشاش فاز»؛ حذف برخی از مؤلفههای فرکانسی یک سیگنال که هـنگام جـمع یک سیگنال با تأخیر یافته خودش ایجاد میشود. برای مثال: اگر دو میکروفون صدای یک منبع صوتی را با فواصل متفاوت دریافت کنند سیگنال،های آنها با هم جمع شوند. امکان ایجاد بدیدهٔ فوق به وجود می آید.

# Phase Linear

مشخصهٔ سیستمی که تمامی فرکانس های یک سیگنال را بدون تغییر فاز از خودعور دهد. **Phase Lock Loop** 

مداری که برای همزمانی سیگنال خروجی یک نوسان ساز با فرکانس تعیین شده برای آن به کار می رود. طرز کار این مدار جنین است که فاز سیگنال خروجی نوسان ساز پس از آشکارساز با فرکانس و فاز مورد دلخواه مقایسه شده و حاصل این مقایسه، یک ولتاژ خطا خواهد بود که بر ای تصحیح فاز به مدار نوسانساز اعمال می شود.  $A \Lambda$ واژەنامە مهندسى صدا

# Phase delay

۔<br>تأخیر فاز یک سیگنال هنگام عمور از یک مدار که باعث ایجاد شیفت فاز در سینگنال می شو د.

#### Phaser

مداری الکترونیکی که برای ایجاد افکتر شبیه flanging بر روی بسگنال صدا به کبار می رود؛ این مدار در دستگاههای بردازش سیگنال صدا به کار می رود و با ایجاد تغییر فاز متناوب در سیگنال صدا جلوهای ویژه به آن می(دهد. برای اطلاع بسیشتر بـه phasing م احعه کنيد.

### Phasing

نوعی جلوهٔ صوتی که در آن دو سیگنال مشابه با یکدیگر اندکی تفاوت زمانی دارند به گونهای که دو سیگنال در بعضی فرکانس ها بکدیگر را تقویت و در دیگر فرکانس ها همدیگر را جذف مرکنند. جنانحه میزان تفاوت زمانی متغیر باشد، جلوهای صوتی مانند کش آمدن صدا به گوش می، سد.

#### Phon

Phonograph

مبدل پیزوالکتریکی که ارتعاشات مکانیکی را به سیگنال الکتریکی تبدیل می کند و انواع مختلف آن در بعضی از ادوات موسیقی و تحهیزات صوتی کاربرد دارد.

# Pico

ضریبی معادل یک تریلینیوم ( <sup>۱۲</sup> ۱۱۰). برای مثال: یک پیکوفاراد = <sup>۱۱ ۱۱</sup>۰ فاراد. **Piezo Fleevric Effect** 

یدیدهٔ بیزوالکتریک که اساس عمل یک میکروفون کریستالی است.

#### Pinch Roller

.<br>استدانهای لاستنکر که در مسم حرکت نوارهای صدای مغناطیسی ماشینهای ضبط و بخش صدا به کار میرود و به کمک capstan باعث حرکت نوار از مقابل هد دستگاه می شو د.

### Pink noice

نویزی که دارای دامنهای ثابت در هر اکتاو از باند فرکانسی صوتی است. Pink noise یا «نوبز صورتي» به وسيلة عبور «نوبز سفيد» (White noise) از يک فيلتر بايين گذر با شب ۳dB در هر اکتار ایجاد مرشود. فرکانس های پایین در نویز صورتی قوی تر و شفاف تر از فرکانس های پایین در نویز سفید میباشند.اصطلاح «صورتی» بدین خاطر به کار می رود که همانطور که نور سفید دارای تمام طول موجهای قابل رؤیت است و با عبور آن از فیلتری مخصوص به نام فیلتر قرمز باعث عبور طول موجهای بلندتر میگردد اگر نویز سفید هم از فیلتری الکتریکی عبور کرده، طول موجهای بلند (فرکانس های پایین) آن نسټ به طول موجهای کوچکټر قویټر مرشود که به آن نویز صورتی مرگویند. این نویز برای آزمایش دستگاههای صوتی به کار می رود.

### Pitch

«دانگی صدا»؛ موقعت هر صوت موسیقی نسبت به سایر اصوات موسیقی از نظر زیر و بمی يا اختلاف فركانس آنها.

### Playback

۱ـ قسمتر از یک برنامهٔ رادیویر با تلویزیونر که قبلاً ضبط شده و هنگام ضبط اصلی برنامه از آن استفاده میشود. ۲ـ یخش نوارهـای صـوتی یــا تـصویری کـه پـیش;تر از فرستندههای رادیویی و تلویزیونی ضبط شده. ۳ـ شکلی از ضبط برنامهٔ تلویزیونی که در آن صدای نوار از طریق بلندگوهای داخل استودیو بخش شده و بازیگر یا خوانـنده بـا لبخوانی آن را تکرار میکند. در این هنگام صدای نوار بخش شـده بـه هــمراه تــصویر خواننده بر روی نوار ویدئو به شکل همزمان ضبط مرشود.

Polar Characteristic, Polar diagram, Polar response «مشخصه قطبی»؛ «نمودار قطبی»؛ «باسخ قبطبی»؛ تیمامی واژههای پیاد شده بیپانگر جگونگی تغییر باسخ یک میکروفون نسبت به زاویهٔ برخورد امواج صوتی به آن است و از ١., واژەنامە مهندسى صدا

آنجا که با توجه به فرکانس، امواج صوتی تغییر میکند، برای مجموعهای از فرکانس های مشخص نشان داده مرشود. برای هر یک از فرکانس ها باسخ میکروفون در محور تقارن اصلی (خط عمود بر مرکز دیافراگم) به عنوان واحد در نظر گرفته مے شود و بــاسخ در ز اویههای دیگر نسبت به آن رسم می شود.

# **Post Recording**

در صنعت سینما به «ضبط گفتگوها و صداهای فیلم. پس از اتـمام فـیلمبرداری» Post Recording یا Post Synchronization مے گویند. انتخاب افکت های مناسب، موزیک و همچنین گویش درست برای همخوانی با آنچه که تنصوبر نشنان مے دهد، از مهمترین نکات صداگذاری است.

# Post synchronization

ية Post Recording مراجعه شود.

#### Power

«توان الكتريكي» كه حاصل ضرب ولتاژ و جريان در مدارات الكتريكي و الكترونيكي است و روابط ریاضی آن به شکل زیر است: در این روابط P نشانگر توان V نشیانگر ولتاژ، R نشانگر مقاومت و I نشانگر چریان الکتریکی است.  $P = \underline{V}^2$  $P = R \times I^2$  $P = V \times I$ 

Pre - Scoring

تکنیکی در ساخت فیلم و یا تولید برنامههای تلویزیونی که براساس آن صدا و یا موسیقی مورد نظر قبل از شروع فیلمبرداری ضبط شده و به هنگام فیلمبرداری و یا تصویربرداری تلویزیونی، این نوار بخش و هنربیشه و یا مجری آن را لبخوانی میکند. از این شیوه بیشتر برای تولید فیلمها و برنامههای موزیکال استفاده می شود.

### Pre-Mix

روشی در صدابرداری استودیویی برای تولید باند نبهایی صدای فیلمها و به نامههای رادیویی و تلویزیونی، این روش زمانی استفاده می شود که تعداد صداهایی که می پایست با یکدیگر ترکیب شوند، زیاد باشد. در این صورت ابتدا گروهی از صداهایی که می بایست در هم ادغام شوند، انتخاب شده و با هم ترکیب میگردند و سرانجام نتیجه بر روی یک تراک یا باند صدا منتقل میشود. پس از آنکه تر اک های دیگر نیز به همین ترتیب با یک دیگر ترکیب شدند، تر اکھای حاصل با هم ترکیب گشته تا باند صدای نهایی برنامه آماده شود.

 $\cdots$ واژەنامە مهندسى صدا

Pre-echo

### Pre-emphasis

«بیش تأکید»؛ تقویت فرکانیا های بالای یک سیگنال صوتی به هنگام ضبط، معمولاً هنگام بخش با انجام «بس تأکید» ( de emphasis) که در واقع تضعیف فرکانس های بالای سیگنال است. عمل «پیش تأکید» خنثی گشته و سیگنال نهایی مانند سیگنال اولیه خطی می شود. از این تکنیک برای افزایش نسبت سیگنال به نویز و کاهش نویز استفاده مرشود.

#### Pre-hear

به PFL رجوع كنيد.

### Preamplifier

اولین طبقهٔ تقویت کننده در سیستمهای صوتی که وظیفهٔ تقویت سیگنالی سطح سیگنال خروجی میکروفون تا سطح صدای خط (Line) را برعهده دارد.

**Precedence effect** 

به Hass effect مراجعه شود.

#### Presence filter

فیلتری که معمولاً در محدودة فرکانسی ۳ تا ۷ کیلوهرتز ـ جایی که سیلابهای گفتار وضوح خود را از دست می دهند \_ افز ایشی به شکل یک قلهٔ تیز در پاسخ فرکانسی کلی گفتار ایجاد مرکند و به صدا نزدیکی، شفافت و حضور اسشتری مریخشد.

### Presence

احساس شنوایی همراه با شفافیت که حاصل تقویت مؤلفههای فیرکانسی مییانی و بیالا مىباشد.

# Pressure gradient

«تفاضل باگر ادبان فشار»؛ تفاوت فشار صوتی بین دو نقطهٔ متوالی در یک موج صوتی. میکروفونی که گرادیان فشار را (در دو سوی مقابل دیافر اگم) میسنجد. پاسخی تک جهتی خواهد داشت. در حالی که میکر وفونی که فشار را تنها در یک نقطه اندازهگیری کرده و به ۔<br>سنگنال الکتر یکی تبدیل مرکند، پاسخی همه جهتی دارد.  $\mathbf{v} \cdot \mathbf{v}$ واژەنامە مهندسى صدا

#### Print-through

بدیدهٔ تأثیر مغناطیسی لایههای نوازهای صوتی هنگام بیجیدن روی هم که به صورت القایی باعث حضور ضعیف اصوات ضبط شده روی لایهٔ مجاور میشود. این امر سبب به ه جود آمدن بدیدهٔ فوق می شود که به آن Pre-echo نیز می گویند. در واقع هنگام یخش این گونه نوارها ابتدا صدای القا شده از لایهٔ دیگر به صورت ضعیف شنیده میشود و سپس صدای اصلی به گوش می رسد. این بدیده در نوارهایی که دارای فواصل سکـوت است، بیشتر مشهود است. Crosstalk و transfer نامهای دیگر بدیدهٔ فوق هستند.

Print

شط روی ندار مغناطیس را دسک

### **Prompt Cut**

«قطع متن رسانی»؛ دگمهای که در برخی از میزهای صدا وجود دارد و برای قطع سیگنال خروجی اسکارفونهای استودیو در برنامههای زنده رادیبویی سا اتیلویزیونی استفاده مرشود تا راهنمایر های لازم به محربان و بازیگران انجام شود.

# **Psychoacoustic**

علمی که به تأثیرات حسن و روانی صدا در انسان می بردازد. بدیدهٔ Audio masking با «باشانندگی صوتی» که عدم توانایی گوش انسان به تشخیص یک صدای ضعیف در محاورت صدایی قوی است، از اصول علم سایکو آکوستیک (Psychoacoustic) است.

# Punch in/out

.<br>امکانی در ادستگاههای ضبط جند لبه جهت ضبط یک قطعهٔ صوتی بر روی قسمت کوچکی از نواری که قبلاً ضبط شده. در واقع به وسیلهٔ Punch in/out به صورت لحظهای عمل ضبط صدا انجام ميگيرد.

# Pure Tone

«تن خالص» (تک فرکانس)؛ صدا یا سیگنالی که تنها یک فرکانس صوتی را شامل می شود. pop filter

د دهای خاص با اسفنجی بلاستیکی که در ووی میکروفون قرار مرگد دروائر pop را تا حد زیادی کاهش میدهد.

pop ۱ــ صدای ناخواستهای که در هنگام ادای حروفی مانند «پ»، «ت» و «ب» توسط گوینده ایجاد میشود و علت آن برخورد مستقیم هوا به مـمبران (Diaphragm) مـیکروفون میباشد و به «پ» زدن معروف است. ۲ــ موسیقی عامه پسند.

# O (Ouality factor)

ضرب كيفيت فيلتر ميان گذر كه از تقسيم فركانس مركزي فيلتر (f) بر بهناي باند (BW) بدست می آید. Q هر چه بیشتر باشد، یاسخ فرکانسی فیلتر باریک تر است.

# **OuadraPhonic**

روشی در صدابرداری فیلمهای سینمایی و ضبط و یخش موسیقی که در آن جهار کانال مستقل صدا برای ضبط و یخش استفاده میگردید. در این سیستم دو کانال صدا در سمت چب و راست مقابل شنونده و دو کانال دیگر در سمت چب و راست پشت سر شنونده قرار مرگرفت. در صنعت سنما صدای جهار کانال فوق به صورت مغناطیسی در جاشیهٔ فیلم ضبط میشد. در ضبط موسیقی دوروش عمده برای آن وجود داشت: الف – ضبط و یخش جهارکانال مستقل از هم بر روی نوارهای مغناطیسی صدا ب– تبدیل جهار کانال به دو .<br>کانال و ده با تکنیک خاص و دستیابی به جهار کانال اولیه از آن دو کانال و ده به هنگام یخش. امروزه سیستمهای جدید صدای مـحیطی ( Surround Sound) جـای آن را گر فته|ند.

# **Quantization** error

خطای جاصا. از تبدیل سیگنا! های صدای آنالوگ به سیگنا!. دیجیتا!.. هر چه رزولوشن سدل آنالوگ به دیجیتال بیشتر باشد، مقدار این خطا کیتر است.

# **Quantization**

فرایند تبدیل یا رقمی نمودن سیگنال آنالوگ به دیجیتال.

# R-DAT.DAT (Rotary Head Digital Audio Tape recorder) سیستم ضبط صدای دیجیتال که از هدی گردان شبیه سیستم ضبط ویدئو و نوار کاست مغناطیسی ویژهای استفاده میکند. R-DAT در واقع نام دیگر DAT است.

# RCA jact (Radio Corporation of America)

نوعی حک به کار رفته در تحهمزات صوتی است. حکیهای اتصالی در دههٔ ۱۹۳۰ میلادی برای ارتباطات داخلی تجهیزات صوتی استودیوهای رادیویی و تلویزیونی استفاده می شد. سی از آن این حک در اغلب تحهزات صوتی خانگی به کار رفت و هیم اکنون حک RCA برای خطوط ( line) صدا به صورت استاندارد در آمده است.

#### Rack

محفظهای چوبی یا فلزی با عرض استاندارد ۱۹ اینج که برای نصب تـجهیزات مـختلف صوتی استفاده مرشود.

### **Radio Microphone**

میکروفون رادیویی یا بی سیم که از یک میکروفون متصل به یک فرستندهٔ کوجک رادیویی تشکیل شده است. برای دریافت صدای آن باید از گیرندهٔ میخصوص رادیبوین هیمان میکروفون استفاده شود.

# **Raido Frequency Interference**

امواج الکترومغناطیسی مزاجم که بر روی کابلهای صدا با تحهیزات صبوتی، تأثیرات نامطلوب گذاشته و باعث ایجاد نویز بر روی سیگنال صدا می شود. ۱۰۸ واژەنامە مهندسى صدا

#### **Random Noise**

اغتشاش و سر و صدای ناخواستهای که به گاهگاه و به طور اتفاقی ظاهر شده و بر روی سیگنال اصلی صدا اثر میگذارد. این اغـتشاش اغـلب در گـیرندههای رادیـویی ظـاهر می شو د.

# **Recording Room**

«اتا»، ضط»، بخش از یکی استردیدی ضط صدا با برشد. ادر لایهٔ شیشهای در مقابل صدار دار، بدون آنکه صدای این اتاق به درون استودیو با محل اجرای برنامه نفوذ نماید. ارتباط این اتاق با داخل استودیو از طریق سیستمی صوتی مانند آیفون است. این اتاق را طوری مرسازند که اجرا کنندگان برنامه بتوانند از درون استودیو و از ایشت شیشه بیه اشارهها و علامتهای تهیهکننده، کارگردان، ناظر ضبط و صدابردار توجه کرده و به آنها عمل كند. به اتاق ضبط اتاق فرمان (Control Room) نيز گفته مي شود.

#### **Recordist**

صدابردار یا مهندس صدا که دارای توانایی کار با دستگاههای پیشرفتهٔ ضبط صدا در استودیوهای صدابرداری است. این شخص همچنین کار ضبط و بخش صدا را با کیفیت مناسب به عهده داشته و در نهایت، صدای یک برنامهٔ رادیویی یا تلویزیونی، فیلم سینمایی و یا قطعهای موسیقی وابسته به کار اوست.

### **Removable Hard Drive**

دسک سیسخت مستحاکی کسه ب ای ضبط صندا در ادستگاههانی میانند Digital Audio Workstation) DAW) كاربرد دارد وبا تكميل ظرفيت. حافظة آن قابل تعويض است.

#### **Resonance**

نشدید و تقویت امواج صوتی یا سیگنال،های الکتریکی صوتر..

#### **Reverheration Time**

«زمان يس آوايي»؛ مدت زماني كه امواج صوتي به خاطر برخورد با سطوح موجود در محل انتشار، هنوز در محط باقی می مانند. زمان پس آوایی در هر محط عبارت است از: «زمانی که سر از انتشار صوت طول مرکشد تا فشار صوتی به یک میلیونیم فشار صوتی منتشره از منبع برسد». از آنجایی که یک میلیونیم برابر با 60dB است، زمان پس آوایی را با روح RT هم نمایش میدهند.

### Rewind

عملکردی در ادستگاههای ضبط و بخش صدا برای برگشت سریع به عقب. **Ribbon Microphone** 

این میکروفون نوار باریکی از یک لایهٔ فلزی بسیار نازک و جین دار میباشد کـه بـین قطبهای یک آهنر با قرار گرفته و محکم کشیده شده است. جسم هادی که حکم دیافراگم را دارد. معمولاً از طلا انتخاب میشود تا قابلیت نازک شدن و تحمل کشش لازم را داشته باشد. بر اثر فشار صوت. دیافراگم مرتعش شده و نیروی محرکه القایی ایجاد میشود. این نوع میکروفونها نمونه بارزی از اصل تفاضل فشار یاگر ادیان فشار هستند؛ به این صورت که وقتی فشار صوت در دو طرف دیافر اگیر ایجاد مرشود، به دلیل اختلاف فاز سن دو موج، در هر لحظه اختلاف فشارى در جهت فشار بیشتر ایجاد خواهد شد. این اختلاف فاز به ابعاد نوار به کار رفته در این میکروفون و طول موج صدا بستگی دارد؛ بدین معنی که در طول موجهای بلند مرتوان از ایعاد ممیران صرف نظر کرد در صورتی که در طول موجهای کوتاه ایعاد دیافراگم نسبت به طول موج قابل حشم بوشی نسبت.بنار این سهنای ساسخ فرکانسی به طور یکنواخت عمل نکرده و در فرکانس های بالا دچار افت می شود. این نوع میکروفون در فرکانسهای پایین حالت خطی را حفظ میکند.نــوع خــاصـی مــیکروفون نواری وجود دارد که به وسیلهٔ قر اردادن موادی که مقاومت آکوستیکی دارند، مانع ورود صدا به بشت دیافر اگیرمر شود. در ضمن به وسیلهٔ تعییهٔ سوراخی، فضای بشت دیافر اگیررا به خارج متصل نموده و با فیدیک آکوستیکی، صدا با اختلاف فاز لازم به فضای پشت دباق اگم برگشت داده مر شود.بنابر این فشار صوت در هر دو طرف دباقر اگم به طور هم فاز عمل میکند و به دلیل نبودن اختلاف فاز، پاسخ فرکانسی خطی ۲۰ تا ۲۰۰۰۰ هرتز را از میکروفون انتظار داریم. مقاومت این نوع میکروفونها به دلیل نازک بودن جسم هادی (نوار طلا) بسیار کم است و جنانچه از ترانسفورماتور استفاده نشود، بسیگنال خبروجر میکروفون غیرقابل استفاده است. به این میکروفون اصطلاحاً «مـیکروفون سـرعتی پــا میکروفون سرعتی – نواری» هم گفته میشود. نوعی از این میکروفون به نام میکروفون لب - نواری (Lip - ribbon Microphone) در گذشته بـرای گـز ارشگـری مسـابقات ورزشی استفاده می شد.

 $\cdots$ واژەنامە مهندسى صدا

#### Ride Gain

کاهش سطح صدای دریافتی از میکروفون هنگام افزایش سطح صدای مـنبع صـوتی و افزایش سطح صدای دریافتی از میکروفون هنگام کاهش سطح صدای منبع صوتی برای داشتن سطح مجاز سیگنال راگویند. به عبارت دیگر نگهداری سطح سیگنال در محدوده محاز توسط صدار دار مرياشد.

# **Rotary Equalizer**

نوعی اکولایزر قابل تنظیم چند باندی که از کنترل کنندههایی جرخشی برای تنظیم دامنهٔ فرکانس ها استفاده مرکند. از خازن، مقاومت، سیلف، دسود و تیرانیز بستور در سیاخت اکولایزر جرخشی بھرہ می پرند.در این نوع اکولایزر برای هر باند فرکانسی، بھنای باند و فركانس مركزى ثابت است.

### Router

دستگاهی که تعدادی ورودی و خروجی دارد و این قابلیت را داراست که هر ورودی را به هر خروجی وصل نماید و با یک ورودی را به تمامی خروجی ها و حتی همهٔ ورودی ها را به یک خروجی خاص اتصال دهد. به عبارت دیگر هر نوع ترکیبی از اتصال ورودیها به خروجی ها در آن امکان یذیر است. هستهٔ مرکزی هر Router یک ماتریس است که n .<br>ورودی و m خروجی دارد. از موارد کاربرد این دستگاه، اتاق های کنترل مرکزی در مراکز راديويي و تلويزيوني است.

### **Rumble**

نو به فرکانس بایینی که از طریق بایههای میکروفون و با تماس دست با بدنهٔ میکروفون اىجاد مىشود.

### S/H (Sample and Hold)

مداری که برای زمان محدودی سنگنال آنالوگ را نمونه، داری و نگهداری مرکند و در مبدلهای سیگنال آنالوگ به دیجیتال کاربرد دارد.

S/PDIF (Sony / Philips digital interface format) اغلب به صورت SPDIF (بدون /) به کار برده میشود. SPDIF یــا «فـرمت واسـط دیجیتال فیلیپس و سونی» نوع خانگی فرمت اینترفیس AES/EBU است کـه بـرای اتصالات تجهیزات خانگی صدای دیجیتال استفاده میشود و از کµارهای کـواکســیال (Coaxial) و جکهای اتصالی RCA بهره می برد.

# **SACD (Super Audio CD)**

SACD یک لوح (Disc) دو لایه است. لایهٔ اول به نام High density) HD) در بالا و لاية دوم به نام (standard density) SD) در زير لاية اول قرار دارد. هر دو لايه از یک طرف لوح توسط برتو لیزر خوانده می شوند. در SACD می توان صدا را به صورت استریوی دو کانالی و یا شش کانالی ضبط کرد. همچنین امکان ضبط اطلاعات اضافی و تصاویر ثابت بر روی SACD وجود دارد. بر روی هر SACD امکان ضبط ۷۴ دقیقه صوت فراهم است. SACD رقیب جدی DVD-Audio است.

# SDDS (Sony Dynamic Digital Sound)

سستم ضط صدای جند کانالی (multichanel) که توسط شرکت سونی عرضه شد . رقب سیستوهای DTS و Dolbly Digital میباشد. این سیستو منحصراً برای کاربرد در سنما طراحی گشته است و صدای کانالهای جندگانهٔ آن به صورت نوری (Optical) در جاشبهٔ فیلمهای سنمایی نزدیک سور اخهای طرفین فیلمها جاب مرشود.  $117$ واژەنامە مهندسى صدا

### **SDIF (Sony Digital Interface Format)**

این فرمت واسط (اینترفیس) برای اتصال لینکهای تک کانالی در فرکانس های ۴۴/۱ و ۴۸ کیلوهرتز به کار برده میشود و در دستگاههای ضبط و بخش صدای حرفهای و نیمه حرفهای از آن استفاده می شود. در این فرمت ۲۰ بیت اول برای مقدار نمونهٔ صوتی در نظر گرفته شده است و ۹ ست بعدی برای درست کردن کلمات کنترل به کار مررود و سه ست باقیمانده، اطلاعات همزمانی را شامل میشود. بنابراین این فرمت دارای ۳۲ بسیت است. واسط انتقال در این فرمت یک کابل کواکسیال (Coaxial) ۷۵ اهمی بوده و نرخ داده (bit rate) برابر با ۱/۵۴ مگاست در ثانیه است. این فرمت یک سیستم اتصال نقطه به نقطه بوده و از سه کابل کواکسیال برای ارسـال اطـلاعات کــانال جب، کــانال راست و سیگنالهای بالس ساعت استفاده می شود. نوع جکهای استفاده شده در ایس فرمت. BNC میباشد و همانطور که از نام آن پیداست، محصول شرکت سونی است.

### **SMPTE Time Code**

یک سیگنال مربعی با فرکانس ۱۲۰۰ هرتز که برای همزمانی حرکت دو یا جند ماشین يخش صدا استفاده مي شود. SMPTE مخفف عبارت Society of Motion Picture and Television Engineers بعضى اتحادية مهندسان تلويزيون وتصوير متحرك است که ط اح و ابداع کنندهٔ سیستم فوق میباشد.

### SNR, S/N (Signal to Noise Ratio)

نسبت حداکثر سیگنال مجاز به بیشترین سطح نویز موجود در سیستم را «نسبت سیگنال به نويز» يا SNR مي گويند. SNR معمولاً با dB بيان مي شود. البته سيگنال سطح مرجع بايد تعیین شده باشد. برای سطح صدای حرفهای ۴dBu+ و سا ۴۵Bu+ برای سالاترین سبگنال محاز انتخاب مرشود. برای اندازهگیری سطح نویز از یک ولت متر که مقدار مؤثر سبگنال را در یک بهنای باند مشخص نشان مردهد، استفاده میرکنند. البته گیاهی از فیلترهای وزن دهی شده (weighting filter) نیز بهره مربرند.

SPARS (Society of Professional Audio Recording Services) سازمانی متشکل از کارخانجات سازنده تجهیزات ضبط صدا، شرکتهای سرویس دهندهٔ صوتی و کاربران حرفهای صداکه در سال ۱۹۷۹ میلادی تأسیس شد. هدف این سازمان توسعهٔ جهانی ارتباطات و آموزش و سرویس دهی به استفاده کنندگان تـجهیزات فــوق است.

### SPL (Sound Pressure Level)

مقدار مؤثر (RMS) فشار صوتي كه برحسب dB بيان مي شود. سطح فشار صوتي مرجع ٢٠ ميكر وياسكال است كه يايين ترين حد شنوابي در فركانس يك كيلوهر تز است. در اين  $\Big(20log\frac{\rho_1}{\rho_0}=20log\frac{20\mu p}{20\cdot p}=0dB\Big)$  است  $\Big(1B\Big)$  سطح مرجع، SPL برابر با صفر ال این در حالی است که اگر SPL برابر با N۴۰ dB باشد، لطمهٔ جبران ناپذیری به گوش انسان وارد مے آید.

# **Safety Copy**

کیی یا نسخهای از نوار صدای اصلی (Master) که در صورت عدم دسترسی بـه آن استفاده مرشود.

# **Sample Rate Conversion**

تبدیل نرخ نمونهبرداری که هنگام استفاده از چند دستگاه صدای دیجیتال کـه هـر یک دارای نرخ نمونه بر داری خاص<sub>ی</sub> باشند و بخواهند با یکدیگر مرتبط شوند، کبار بر ددارد. رای مثال: برای هماهنگی دستگاه صوتی DAT با نوخ نمونه برداری ۴۸ کسلوهرتز و دستگاه یخش CD با نرخ نمونه بر داری ۴۴/۱ کیلوهرتز، لازم است این تبدیل انجام گیرد. **Sample Rate** 

نرخ نمونه وداری از سیگنالهای آنالوگ برای تبدیل به سیگنال دیجیتال که به فرکانس نمونه ار داری هم شناخته مرشود. نرخهای نمونه ار داری معمول عبارتند از: ۴۸٫۱۴۴٫۱ م ۹۶ کیلوهرتز. برای اطلاعات بیشتر به Sampling Frequency رجوع کنید. Sampling (Nyquist) Theorem

تئوری نمونه برداری نایکویست (Nyquist) که به میزان فرکانس نمونه برداری مبدل های صدای آنالوگ به دیجیتال اشاره دارد. براساس ایس تشوری، فـرکانس نـمونه بـرداری مرباست جداقل دو برابر بالاترین فرکانس موجود در سیگنال آنالوگ باشد.

## **Sampling frequency**

فرکانس یا نرخی که سیگنال آنالوگ به وسیلهٔ آن به اطلاعات دیجیتالی تبدیل میشود و واحد آن هرتز است. ب ای مثال: فرکانس نسونه بر داری (Compact disc) ۴۴۱۰۰ هرتز است؛ یعنی در هر ثانیه ۴۴۱۰۰ نمونهٔ صوتی «صفر» یا «یک» وجود دارد.

 $114$ واژەنامە مهندسى صدا

#### **Saturation**

فراباردهی (Overload) یک نوار صدای مغناطیسی هنگام ضبط. در ایس حسالت بیا افزایش نیروی مغناطیسی نه تنها پسماند مغناطیسی زیاد نسمیشود. بـلکه سـبب ایـجاد اعوجاج (Distortion) در سیگنال خروجی ماشین ضبط صدا می گردد.

### Sereen

صفحهٔ آزاد بازتابنده یا جذب کنندهٔ صدا که برای تغییر آکوستیک استودیو در فیضای داخلي استوديو به کار مي رود.

### Seruh

حرکت دستی نوار صدا به جلو و عقب از مقابل هد ماشینهای ضبط و بخش صدا برای بیدا کردن یک نقطه خاص از نوار جهت تدوین را گویند. برخی از نرمافز ارهای تدوین صدای ديجيتال نيز داراي قابليتي شبيه Scrub هستند.

# Sensitivity

«حساست»؛ خروجي ميکروفون که برحسب دسي بل و نسبت به ميناي یک ولت بر نبوتن بر مترمریع سنجیده میشود.

### **Separarion**

میزان جدانگهداشتهشدن سیگنال،های منابع صوتی گوناگون بـه مـنظور اعـمال مـجزای فرایندهای مختلف و کنترل روی آنها.

#### **Shelving Equalizer**

نوعي اکولايزر که مقدار قابل تغيري را براي تقويت با تضعف تمامي افرکانس هاي بالا و یایین فرکانس تعیین شده به کار می برد.

#### **Shock Mount**

یک سیستم معلّق برای جداسازی مکانیکی میکروفون از پـایه و بــوم صــدا بــه مــنظور جلوگیری از انتقال ارتعاشات مکانیکی که «لرزه گیر» هم نامیده می شود.

#### **Sibilance**

هنگام ضبط گفتار، افزایش بیش از حد دامنهٔ فرکانسهای ۵ تا ۱۰ کیلوهرتز که ناشی از ادای حروفی مانند: «س» یا «ش» باشد، باعث ایـجاد صـدای صـفیری (Sibilance) مر شود که اصطلاحاً «س» با «ش» زدن نام گرفته است.

#### **Signal**

محتوای اطلاعات مورد نظر در یک میدان صوتی یا جریان الکتریکی راگویند. **Signaling** 

علامتدادن به وسیلهٔ لامبهای مخصوص به مجری داخل استودیو از اتاق فرمان. Slote

اگر عوامل برنامه سازی مانند: تهیه کننده، صدابردار و کارگردان بخواهند با مخاطبان برنامه ارتباط صوتی داشته باشند. از دگمهٔ slate استفاده میکنند. به وسیلهٔ کاربرد کلید Slate سنگنال خروجی میکروفون تعییه شده روی میز صدا کبه بیرای talkback استفاده می شود، جهت ضبط روی نوار و یا بخش از آنتن استفاده می گردد.

#### Solo

کلیدی در میزهای صدای حرفهای که برای شنیدن صدای یک کانال ورودی بدون تأثیر در خروجے های اصلی میز به کار مے رود. با Solo می توان سیگنال را پس از عبور از خطوط ورودی به طور مستقل شنید. در واقع به وسیلهٔ solo سیگنال یک فیدر از بیبن جند فیدر برای شنیدن انتخاب میشود. کاربرد solo در مواردی است که پس از تنظیم مقدماتی مکان فیدها برای منابع صوتی گوناگون بخواهند یکی از منابع صوتی را بشنوند، بدون اینکه بقبة فيدرها يسته شوند.

# Son

واحدی برای اندازهگیری بلندی صداکه به وسیلهٔ رابطهٔ (۴۰ = P) ۰/۰۳ =  $\log S$ با واحد فون مرتبط است. در رابطهٔ بالا P نشانگر فون و S نشانگر سون است. علت استفاده از واحد سون به جای فون این است که در اغلب موارد مقیاس فون با طبیعت و ساختمان گوش تطبیق ندارد. با استفاده از واحد son می توان سطح صوتی که حاصل از دو منبع باشد با یک جمع ساده به دست آورد. از این رو برای آسانی بیشتر در اندازهگیری و محاسبات مقیاس سون "son" را بر اساس توصیهٔ مؤسسه استاندارد جهانی (ISO) به کار می برند. Sound Card

کارتی که در کامپیوترها به کار می رود و برای تبدیل سیگنال های الکتریکی صوتی آنالوگ به سیگنال،های دیجیتالی صفر و یک جهت ذخیره در حافظهٔ کامپیوتر استفاده میشود. کارتهای صدا همچنین مرتوانند سیگنالهای دیجیتالی را به سیگنالهای آنالوگ تبدیل
نمایند. در کارتهای صدااز روشهای مختلفی مانند: FM Synthesis و Wavetable Synthesis ، ای تولید امواج صوتی استفاده مرشود. جنون هنمهٔ کنارتهای صندا از استانداردهای خاصی بیروی میکنند، اغلب نرم افزارهای صدا با آنها سازگار هستند. اکثر کارتهای صدا از حافظهٔ اصلی کامبیوتر استفاده میکنند ولی بعضی از آنبها خــود نــیز مقداری حافظه (مثلاً حدود ۱۲۸ مگا بایت) دارند.بخشی از کارت صدا که در پشت جعبهٔ کامپیوتر (Case) ظاهر می شود، تعدادی محل اتصال برای تجهیزات مختلف دارد. روی خود کارت نیز تعدادی محل اتصال برای قطعات و وسایل مختلف سوجود است. مـحل اتصال بلندگو (Speaker). ورودی (Line in). خروجی (Line out) و محل اتصال SPDIF ،CD.ROM روى كارت واقع هستند.

#### **Sound Effect**

صداهای موجود در طبیعت یا زمینه که همراه صدای اصلی برای القای موقعیت و وضع محط در اقبلوهای ستمایی و انمایش های رادیویی و اتلویز بوتی به کاربرده می شوند. مانند: صدای با، بال زدن کبوتر، رعد و برق، افتادن شیء به زمین و ...

#### **Sound Pressure**

«فشار صوتر»؛ مقدار تغیر سریع فشار هوا توسط یک موج صوتر. واحیدهای فشیار صوتی: یاسکال (Pascal)، میکروبار (microbar) و دین (dyne) است که همگی قابل تبدیل به یکدیگر ند، ولی واحد باسکال بیشتر کاربرد دارد.

## **Sound Stage**

عایق شدی و ایزولهٔ دیواردهای یک استودیوی صدایه داری برای جبلوگیری از ورود صداهای ناخواسته به درون آن.

#### Sound

ارتعاشات منتقل شده از طریق مواد جامد، مایع با گازها که باعث جرکت و جبابهجایی مولکولهای هوا و فشر ده شدن آنها گر دد، می تواند باعث ایجاد صدا ( sound) شود. گوش انسان به طور تقریبی محدودهٔ فرکانسی ۲۰ تا ۲۰۰۰۰ هرتز را میشنود. وجود صدا باعث نغيير فشار اتمسفر گشته و يردة گوش اين تغيير فشار اتمسفر را به صورت صوت. حس مے کند. Spill

صدای دریافت شده از اسکروفونی بجز اسکروفون مورد نظر .

## **Splice**

اتصال دو سر نوار صدا یا نوار لیدر به یکدیگر به وسیلهٔ نوار جسب مخصوص.

## Splitter

وسیلهای صوتی که یک سیگنال ورودی را به دو یا جند خروجی (معمولاً یک ورودی را به ۶ تا ۱۶ خروجی) وصل میکند. بر روی هر یک از خروجی ها، امکان کنترل سطح صدا نیز وجود دارد و اغلب از خطوط غیرمتقارن (unbalance) استفاده میکند.

## Spotting

## **Springs**

#### **Stand**

«بابهٔ میکروفون».

#### **Standing Wave, Stationary Wave**

.<br>مواج ساکن با استادهٔ جاصل جمع دو مواج معادل که در جهت خلاف هم جرکت مرکنند. این بدیده می تواند در بازتاب از دیوارهای موازی یک اتاق و یا در انتهای یک و لوله صوتی اتفاق بیفتد. هر موج ساکن دارای چند «گره» است. یکی از (node) «شکم» کاملاً موازی (Antinode) اصول طراحی استودیوهای صدا، عدم به کارگیری سطوح بـرای اجتناب از این بدیدهٔ نامطلوب است.

## **Straight Orchestra**

ارکستری که ترتیب قرارگیری ادوات موسیقی آن به گونهای است که مرتوان بدون کمک میکروفونهای متعدد، صدای متعادل و قابل قبولی از آن ضبط کرد.

**AI1** واؤهنامه مهندسي صدا

#### Subcode

اطلاعات دیجیتالی غیرصوتی که به صورت کـد شـده روی CD ضـبط مـم شود. ایــن اطلاعات شامل: شماره تر اکهای صوتی، زمان، امکان کیی رایت، منع کیی و ... میباشند. **Subsonic** 

امواجي با سرعت كيتر از سرعت صوت.

#### **Super Cardioide**

اصطلاحی برای میکروفون تک جهتی که زاویهٔ بسته تری نسبت بـه مـیکروفون جـهتی معمولی (Cardioide) دارد.

## **Supersonic**

امواجی یا سرعت بیشتر از سرعت صوت.

#### **Sweepable Equalizer**

نوعی اکولایزر با امکان کنترل بیوستهٔ فرکانس مرکزی و میزان تقویت و یا تضعیف آن بدون تغیر ضرب کیفیت (Q) در واقع این نوع اکولایزر شبیه اکولایزر بار امتریک است؛ با این تفاوت که در آن Q ثابت است.

## **Sync Track**

نک لبه با تراک اختصاص بافته در ماشینهای ضط صدای جند لبه برای ضط سنگنالی با فرکانس مشخص و یا رمز زمانی SMPTE که برای همزمانی لبهها استفاده میشود. Synthesizer

نوعی ایزار موسیقی که از مدارات الکترونیکی محیده و کلاویههای شبیه به کلاویههای بیانو استفاده میکند. این ابزار قابلیت ایجاد تغییرات مختلف در اصوات ایجاد شده را دارد.

#### TDIF (Teac Digital Interface Format)

اننترفس صدای دیجیتال هشت کاناله که مختص کارخانه Tascam) است و در دستگاه ضبط صدای دیجیتال چند لبه DA-88 استفاده میشود. انتقال سیگنال در TDIF به صورت غیرمتقارن (Unbalance) است و از حک اتصالی DB-25 استفاده مرکند. THD+N (Total Harmonic Distorttion + Noise)

.<br>بارامتر متعارف کاربردی برای اندازهگیری اعوجاج و نویز در سیستمهای صوتی. بــرای .<br>اندازهگیری THD+N یک موج تک فرکانس راکه عملاً یک کیلوهر تز است. به سیستم تحت آزمایش اعمال کرده و دامنهٔ هارمونیکهای آن فرکانس و سایر اغتشاشات موجود مانند نو رَ و هام ایجاد شده را با وسایل دقیق اندازهگری مرکنند. با توجه به اینکه دامنه هارمونیکهای ابتدایی چشمگیرتر از بقیه است. مـعمولاً سـه تــا پــنج هــارمونیک اول اندازهگیری شده و با استفاده از فـرمول .....+ $\lambda_Y+{\cal A}_Y+{\cal A}_Y-{\cal H}$  مـقدار .<br>THD+N را بیدا میکنند. نسبت دامنهٔ THD+N به دامنهٔ سیگنال اولر اعــمالـ بــه سیستم به صورت درصد بیان میشود.

## **3 Pin Connector**

اتصال دهندهٔ حرفهای کابل های صدای متقارن (Balance) که دارای ۳ بین است. بین شمارة ١ به شيلد، بين شمارة ٢ به سيم مثبت و بين شمارة ٣ به سيم منفى وصل مى شود. اين اتصال دهنده به XLR -3 نيز معروف است. سرهاي شمارة ٢ و ٣ به ترتيب Cold هم ثامیده می شوند.

#### 3D Sound

واژهای که به یک میدان سه بُعدی صوتی اشاره دارد. اگر صدای مونو را تک بعدی و استریو دو کانالی را دو بُعدی به نامیم، یک سیستم صوتی سه بعدی سیستمی است که بعد دیگری را به صدا اضافه میکند که این امر باعث ایجاد بر سیکتیو بیشتری برای صدا می شود. اغلب سستیرهای صوتی جند کانالی مانند: دالتی دیجیتال 5.1 و DTS دارای میدان صوتی سه بعدی یا 3dimensional sound (3D sound) هستند و به طور کلی به سیستمهای صدای محیطی (Surround sound) نیز شناخته می شوند.

THD (Total Hainonic Distortion)

پارامتری برای اندازهگیری اعوجاج در سیستمهای گوناگون صوتی. طبق تعریف THD عبارت است از: «مجموع دامنهٔ هارمونیکهای یک موج اصلی» و با فرمول مقابل بیان  $A_r$   $THD = |A_r^{\top} + A_r^{\top} + A_m^{\top} + ....$  میشود: ,A هارمونیک دوم بہ**A** = هارمونیک سوم برای اندازہگیری THD معمولاً بناید آخرین هارمونیک مورد اندازهگری قید شود. برای مثال: THD شامل هارمونیک هشتم.

## THX (Tamlison Holmans experiment)

علامت ثبت شدهٔ تجارتی از جانب شرکت فیلمسازی Lucas Film که دربارهٔ رعایت استانداردهای خاص فنی در تحهیزات صدا و اسستههای نمایش فیلم در سینما میباشد. هر سالن سينمايي كه اين استانداردها را رعايت كند، مي تواند از شركت Lucas Film گواهینامه گرفته و علامت THX را استفاده کند.

## **Take up Reel**

حلقهٔ سمت راست در ماشینهای ضبط صدای ریلی که وظیفهٔ جمع نمودن نوار صدای باز شده از روی حلقهٔ سمت چب (Supply Reel) را دارد.

### Take

«بر داشت ضبط شدة یک قطعه صوتی»؛ به طور معمول از هر قطعهٔ صوتی جندین بر داشت ضط مرشود و در نهایت بهترین برداشت بذیرفته مرشود.

#### Talkback

قابلیتی در میزهای صدا برای انتقال صدای صدایردار یا دستاندرکاران برنامه به عوامل احرای برنامه است که در داخل استودیو مستقر هستند.

#### **Tape Recorder**

دستگاهی که سنگال الکتر یکی صوتی را به سنگنال مغناطیسی تبدیل مرکند تا روی نوار مغناطیسی صدا ضبط گردد. این دستگاه دارای مدارات الکترونیکی، هدهای مغناطیسی، سیستم حرکت یکنواخت نوار از مقابل هد و موتورهای الکتریکی است.

#### Tape

نواری ویژه که از دو قسمت بایه (Base) و بوشش مغناطیسی (Coting) ساخته شده و برای ضبط صدا استفاده می شود. جنس بایه از نوعی بلی استر و بوشش مغناطیسی نیز از اکسیدآهن است. نوارهای مغناطیسی صدا از نظر شکمل، انـدازه، حسـاسیت و سـایر مشخصات فني بسيار متنوع هستند.

#### **Third Octave**

اكتاو سوم هر فركانس. براي مثال: اكتاو اول فركانس IKHZ فركانس ZKHZ. اكتاو دوم آن فركانس 4KHZ و اكتاو سوم فركانس 8KHZ است.

#### Three-To-One rule

.<br>قاعدهای در کاربرد میکروفونها که بدین شرح است: هنگام استفاده از جندین میکروفون .<br>برای ضط صدا و ترکیب سیگنال آنها با یکدیگر، باید فاصلهٔ میکروفونها از هم، جداقل سه برابر فاصلهٔ هر میکروفون تا منبع صدا باشد. این امر باعث عدم ایجاد اغتشاش فاز خواهد شد.

#### **Tie**

.<br>اتصال الکتانک دو نقطه از یک مدار الکتریکی به وسیلهٔ لحیم کاری.

#### Timbre

کیفیتی خاص از صوت که باعث تمایز یک صدا از صدایی دیگر با همان فرکانس و شدت مرشود.

#### **Tone Control**

امکانی برای کنترل پاسخ فرکانسی یک اکولایزر که دارای دو یا سه محدودهٔ فـرکانسی بایین. میانی و بالاست. در واقع به وسیلهٔ Tone Control می توان فرکانس های بایین. میانی و بالا را تقویت یا تضعیف کرد.

#### Tone

## **Tonsil Test**

آزمایشی که صدا برداران استودیو از افراد واجد شرایط برای گویندگر. و با گفتار فیلم به عمل من آورند. در این آزمایش، گوینده جند بخش از یک متن را اجرا کرده و صدار دار بدون تصحیح کیفیت فنی، صدای گوینده را ضبط کرده و سپس آنها را بررسی و ارزیابی مے کند.

#### Track

۱۔ یک مسیر بر روی نوار مغناطیسی صدا برای ضبط یک کانال صدا ۲۔ یک گے وہ از بایتها در یک سیگنال دیجیتال روی نوار مغناطیسی، هارددیسک و CD. معمولاً هـ تراک برای ضبط صدای یک ساز موسیقی استفاده میشود.

## **Tracking**

.<br>ضبط صدا به روش تراک به تراک و بی در بی. در این روش لبه یا تراکهای صـوتی هماهنگ با یخش تر اکهایی که قبلاً ضبط شدهاند، ضبط میگردند. از این روش اغلب در ضبط موسیقی استفاده می شود.

## Transducer

«مبدّل»؛ هر وسیلهای برای تبدیل انرژی از شکلی به شکل دیگر. میکروفون که اسواج صوتی را به سیگنال الکتریکی و یا بلندگو که سیگنال الکتریکی را به امواج صوتی تبدیل مرکنند، نوعی Transducer هستند.

## **Transient Response**

«باسخ گذرا»؛ توانایی یک ابزار صوتی (مانند میکروفون یا بلندگو) برای عکس|لعمل سریع به سیگنال دریافتی. برای مثال: سرعت پاسخ۵هی یک میکروفون در تبدیل امواج صوتی حاصل از یک طبل به سیگنال الکتریکی هر چه بیشتر باشد، پاسخ گذرای آن بیشتر است. **Transport** 

سیستم مکانیکی حرکت نوارهای مغناطیسی از مقابل هدهای دستگاه به هـنگام ضـبط. یخش و حرکت سر یع به جلو یا عقب راگویند. به دلیل اهمیت ثبات سرعت حرکت نوار از مقابل هداز تکنیکهای دقیقی در سیستم استفاده مرشود.

#### **Transversal equalizer**

نوعی اکولایز ر جند باندی قابل تنظیم که به جای کاربر د المانهایی نظیر سلف و خازن از تأخير دهندههايي خاص به عنوان المانهاي انتخاب فركانس بهره مي برد. Transversal equalizer یا اکولایزر تقاطعی را نباید با فیلترهای دیجیتال اشتباه کرد.

#### Trim

کنترل دقیق و جزئی سطح سیگنال راگویند که نوعی ولوم صدا با حوزة عمل محدود است. به عبارت دیگر ، Trim باعث ایجاد تغییرات کوچک در سطح سیگنال می شود. Tube

#### **Turntablist**

هنرمندی که با استفاده از دو یا چند گرامافون (Turntable) بـه عـنوان مـنابع بـخش موسیقی و تلفیق صدای آنها با صدای اصلی ارکستر در یک گروه موسیقی ایفای نــقش مركند.

## **Tweeter**

بلندگوی ویژهٔ یخش فرکانسهای بالا در یک سیستم بلندگویی تمام رنج را گــویند کــه دارای انعادی کرندگی است.

#### **Twicted Poir**

کابلی با یک جفت سیم هادی برای انتقال هرگونه سیگنال الکتریکی که به عنوان یک خط متقارن از آن استفاده میشود و ممکن است شیلد شده باشد.

#### **Ultrasonic**

امواج صوتی با فرکانس بالاتر از محدودهٔ فرکانسی شنوایی گوش انسان که به طور تقریبی شامل فركانس های بالاتر از ۲۰۰۰۰ هرتز میشود.

## **Unhalanced Line**

.<br>کابل انتقال سنگنالهای الکتریکی غیرمتقان که از یک سیر مغزی بیه عینوان هیادی سیگنال الکتریکی و یک سیم بافته شده در اطراف آن که به شیلد معروف است. ساخته می شود. یک عایق در بین دو هادی فوق وجود دارد. در کابل های غیر منتقارن منقدار العظفاء. سيگنال هميشه نسبت به شيلد سنجيده مرشود.

## **Unidirectional Response**

«پاسخ تک جهتی» که به میکروفونی اطلاق می شود که تنها از یک سمت خود امواج صوتی را دريافت و تبديل به سيگنال الكتريكي نمايد و به آن Cardioide Response هم گفته می شو د.

#### **VCA** (Voltage Controled Amplifier)

تقویت کنندهٔ الکترونیکی که از سه قسمت ورودی، خروجی و واحد کنترل تشکیل شده .<br>است. ولتاژ قسمت خروجي تابعي از ولتاژ قسمت ورودي و قسمت کنترل است. سهرة تقویت کننده به ویسلهٔ سیگنال کنترلی که معمولاً ولتاژ، چریان با کد دیچیتالی مریاشد و از قسمت خروجي حاصل شده است، تعمين مرشود. ابن امر باعث تنظيم ولتاژ خروجي و حلوگیری از افزایش غیرمطلوب آن مرشود. از VCA در کنترل کنندههای دینامیکی صدا مانند: فشرده كـنندهها (Compressors)، محدود كـنندهها (Limiters) گسترش دهندهها (Expanders) و دریچههای نویز (Noise gates) استفاده می شود.

### VU (Volume Unit meter)

دستگاه اندازهگیری ویژهای برای مشخص نمودن دامنهٔ سیگنال،های الکتریکی در محدودهٔ فرکانسهای صوتی ۲۰ تا ۲۰۰۰۰ هرتز. در واقع یک VU meter ولت متری است که برای اندازهگیری سطوح صوتی براساس dB تنظیم و استاندارد شده است و اندازهٔ مؤثر و متوسط حجم سیگنال،های صوتی را با توجه به منحنی شنوایلی گلوش انستان مشخص می سازد. این وسیله برای نمایش سطح دامنهٔ متوسط ک(م، بسـیار مـناسب است. VU meter مشتركاً توسط لابراتوار بل و شبكههای CBS و NBC در سال ۱۹۳۹ اختراع شد. عدد 0 روی صفحه VU meter بیانگر 4dBu+ از یک موج سینوسی KHZ۱/ است: (odBu=0.775V). سرعت پاسخ دهی VU به سیگنالها نسبتاً کم است. زمان رسیدن عقربه به بالاترین حد خود ۳۰۰ میلی ثانیه است. از اینرو سرعت پاسخ دهی آن برای نمایش سطح صدا شبیه به ویژگی گوش است. اما برای نمایش اوج (Peak) سیگنال صدا مناسب نيست.

## **Velocity Microphone**

میکروفون سرعتی که اصطلاحاً به میکروفون نواری (ribbon Microphone) اطلاقہ می شود. برای آگاهی بیشتر به ribbon Microphone مراجعه کنید.

#### **Vibrato**

تغییرات متناوب سریع زیر و بمی صدا در حدود فرکانس های ۵ تا ۸ هر تز.

## Vocoder (Voice Coder)

سیستم یا وسیلهای برای تجزیه و تحلیل صدای انسان و تفکیک آن به باندهای فرکانسه. .<br>بسیار باریک و اقدام برای بازسازی دوبارهٔ آن بیه وسیلهٔ میدارهبای الکترونیکی از Vocoder در موارد گوناگونی مانند موسیقی الکترونیک استفاده می شود؛ بدین ترتیب که دو ورودی به Vocoder وصل می شود، یک ورودی صدای خواننده و ورودی دیگه خروجی یک ساز الکترونیکی است. در این حالت Vocoder متناسب با کلام خواننده تغییراتی در صدای ساز الکترونیکی می دهد که صدایی شبیه کلام ایجاد شده و پیدیدهٔ صوتی و دوای را به وجود مرآورد.

#### **Voice Over**

۱\_ در صنعت فیلمسازی هنگامی که تصویر هنربیشه در نما نیست اما صدایش به گوش مر رسد، اصطلاحاً مرگویند صدا Voice Over است. ۲ـ به استودیوهای و بهٔ ضبط کلام و گفتار نیز گاهی Voice Over Studio گفته می شود.

Volt

واحد من المللي «اختلاف بتانسيل الكتريكي» كه برابر با تفاوت بتانسيل الكتريكي دو نقطه که اگر جریانی برابر با یک آمیر بین این دو نقطه جاری شود. به میزان یک وات توان الكتريكي ايجاد نمايد.

#### **Wave Length**

«طول موج سیگنال»؛ فاصلهٔ بین یک نقطهٔ مشخص از یک موج سینوسی تا نقطهٔ بعدی  $F$  مشابه. رابطهٔ طول موج و فرکانس به شکل VF =  $\lambda$ است که در آن V سرعت صوت، F فركانس و Å (لاندا) طول موج مي؛لشد. واحد طول موج «متر» است.

## **Weighting filters**

.<br>فیلترهای و رومای که برای اندازهگری بلندی صدا استفاده مرشوند. از افسانترهای وزن دهی شده (Weighting filters)معمولاً در اندازهگیری بلندی صدای نویزهای محیطی به وسیلهٔ دستگاهی به نام سونومتر بهرهبرداری میگردد. این نوع فیلترها در واقع فیلتری با بهنای باند محدود است که متناسب با منحنی شنوایی گوش انسان میباشند. در واقع چون یاسخگویی گوش نسبت به فرکانس های مختلف صوتی یکسان نیست، پس باید اندازه گیری

بلندی نویز محیط نیز منطبق با آن باشد. چهار نوع فیلتر وزن دهی شدهٔ برجسته وجــود دارند: ۱\_ A-Weighting دارای منحنی میان گذر بهنی با فرکانس میانی ۲/۵ کیلوهر تز و ۲۰dB تضعیف در فرکانس ۱۰۰ هرتز و حدود dB ۱۰ تضعیف در فرکانس ۲۰ کیلوهرتز می باشد. این منحنی وارونهٔ منحنی ۳۰ فون در منحنی های شنوایی Fletcher-Munson است. ٢\_ B-Weighting محدودة فركانسي فيلتر وزن:دهي شده B بسيشتر از فسيلتر A است و در فركانس ٣٠ هرتز ٢٠dB تضعيف دارد ولي در فركانس هاي بالا شبيه فيلتر A است. فیلتر B برای سنجش صداهای بلند استفاده می شود. ۳ـ C-Weighting منحنی فيلتر C نسبتاً تخت است و فقط در فركانس هاى ٣١/٥ و ٨٠٠٠ هرتز بـه انـدازه dB ۳–افت دارد. ۴\_ D-Weighting فیلتر D تقریباً وارونهٔ منحنی شنوایی گوش و بسیار شبیه به منحنی A است.

#### **White Noise**

همانطور که نور سفید شامل مقادیر مساوی از تمام طول موجهای قابل مشاهده است، نویز سفید (White Noise) نیز شامل مقادیر مساوی از تمام فرکانس های قابل شنیدن است. به عبارت دیگر، بهنای باند آن نامحدود است که برای کاربر دهای صوتی تا حد بالاترین فرکانس قابل شنیدن (۲۰ کیلوهر تز) محدود گشته است. از ژی سیگنال نویز سفید در تمام فرکانس ها ثابت است. (در حالی که Pink noise دارای انرژی ثبابت در هر اکتاو فرکانسی است) از نویز سفید استفادههای گوناگونی (مانند تنظیم دستگاههای صوتی) .<br>مي شو د.

#### Windscreen

صفحهای مخصوص که در مقابل دیافراگم میکروفونهای خازنی در استودیوهای صدا قرار میگیرد تا هنگام ادای حروفی مانند «پ». «ت» جلوی جریان هوای مزاحم را گرفته و اعوجاج ایجاد نشود. به popscreen هم معروف است.

## Windshield

«بادگیر»؛ وسیلهای (معمولاً از جنس اسفنج نرم و احتمالاً یوشیده شده با تـوری فـلزی مشبک) که قسمت سر میکروفون را محکم دربرمیگیرد و از آن در مقابل باد و یا جریان هوای ناشی از حرکت سریع میکروفون در هوا، مثلاً: حرکت بر سر بوم، محافظت میکند. ابعاد بادگیرها برای مقابله با باد باید به اندازهٔ کافی بزرگ باشد. از بـادگیرهای کــوچک مخصوص گفتار نزدیک برای مقابله با جریان هوای نباشی از تبنفس و صبحبت میقابل سکر وفون استفاده مرشود.

#### **Wireless Microphone**

میکروفون بی سیم. به توضیح Radio Microphone مراجعه کنید.

#### Woofer

بلندگوی ویژهٔ یخش فرکانس های بایین در یک سیستم بلندگویی تمام رنج راگویند. قطر دهانهٔ این بلندگو به سبب امکان بخش طول، وجهای بزرگی (فرکانس های بایین) بزرگ است.

#### Word

محموعهای از ستاهای صفر و یک دیجیتالی که دربردارندهٔ اطلاعات صوتی دیجیتال

می دهد.

است و می توان آن را ذخیره کرد یا انتقال داد؛ همچنین می توان به وسیلهٔ کامبیوتر آنها را بردازش کرد. معمولاً از کلمه (word) ۱۶ بیت و یا ۳۲ بیت استفاده می شود.

**Word Clock** سیگنال همزمانی که فرکانس نمونه وداری را در یک اینترفیس صدای دیـجیتال نشــان

**Word Length** 

تعداد بيتها در يك كلمة ديجيتال (Digital Word).

Wow

تغییرات متناوب زیر و بمی (دانگ) صدا ناشی از تغییر مکانیکی سرعت در هنگام ضبط با فركانسي كمتر از ۵ هرتز.

**XLR** 

علامت ثبت شدهٔ تجارتی شرکت ITT برای جکهای اتصالی خطوط متقارن ک هب حکھای Cannon ہے معروف ہستند. این نوع جکها هم اینک به صورت جکهای استاندارد در حوزة صدای حرفهای د. آمدهاند.  $\mathbf{Y}$ 

سمبل انتخابی برای هدایت الکتریکی (admittance) که عکس امیدانس الکتریکی است.

#### Z

سمبل انتخابی برای امیدانس الکتریکی (Impedsnce) کـه عکس ادسیتانس است  $\cdot \left[ Z = \frac{1}{V} \right]$ 

## **Zero Level Tone**

.<br>صدایی با سطح مرجع استاندارد که به صورت الکتریکی و به وسسلهٔ نبوسانساز تبولید میشود و برای تنظیم دستگاههای صوتی به کار می رود. طبق استانداردهای جهانی، این .<br>سطح یک میلی وات قدرت روی مقاومت ۶۰۰ اهم و یا ۷۷۵/۰ ولت است. فرکانس این نن خالص ۱۰۰۰ هرتز میباشد و به میل هرتز نیز معروف است.

## Z-transform

روشی ریاضی برای جل مسائل بیجیده که به تبدیل Z معروف است و از آن برای حسار .<br>مسائل مربوط به خلترهای دیجیتال نیز استفاده مرشود. این مسائل مرتواند بررسی باسخ فرکانسی فیلتر و بایداری آن باشد.

# منابع و مآخذ

- Laspiving and Empowering Creativity. [Homepage]. [Online]: <Http://www.dv.com>.[July 2002]
- Povilin, Michel. (2000). Digital Television Fundamental. London: MC Graw Hill.
- Professional Audio Products. [Homepage]. [Online]. <Http://www.Rane.com> Huly 20021
- R.Sinclair, Ian. (2000). Audio & Hifi Handbook. London: Newnes
- Tolbot, Micheal. (2001). Audio Engineer's Refrence Book. London: Focal prees.

- آلكين، گلين. (١٣٧٥). ضبط و پخش صدا (ترجمه محمدمهدي چرخنده). تهران: سروش. – صمدی، روشن. (۱۳۷۶). فرهنگ فن سینما و تلویزیون. تهران: علم. - کننگز برگ، آیرا. (۱۳۷۹). فرهنگ کامل فیلم (ترجمه رحیم قــاسمیان). تـهران: پــژوهشگاه فاهتگاره هنا اسلامان - لرلاونس، كينز. (١٣٥٠). مباني آكوستيك (ترجمه مهدي بركشلي). تهران: فرانكلين. – لياقتي، غلامعلي. (١٣۶١). الكتروأكوستيك كاربردي. تهران: نشر دانشگاهي. – نسبت. آلک. (۱۳۶۸). قن صداءِ داري (ترجمه محمدمهدي جرخنده). تهران: سروش.